**الجمهورية الجزائرية الديمقراطية الشعبية République Algérienne Démocratique et Populaire وزارة التعليم العالي و البحث العلمي Ministère de l'Enseignement Supérieur et de la Recherche Scientifique**

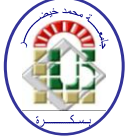

#### **Université Mohamed Khider Biskra**

 **Faculté des Sciences et de la Technologie**

 Département de Génie Electrique **Filière : ELECTROMECANIQUE Option : ELECTROMECANIQUE**

**Réf:**…………

**Mémoire de Fin d'Etudes En vue de l'obtention du diplôme:**

### **MASTER**

## Thème

### **OPTIMISATION DIMENSIONNELLE D'UN**

### **ACTIONNEUR ÉLECTROMAGNÉTIQUE**

### **LINÉAIRE À INDUCTION**

**Présenté par :**  - **ADOUANE AYMEN - TABBECH NOUREDDINE Soutenu le : xx Septembre 2020** 

**Devant le jury composé de :**

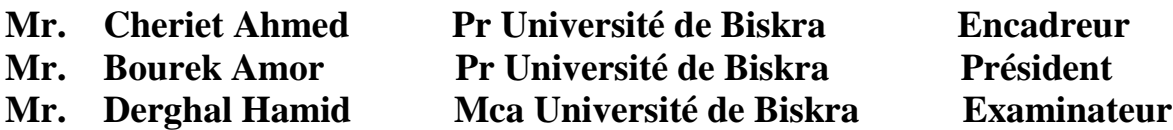

### **Année universitaire : 2019 / 2020**

**الجمهورية الجزائرية الديمقراطية الشعبية République Algérienne Démocratique et Populaire وزارة التعليم العالي و البحث العلمي Ministère de l'Enseignement Supérieur et de la Recherche Scientifique**

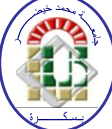

**Université Mohamed Khider Biskra Faculté des Sciences et de la Technologie Département de Génie Electrique Filière : Sciences et Technologies**

**Option : Électromécanique**

**Mémoire de Fin d'Etudes En vue de l'obtention du diplôme:**

> **MASTER** Thème

## **OPTIMISATION DIMENSIONNELLE D'UN ACTIONNEUR ÉLECTROMAGNÉTIQUE LINÉAIRE À INDUCTION**

**Présenté par : Avis favorable de l'encadreur :** 

- **ADOUANE AYMEN AHMED CHERIET** *signature*

- **TABBECH NOUREDDINE**

 **Avis favorable du Président du Jury**

 **BOUREK AMOR** *Signature* 

 **Cachet et signature**

**الجمهورية الجزائرية الديمقراطية الشعبية République Algérienne Démocratique et Populaire وزارة التعليم العالي و البحث العلمي Ministère de l'Enseignement Supérieur et de la Recherche Scientifique**

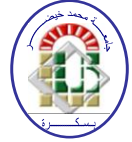

**Université Mohamed Khider Biskra Faculté des Sciences et de la Technologie Département de Génie Electrique Filière : ELECTROMECANIQUE Option : ELECTROMECANIQUE**

## Thème:

## **OPTIMISATION DIMENSIONNELLE D'UN ACTIONNEUR ÉLECTROMAGNÉTIQUE LINÉAIRE À INDUCTION**

#### **Proposé par : ADOUANE AYMEN : TABBECH NOUREDDINE**

### **Dirigé par : Pr. AHMED CHERIET**

### **RESUMES (Français et Arabe)**

Resumes :

Au fil des années, les entraînements électromagnétiques linéaires ont progressivement pénétré tous les domaines. Les machines linéaires sont conçues avec différentes dimensions, structures et caractéristiques, Dans ce travail, nous utilisons le logiciel FEMM pour modéliser un moteur à induction linéaire triphasé, composé d'un circuit magnétique fixe et d'uneplaque en aluminium qui représente la partie mobile. Plusieurs caractéristiques du moteur ont été évaluées en fonction de la variabilité de certains paramètres. Dans ce travail nous utilisons les réseaux de neurones afin d"extraire un modèle équivalent du moteur qui servira par la suite pour l"optimisation des dimensions du moteur à l"aide de la méthode des algorithmes génétiques.

#### **Mots clés :**

FEMM, Optimisation, Moteur linéaire, Réseaux de neurones, Algorithmes génétiques.

على مر السنين ، اخترقت المحركات الكهرومغناطيسية الخطية تدريجيا جميع المجالات ، وتم تصمم المحركات الخطية ب أبعاد و الخصائص مختلفة ، في هذا العمل نستخدم برنامج المحاكات FEMM في نمذجة المحرك الخطي ثلاثي الطور يتكون من دائرة مغُناطيسية ثابتة وجزء متحرك من ۖ لوحة الالمنيوم يتم تقييم المحرك بتغيير مختلف خصائصه ب معايير محددة . و استخدمنا في هذا العمل نقنية الشبكات العصبية لحصول على نموذج مكافئ للمحرك الخطى والذي سوف يتم ادراجه لاحقا في الخوارزمية الجينية لنحسين ابعاده.

**الكلمات المفتاحية** :

FEMM ، تحسين ، المحرك الخطي ، الشبكات العصابية ، تصميم ، الخوارزمية الجينية

#### REMERCIEMENTS :

 Nous remercions ALLAH le tout puissant, qui nous a guidés et nous a donné la force et la volonté de faire ce travail.

 Nous tenons à exprimer nos sincères remerciements à à notre directeur de thèse Monsieur AHMED CHERIET, Professeur au Département de Génie Electrique à l'université de Biskra, que nous eu l"honneur d"avoir comme encadreur et que nous le remercie pour ses conseils.

 Nous tiens également à remercier les membres de jury de soutenance, Monsieur BOUREK AMOR et Monsieur DERGHAL HAMID Maîtres de Conférences au Département de Génie Electrique à l'université de Biskra, d"avoir accepté d"examiner la présente thèse.

 Nos remerciements chaleureux vont également à tous ceux qui nous ont apporté leur soutien surtout dans des moments de découragement et particulièrement notre famille, nos parents, nos frères, nos sœurs.

 Nous exprimons nos remerciements et notre gratitude à nos collègues pour le temps précieux passé ensemble. Nous adressons également nos sincères remerciements à tous nos amis avec qui nous avons partagé des moments inoubliables au cours de nos etudes.

### DEDICACES

Nous dédions ce travail À nos très chers parents À nos sœurs et frères Pour tout notre famille A nos amis et mes Collègues...

## *SOMMAIRE*

#### **SOMMAIRE**

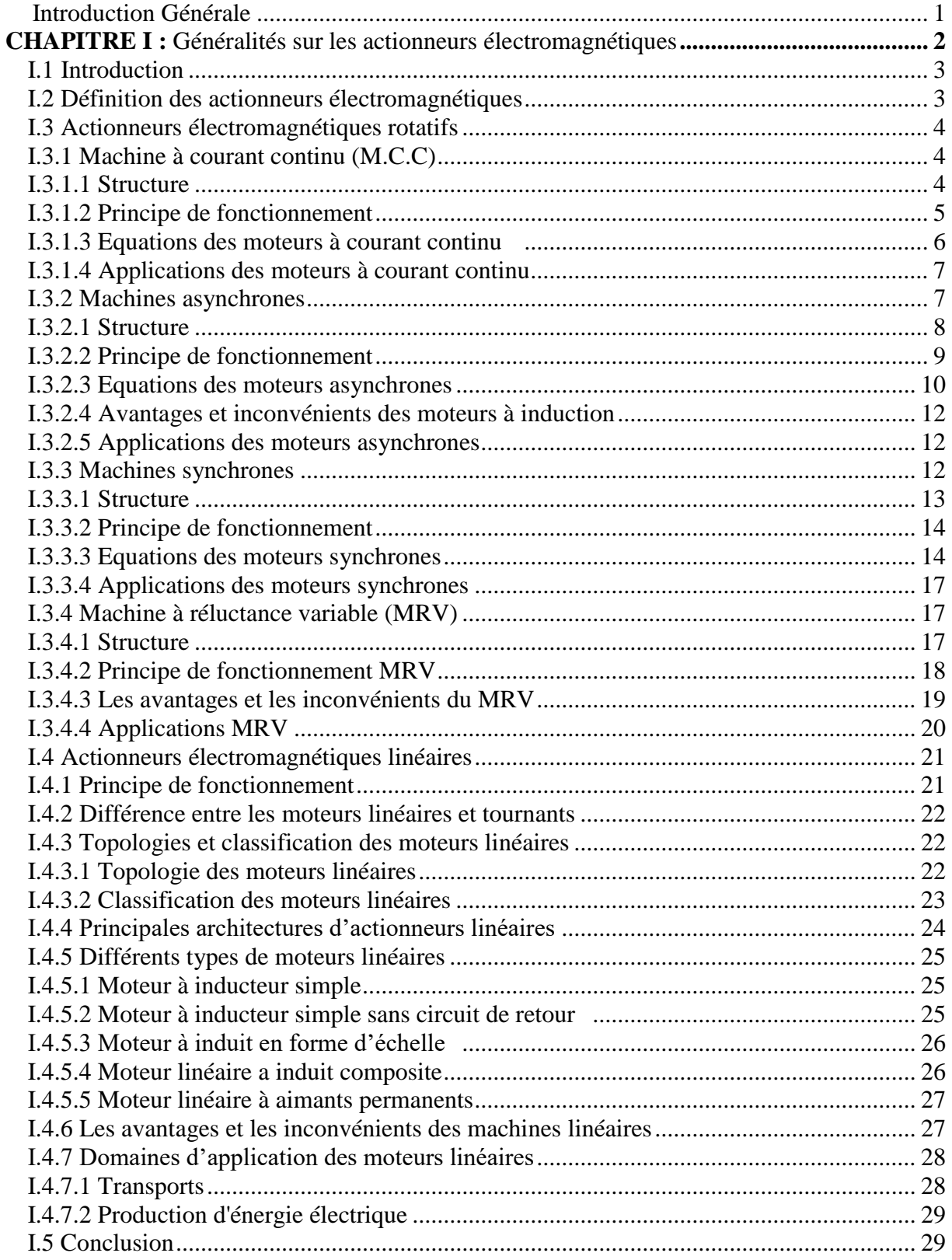

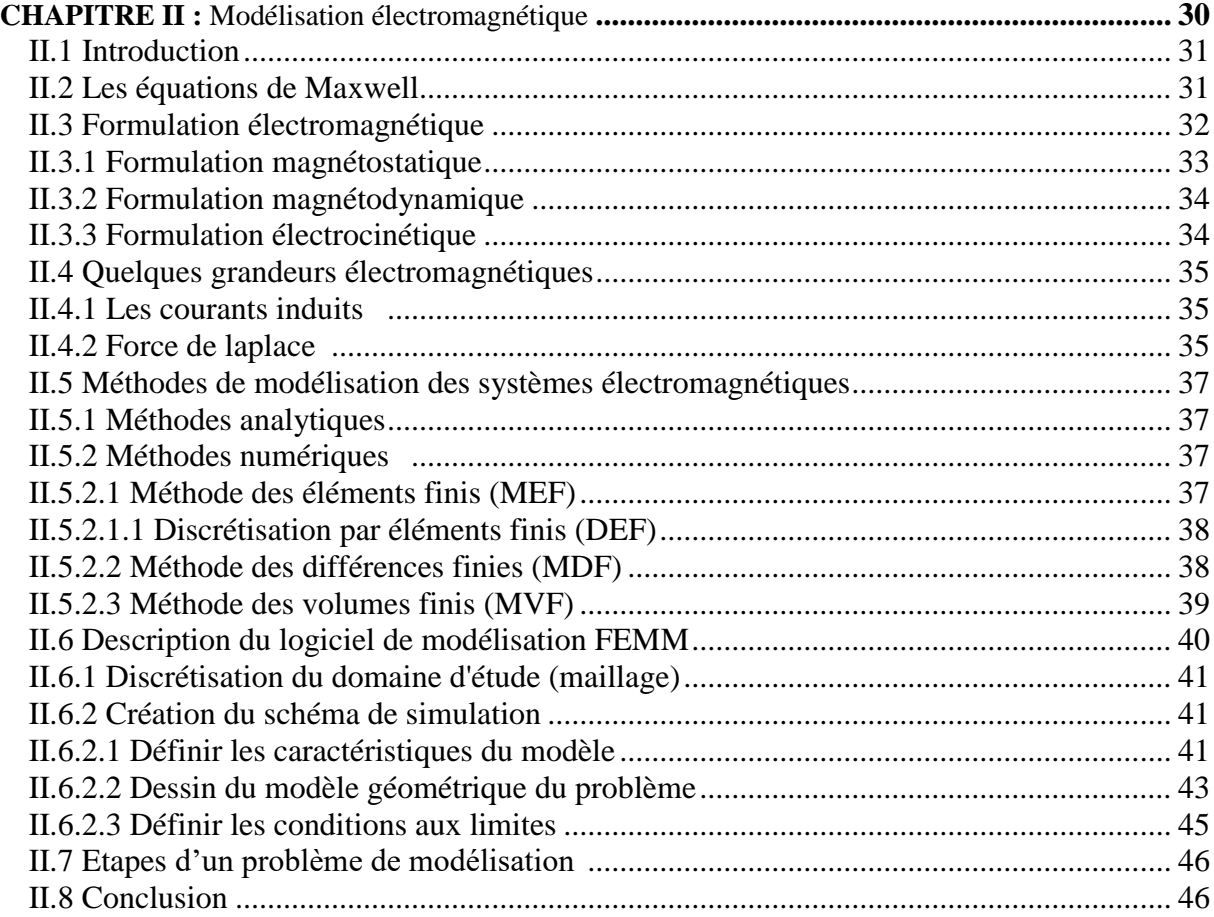

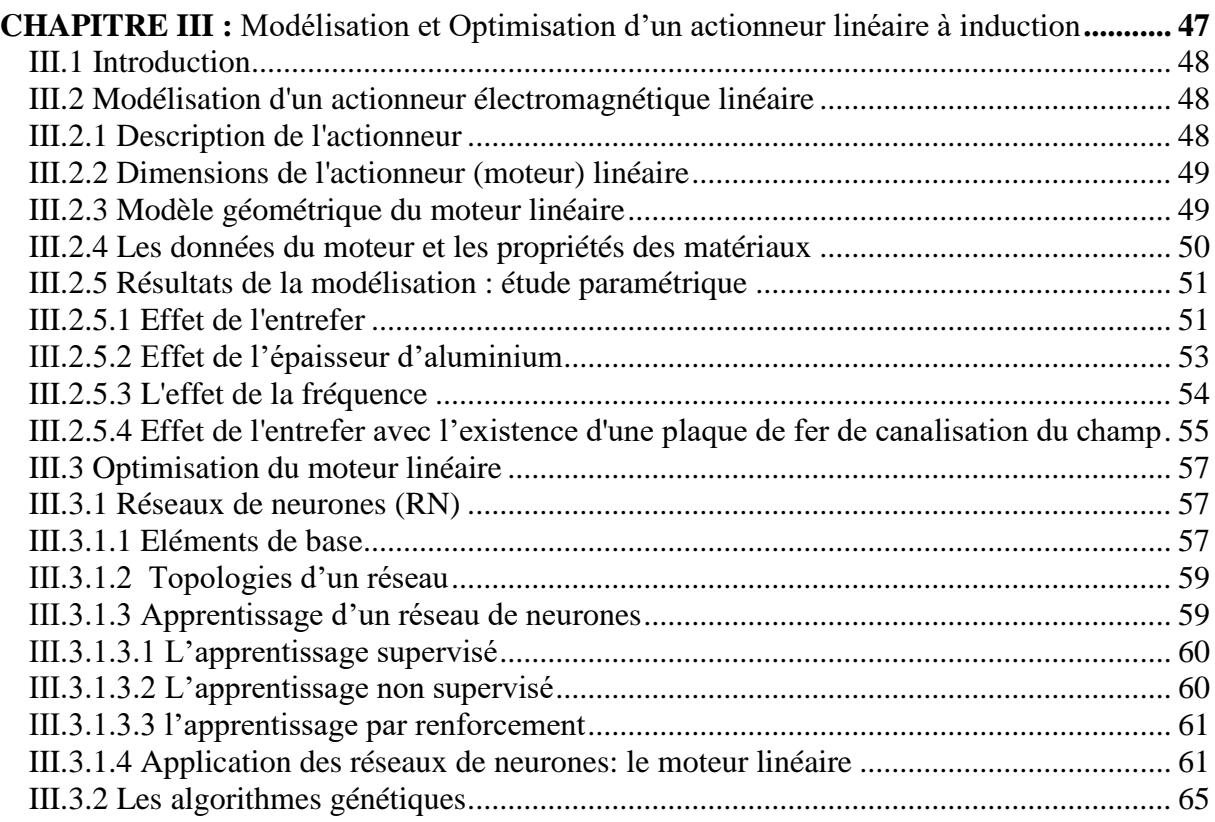

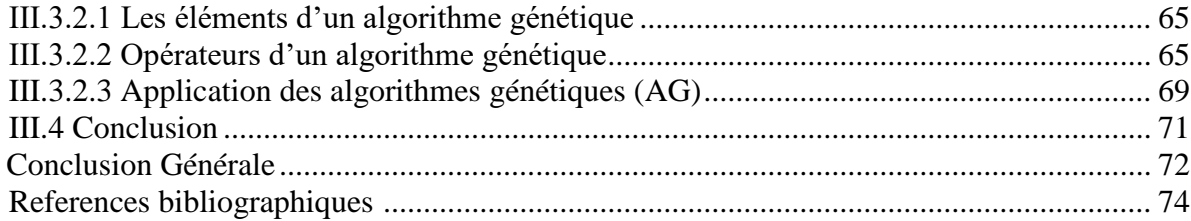

## *LISTE DES TABLEAUX*

### *LISTE DES TABLEAUX*

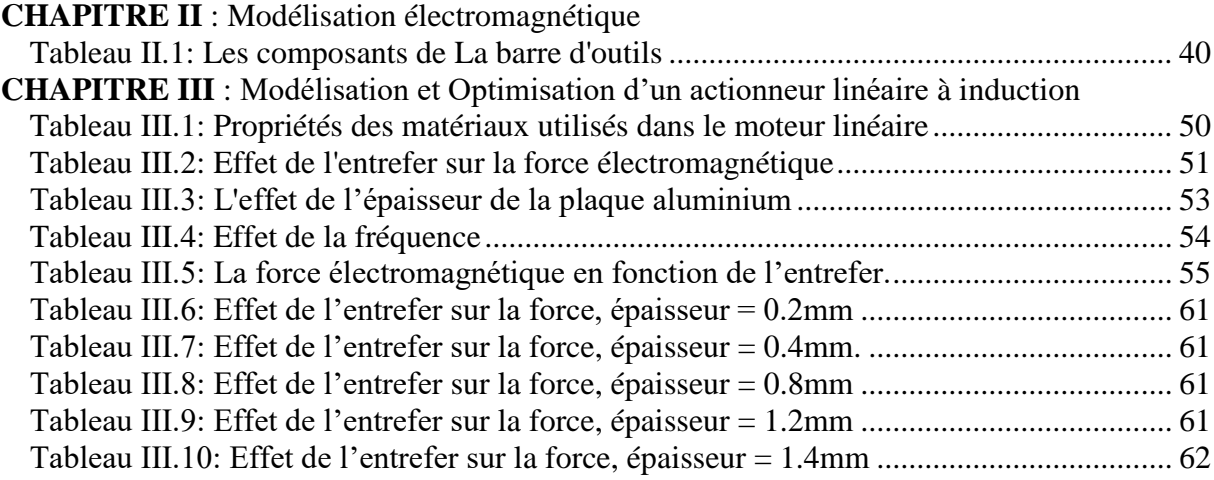

## *LISTE DES FIGURES*

### *LISTE DES FIGURES*

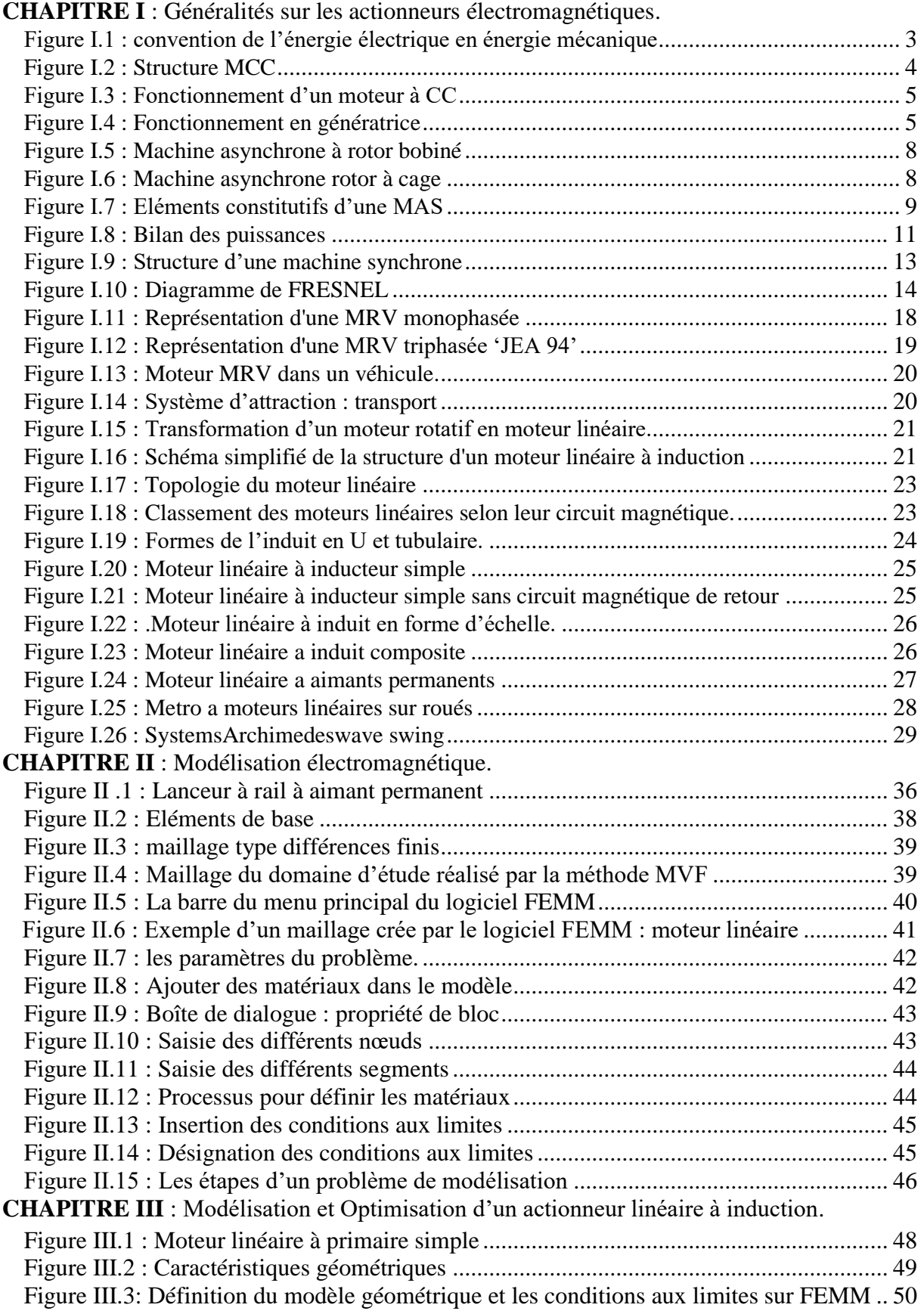

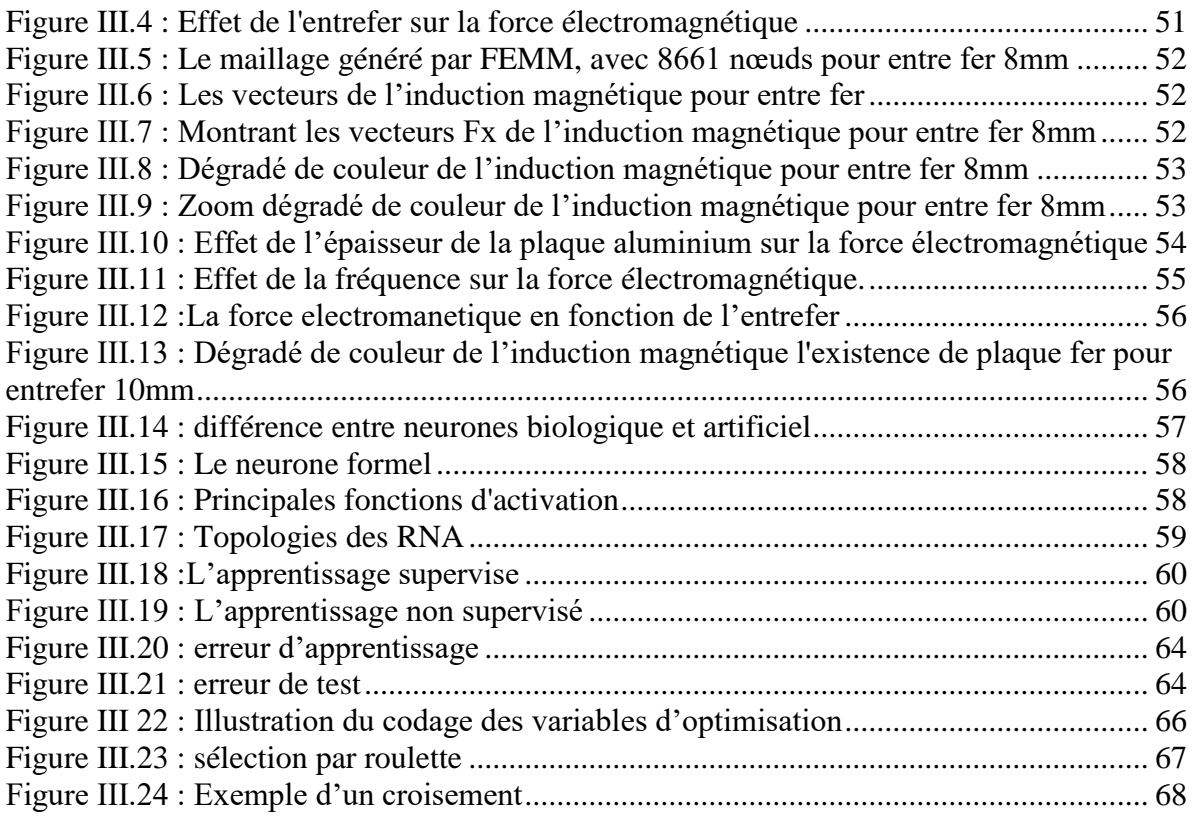

## *LISTE DES SYMBOLES*

#### *LISTE DES SYMBOLES*

- $\Omega$  : La vitesse angulaire en radians par seconde [rad/s].
- φ : Flux magnétique en Weber [Wb].
- $E :$  La f. e. m en volts [V].

K: Constante.

n : La vitesse de rotation.

 $P_{EM}$  : La puissance electromagnetique en watts [W].

I : L'intensite du courant dans l'induit en amperes [A].

 $T_{EM}$  : Le moment du couple electromagnetique en newton – metres [N. m].

 $n_{\rm s}:$  vitesse de rotation du champ tournant en [tr/s].

p : nombre de paires de pôles.

- $\Omega_{\rm s}$  : vitesse de rotation du champ tournant en [rad/s].
- $R_2$ :
- $X_2$ : représente les flux de fuite.
- $\omega$ : pulsation des courants alternatifs en [rad/s].

 $P_{ir}$ : pertes joule au rotor.

 $P_{tr}$ : puissance transmise.

 $T_m$ : couple mecanique.

- X : réactance synchrone (G).
- L : inductance.

 $U_e$ :

 $I_e$ :

B : Induction magnétique (T).

 $B_{max}$ : Induction magnétique maximale.

 $\tau$  représente le pas polaire du moteur.

 $E[V/m]$  et H $[A/m]$ : Champs électrique et magnétique.

 $\mathbf{D}$   $\left[ \mathbf{A}.\frac{\mathbf{s}}{\sigma} \right]$  $\frac{1}{m}$  et B [T] : Inductions électrique et magnétique.

J [A/m2] et  $p[C/m3]$ : Densités de courant de conduction et de charge électrique.

 $\sigma[(\Omega, m)^{-1}]$ : Conductivité électrique.

 $\mu$  [H/m] : Perméabilité magnétique.

 $\mu_0 = 4$ .  $\pi$ . 10<sup>-7</sup>[H/m] : Perméabilité magnétique du vide.

 $\mu_r$ : Perméabilité magnétiques relative du milieu.

 $\epsilon$ [F/m] : Permittivité électrique.

 $\vec{A}$ : Potentiel vecteur magnétique [Tm].

 $\vec{J}_s$ : Densité de courant de source.

 $\vec{J}_{ind}$ : Densité de courants induits.

 $\overrightarrow{F}$ : force de Laplace (N).

LB : Valeurs minimales de la variable x.

LU : Valeurs maximales de la variable x.

# *INTRODUCTION GÉNÉRALE*

#### **Introduction Générale:**

 Ce travail concerne l"étude, la modélisation et l"optimisation d"un actionneur électromagnétique linéaire. Malgré l'émergence de nombreux types des actionneurs « piézo-électriques, électrostatique, magnétostrictifs … etc. » sauf que les actionneurs électromagnétiques sont les meilleurs, occupant toujours une place importante dans les systèmes de conversion électromécanique.

 Le domaine des machines électromagnétiques est constamment en évolution ces dernières décennies. Les machines linéaires constituent la plus grande part. Ils sont caractérisés par une plus grande précision, une plus grande accélération et grande vitesse. Les concepteurs doivent travailler sur l'amélioration des performances électromécaniques de cette catégorie de moteurs. C"est dans ce contexte que s'inscrit notre travail.

Notre projet, aborde la question de l'optimisation d'un moteur linéaire électromagnétique, en exploitant l'outil informatique pour la modélisation numérique et la simulation, afin d'aboutir à la réalisation d'un prototype.

Ce mémoire est organisé de la façon suivante :

 Le premier chapitre présente une définition des moteurs électromagnétiques et l'actionneur linéaire à induction, leur principe de fonctionnement et ses équations.

 Le deuxième chapitre est consacré à la formulation des équations aux dérivées partielles caractéristiques et ces formulations sont déduites à partir des systèmes de MAXWELL. Egalement, il présente une introduction sur le logiciel de modélisation FEMM.

Le troisième chapitre présente la modélisation et l"optimisation d"un moteur linéaire à induction dont deux techniques sont utilisées les réseaux de neurones et les algorithmes génétiques.

# *CHAPITRE I: GÉNÉRALITÉS SUR LES ACTIONNEURS ÉLECTROMAGNÉTIQUES*

#### **I.1 Introduction:**

 Les actionneurs électromagnétiques occupent aujourd"hui une place importante dans les systèmes de conversion électromécanique. Au-delà des actionneurs dits conventionnels, tels que les machines tournantes à courant continu, asynchrones et synchrones, il existe une grande diversité d"actionneurs, dits non conventionnels et qui se développent à l"heure actuelle. On les trouve notamment dans les applications à faible puissance, tel que par exemple dans l"électroménager, dans l"automobile et dans le cas général dans les applications exigeant de hautes performances. Leur évolution a été accélérée grâce aux développements de l"électronique de puissance et également de l"électronique [1]. Le but de ce chapitre est de faire connaissance avec les différents types d"actionneurs électromagnétiques, leur principe de fonctionnement et leurs applications.

#### **I.2 Définition des actionneurs électromagnétiques :**

 Un actionneur électromagnétique est un système capable de convertir de l"énergie électrique en énergie mécanique la figure I.1 c.-à-d. fonctionnement moteur via l"énergie magnétique. Cette dernière particularité lui accorde un caractère réversible à l"inverse de certains actionneurs thermodynamiques ou hydrauliques [1]. En effet, il existe de nombreuses formes d"actionneurs électromagnétiques.

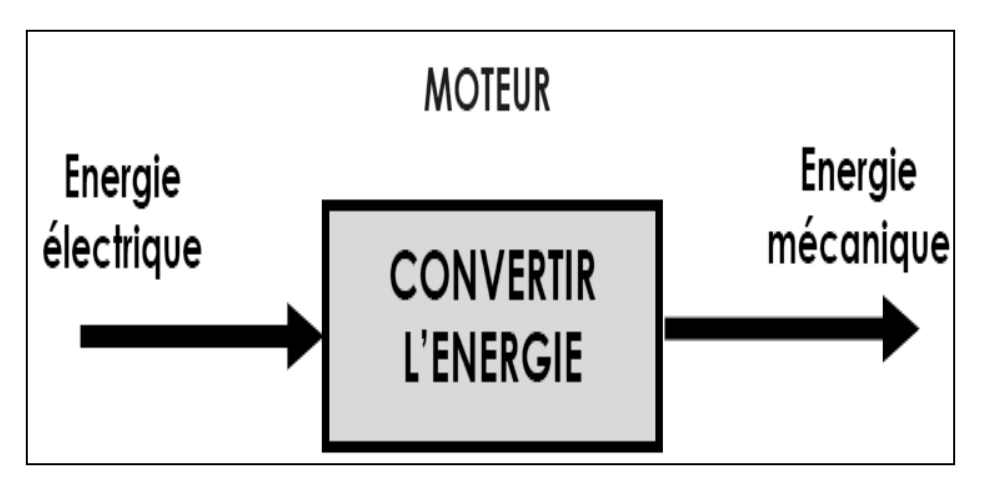

**Figure I.1 :** Convention de l'énergie électrique en énergie mécanique. [1]

#### **I.3 Actionneurs électromagnétiques rotatifs :**

Il existe plusieurs types d"actionneurs rotatifs :

#### **I.3.1 Machine à courant continu (M.C.C) :**

 La machine à courant continu est un convertisseur d"énergie totalement réversible elle peut fonctionner soit en moteur ou générateur. Les moteurs à courant continu sont utilisés dans les applications exigeant un réglage précis de la vitesse de rotation, du couple et du sens de rotation. [2]

#### **I.3.1.1 Structure :**

Une machine à C.C comprend quatre parties principales, montrées dans la figure I.2 :

- l'inducteur.
- l"induit.
- le collecteur.
- les balais.

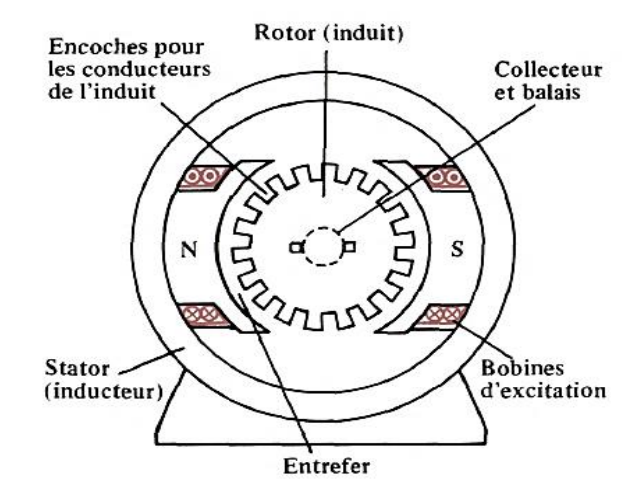

**Figure I.2** : Structure MCC. [3]

• Inducteur (stator) :

 C'est généralement le stator qui est la source du champ magnétique. Celui-ci peut être créé, soit par un bobinage, soit par des aimants permanents. Avec des aimants permanents, le champ magnétique est présent à tout instant. Avec un bobinage, il est nécessaire d'alimenter le circuit avec une alimentation en courant continu.

• Induit (Rotor) :

 Le noyau d'induit est en fer pour canaliser les lignes de champ, les conducteurs sont logés dans des encoches sur le rotor.

• Collecteur et balais :

 Le collecteur est constitué de lames de cuivre isolées les unes des autres. sur ce collecteur frottent des balais en carbone.

#### **I.3.1.2 Principe de fonctionnement :** [4]

**Fonctionnement en moteur :**

Lorsque l'on place une spire parcourue par un courant dans un champ magnétique, il apparait un couple de forces, ce couple fait tourner la spire et par conséquent le rotor la figure I.3

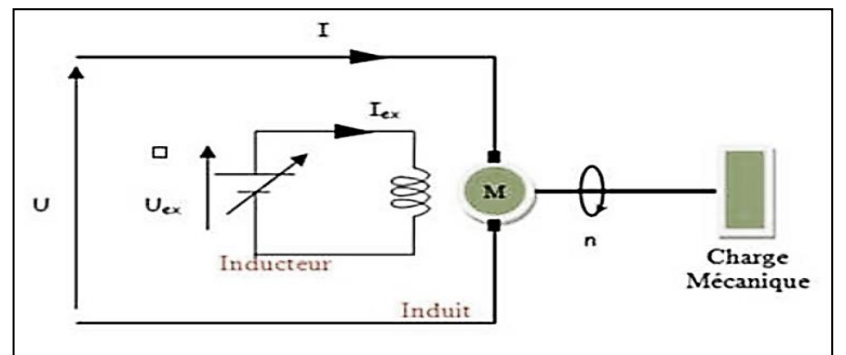

**Figure I.3**: Fonctionnement d'un moteur à CC. [4]

#### **Fonctionnement en générateur :**

 L"induit est entrainé à l"aide d"une source mécanique extérieure et la machine fournit de l"énergie électrique la figure I.4

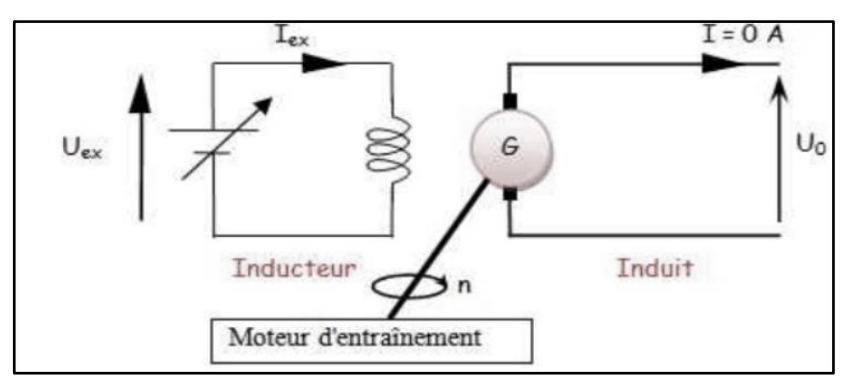

**Figure I.4 :** Fonctionnement en génératrice. [4]

#### **I.3.1.3 Equations des moteurs à courant continu :**

#### **La force électromotrice (f.e.m.) :**

L'inducteur crée le flux magnétique ɸ, le rotor est composé de N conducteurs et tourne à la vitesse angulaire Ω en [rad/s]. La f.e.m. est donnée par l"équation suivante :

$$
E = \frac{N \cdot \phi \cdot \Omega}{2\pi} \tag{I.1}
$$

Avec :

 $E :$  La f. e. m en volts [V].

N : La frequence de rotation en tours par seconde [tr/s].

φ : Flux magnétique en Weber [Wb].

 $\Omega$  : La vitesse angulaire en radians par seconde [rad/s].

Si on pose  $K = \frac{N}{2}$  $rac{1}{2\pi}$  alors :

$$
E = k, \phi, \Omega \tag{I.2}
$$

Avec :

K: Constante.

Si le flux est constant, la f.e.m. induite est proportionnelle à la vitesse de rotation :

$$
E = K.n \tag{I.3}
$$

Avec :

n : La vitesse de rotation.

#### **Couple électromagnétique :**

Lorsqu'il circule une intensité I dans l'induit, la puissance électromagnétique est :

$$
P_{EM} = E \cdot I \tag{I.4}
$$

Avec :

 $P_{EM}$ : La puissance electromagnetique en watts [W].

I : L'intensite du courant dans l'induit en amperes [A].

Le rotor tournant à la vitesse  $\Omega$ , alors :

$$
P_{EM} = T_{EM}. \Omega \tag{I.5}
$$

Avec :

 $T_{EM}$  : Le moment du couple electromagnetique en [N.m].

Alors, l'expression du couple électromagnétique est :

$$
T_{EM} = K. \Phi. I
$$
 (I.6)

#### **I.3.1.4 Applications des moteurs à courant continu :**

Les moteurs courant continu sont largement utilisés, tel que dans :

- Ascenseurs.
- Véhicules électriques.
- Ventilateurs.
- Outillage,...etc.

#### **I.3.2 Machines asynchrones :**

 Les machines asynchrones sont des machines électriques à courant alternatif. Ce sont des machines permettant de transformer l"énergie électrique en énergie mécanique (dans le cas d"un fonctionnement « moteur ») ou de transformer l"énergie mécanique en énergie électrique (en fonctionnement « générateur »). Le terme asynchrone vient du fait que la vitesse de rotation du rotor n'est pas fixée par la fréquence du courant d'alimentation. [5]

#### **I.3.2.1 Structure : [6]**

Une machine asynchrone comprend généralement :

- un stator triphasé comportant « P » paires de pôles par phase, identique à celui d"une machine synchrone.
- un rotor constitué de conducteurs mis en circuit fermé.

On rencontre deux types de rotor :

rotor bobiné : l'enroulement est semblable à celui du stator, comporte « p » paires de pôles par phase ; les trois paires sont reliées à trois bagues qui permettent d'insérer un rhéostat dans le circuit rotoriques comme le montre la figure 1.5

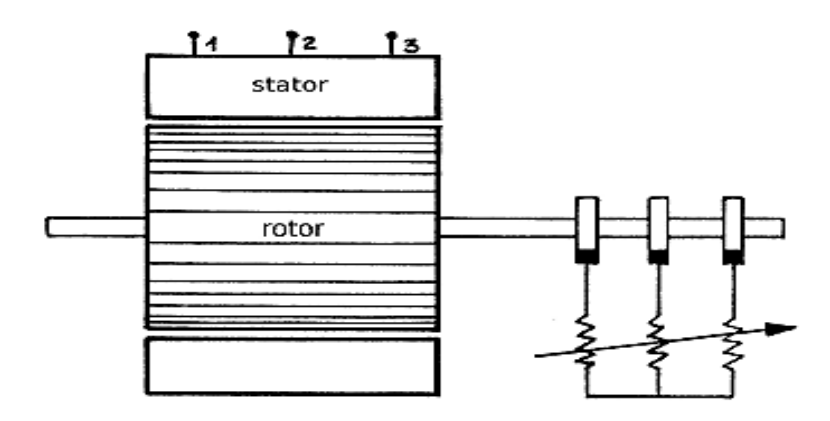

**Figure I.5 :** Machine asynchrone à rotor bobiné. [6]

rotor à cage : le rotor est constitué de barreaux d'aluminium reliés aux deux extrémités par deux couronnes conductrices comme le montre la figure 1.6

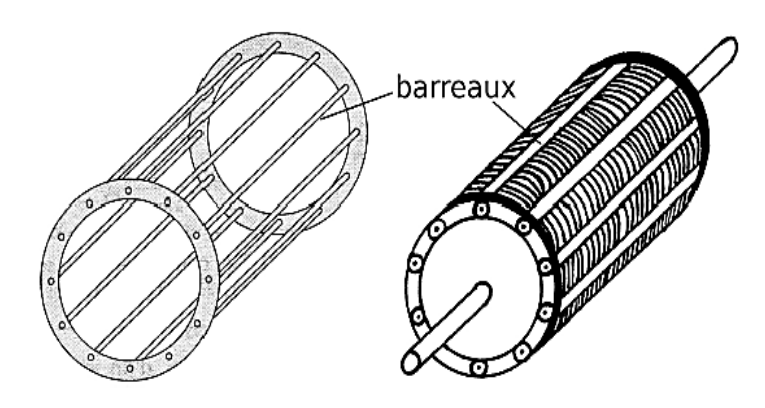

**Figure I.6 :** Machine asynchrone rotor à cage. [6]

#### **I.3.2.2 Principe de fonctionnement :**

 Le stator comporte trois enroulements, décalés de 1200, alimentés par une tension alternative triphasée. Ces trois bobines produisent un champ magnétique variable qui a la particularité de tourner autour de l"axe du stator suivant la fréquence de la tension d"alimentation, ce champ magnétique est appelé champ tournant. Le champ tournant fait induire des courants dans le rotor. Leur interaction entraine la rotation du rotor à une fréquence légèrement inférieur à celle du champ tournant. [7]

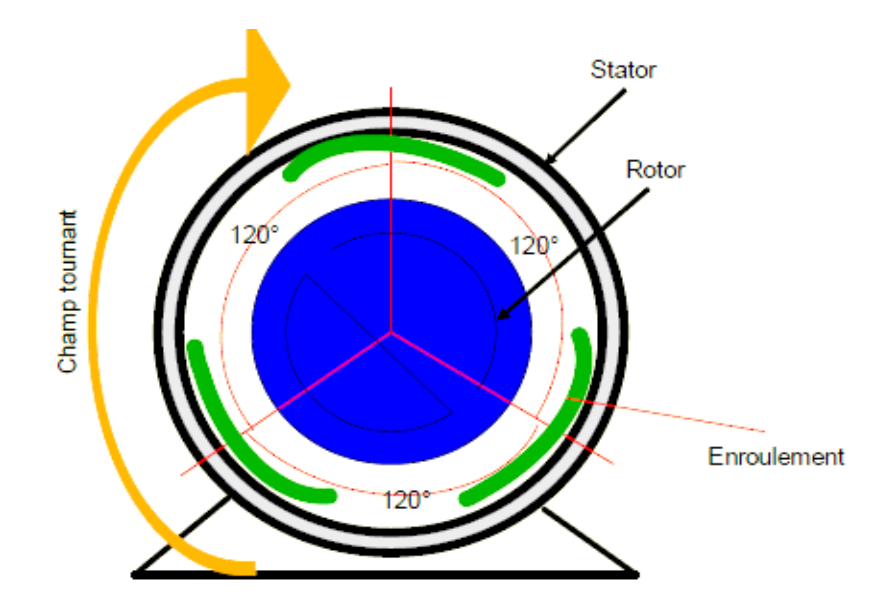

**Figure I.7 :** Eléments constitutifs d'une MAS. [7]

Le fonctionnement d'un moteur à induction est basé sur le principe de l'interaction électromagnétique du champ tournant crée par le courant triphasé fourni à l"enroulement statorique par le réseau, et des courants induits dans l"enroulement rotorique lorsque les conducteurs de ce dernier sont coupés par le champ tournant. De cette façon le fonctionnement d'un moteur à induction est analogue à celui d'un transformateur : le stator étant comparable à l"enroulement primaire et le rotor à l"enroulement secondaire qui, dans le cas général, peut tourner à la vitesse de rotation donnée par le rapport suivant : [8]

$$
N = \frac{f * 60}{\Omega} \tag{I.7}
$$

Avec :

 $f$ : La résolution fréquentielle.

#### **I.3.2.3 Equations des moteurs asynchrones :**

**Glissement :**

La vitesse de synchronisme est la vitesse de rotation du champ tournant :

$$
n_{s} = \frac{f}{p} \Omega_{s} = \frac{\omega}{p} = \frac{2\pi f}{p}
$$
 (I.8)

Avec :

 $n_s$ : vitesse de rotation du champ tournant en [tr/s].

p : nombre de paires de pôles.

 $\Omega_s$ : vitesse de rotation du champ tournant en [rad/s].

 Le glissement mesure l'écart relatif entre la vitesse de rotation de la machine et la vitesse de synchronisme :

$$
g = \frac{n_s - n}{n_s} = \frac{\Omega_s - \Omega}{\Omega_s} n = n_s (1 - g) \tag{I.9}
$$

Avec :

g: glissement.

**Couple Electromagnétique :**

On a :

$$
T_{EM} = \frac{3.V^2}{\Omega_s} \cdot \frac{\frac{R_2}{g}}{(X_2)^2 + (\frac{R_2}{g})^2} = \frac{3.P.V^2}{\omega} \cdot \frac{\frac{R_2}{g}}{(X_2)^2 + (\frac{R_2}{g})^2}
$$
(I.10)

Avec :

 $R_2$ : représente les pertes joules du rotor ramenées au stator.

 $X_2$ : représente les flux de fuite.

Et :

$$
T_{EM} = \frac{3.P.V^2}{L_2.\omega^2} \cdot \frac{1}{\left(\frac{g.X_2}{R2}\right) + \left(\frac{R2}{g.X_2}\right)}\tag{I.11}
$$

Avec :

 $\omega$ : pulsation des courants alternatifs en [rad/s].

#### **Bilan de puissance du moteur asynchrone :**

Le bilan des puissances est donné par la figure I.8

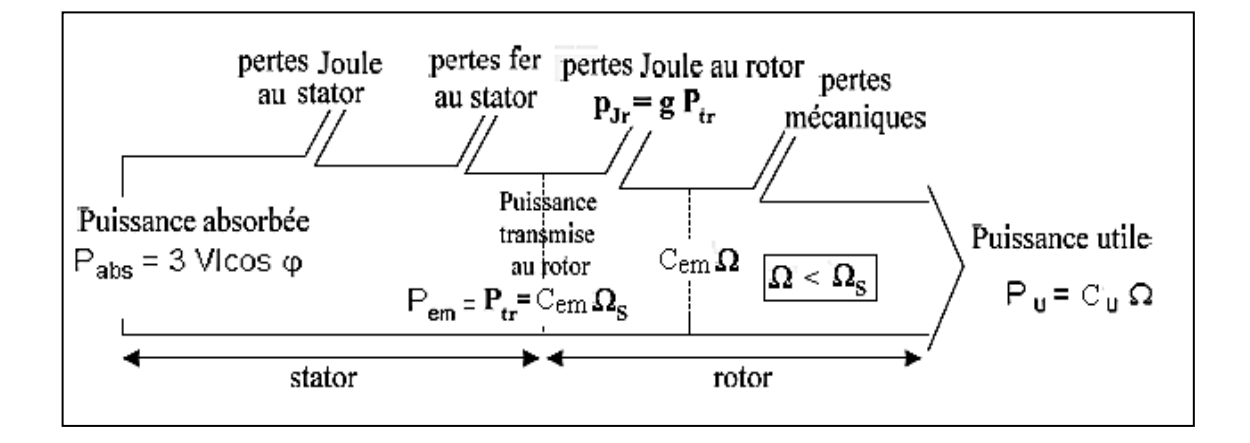

**Figure I.8 :** Bilan des puissances. [17]

• Pertes joule au rotor :

$$
P_{jr} = P_{tr} - T_{em}.\Omega = T_{em}(\Omega_s - \Omega) = g.\ T_{em}.\Omega_s \tag{I.12}
$$

Avec :

 $P_{ir}$ : pertes joule au rotor.

 $P_{tr}$ : puissance transmise.

Soit :

$$
P_{jr} = g.P_{tr} \tag{I.13}
$$

#### **I.3.2.4 Avantages et inconvénients des moteurs à induction :** [9]

- **Avantage :**
	- Structure simple.
	- Robuste.
	- Utilisé dans la puissance moyenne et élevée.
- **Inconvénients :**
	- Le courant de démarrage très élevé que le courant nominal.
	- La vitesse dépend de la charge.
	- Nécessite un variateur de vitesse.

#### **I.3.2.5 Applications des moteurs asynchrones :**

- L"entraînement de machines pour l"industrie (principalement de machines-outils).
- L"électroménager (les lave-linges…).
- La production de froid (les condenseurs, les réfrigérateurs).
- Le pompage.
- La ventilation,...etc.

#### **I.3.3 Machines synchrones**

 La machine synchrone est réversible, dans le cas générateur, elle transforme l"énergie mécanique en énergie électrique. Dans le cas inverse, elle transforme la puissance électrique en mécanique, c'est le fonctionnent moteur.

#### **I.3.3.1 Structure :**

La figure I.9 montre deux composants du moteur synchrone

- Inducteur (bobines ou aimants).
- Induit.

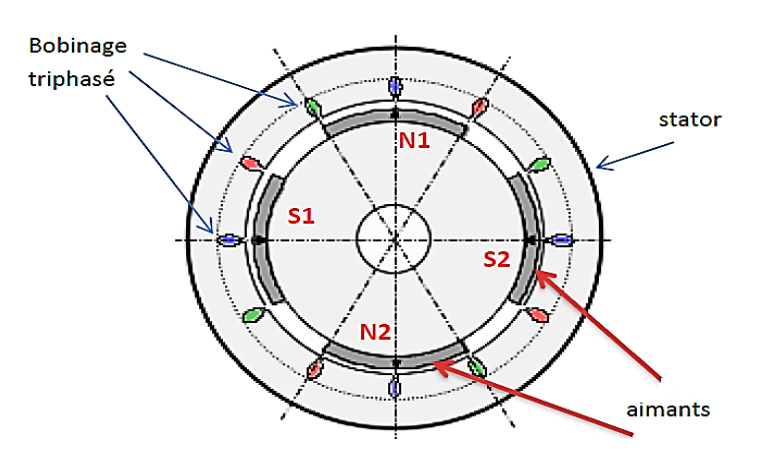

**Figure I.9** : Structure d'une machine synchrone. [10]

En effet, la machine synchrone est constituée d'une partie mobile (le rotor), et d'une partie fixe (le stator).

#### **Stator :**

Le stator d'un moteur triphasé, Il s'apparente fort au stator des moteurs asynchrone.

Il se compose principalement :

- de la carcasse.
- du palier.
- des flasques de palier.
- du ventilateur refroidissant le moteur.
- le capot protégeant le ventilateur.

#### **Rotor :**

 Le rotor est la partie mobile d'un moteur synchrone. Il se compose essentiellement d'une série de pôles nord et sud intercalés, sous forme d"aimants permanents ou de bobines d'excitation parcourues par un courant continu.

Il existe deux types de moteurs:

- à aimants permanents.
- à rotor bobinés.

#### **I.3.3.2 Principe de fonctionnement :**

 Le stator est alimenté par un système de tensions triphasé crée un champ tournant dans l'entrefer. Ce champ magnétique tourne à la vitesse de  $\frac{f}{P}$  tours par secondes avec f fréquence d'alimentation des bobinages statoriques, et 'P ' le nombre de paires de pôles. Le rotor est composé de « p » aimants permanents va alors s'aligner avec le champ tournant [11]. Le rotor tourne ainsi à la même que le champ tournant. La vitesse de rotation du rotor est :

$$
\Omega = \frac{\omega}{P}
$$
 (I.14)

#### **I.3.3.3 Equations des moteurs synchrones :**

**Couple:**

On peut calculer simplement l'expression du couple dans la machine synchrone en faisant l'approximation d'une conversion de puissance parfaite, ce qui implique de négliger la résistance d'un enroulement [11]. Le diagramme de FRESNEL figure I.10 :

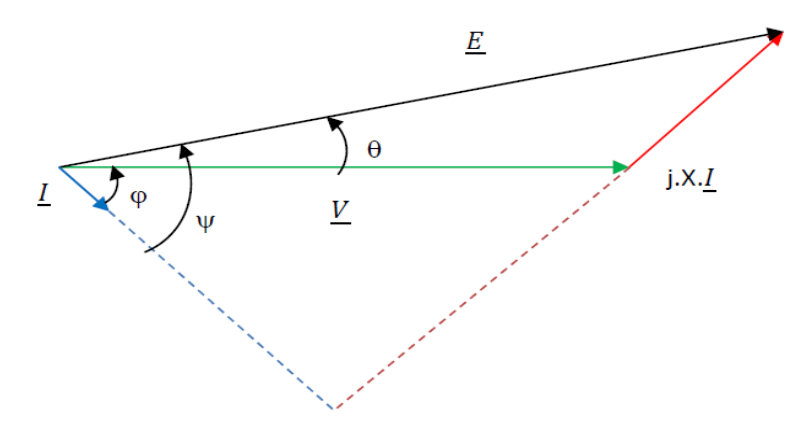

**Figure I.10 :** Diagramme de FRESNEL. [11]

La puissance absorbée s'écrit :

$$
P = 3. V. I. \cos \varphi \tag{I.15}
$$

On considère la conversion parfaite, P est donc la puissance mécanique transmise au rotor :

$$
P = 3. V. I. \cos \varphi = T_m. \Omega \tag{I.16}
$$

On a :

$$
T_{m} = \frac{3.V.I.co \omega \rho}{\Omega} = \frac{3 p.V.I.co \omega \rho}{\omega}
$$
 (I.17)

Avec :

 $T_m$ : couple mecanique.

A partir de relation géométriques dans le diagramme de Fresnel, on peut exprimer le couple en fonction d'autres paramètres. En projetant V et E sur I, on aura :

$$
V \cdot \cos \varphi = E \cdot \cos \omega \tag{I.18}
$$

L'expression du couple devient alors :

$$
T_m = \frac{3p.E.I.co \omega}{\omega} \tag{I.19}
$$

Si non, projetant j. X. I et  $E$  sur la verticale, on aura :

$$
E \sin \theta = X \cdot I \cdot \cos \varphi = L \cdot \omega \cdot I \cdot \cos \varphi \tag{I.20}
$$

Avec :

X : réactance synchrone (G).

L : inductance.

Le couple s'écrit alors :

$$
T_{\rm m} = \frac{3p.E.V. \sin \theta}{L.\omega^2}
$$
 (I.21)

#### **La force électromotrice E :**

 Un enroulement de l"induit (stator) soumis au champ magnétique tournant de l'entrefer est le siège d'une f.e.m :

$$
E = K.N. \phi.f = K.N. \phi.P.Ns = K1. \phi.Ns
$$
 (I.22)

**La vitesse:**

La vitesse de rotation est donnée par la relation suivante :

$$
\Omega = \frac{2\pi f}{P} \tag{I.23}
$$

- **La puissance :**
	- Puissance utile :

Pour une charge reliée à l"alternateur absorbe un courant de valeur efficace I:

$$
P_{u} = \sqrt{3}U. I. \cos\varphi \tag{I.24}
$$

- Puissance mécanique :

 La turbine, ou le moteur à essence pour un groupe électrogène, entraîne l"arbre de l"alternateur avec un couple TM. La puissance absorbée est mécanique :

$$
P_{\text{meca}} = \Omega_{\text{s}}.\,T_{\text{M}} = 2.\,\pi.\,N_{\text{s}}.\,T_{\text{M}} \tag{I.25}
$$

- Puissance absorbée par le rotor :

Il est donné par l'équation suivante :

 $P_e = U_e$ .  $I_e$  $(1.26)$ 

 $U_e$ : Le courant absorbée.

 $I_e: L'$ intensite absorbée.

- Puissance absorbée totale :

Deux cas :

Alternateur à excitation indépendante :

$$
P_a = \Omega_s \cdot T_M + U_e \cdot I_e \tag{I.27}
$$

 $\triangleright$  Alternateur à excitation à aimants permanents :

$$
P_a = \Omega_s \cdot T_M \tag{I.28}
$$

#### **I.3.3.4 Applications des moteurs synchrones :**

Le moteur synchrone est adapté aux applications suivantes:

- Ventilateur.
- Pompes centrifuges.
- Broyeurs.
- Machines-outils.

#### **I.3.4 Machine à réluctance variable (MRV) :**

 La dénomination de la machine à réluctance variable (MRV) englobe des machines de structures différentes. Sa propriété consiste à la variation de la forme de l'entrefer durant la rotation du rotor. [12]

#### **I.3.4.1 Structure:**

Les machines à réluctance variable se devisent en deux grandes catégories :

- Les machines à stator lisse.
- Les machines à double denture dite « vernier ».

Par exemple dans le cas d'une machine à stator lisse, le stator est un cylindre de révolution de rayon Rs dans lequel sont creusées des encoches qui recouvrent les différents conducteurs.
# **I.3.4.2 Principe de fonctionnement MRV :** [13]

La machine à réluctance variable est une machine électrique dont le couple est produit par les forces d"attraction électromagnétiques exercées sur le rotor qui se déplace vers une position où la réluctance est minimale. Les parties magnétiques du rotor et du stator d"une MRV possèdent des pôles saillants. Le stator comporte Ns dents et le rotor comporte Nr dents.

Le stator d'une MRV est constitué de plusieurs phases électriquement indépendantes. Le rotor de la machine ne comporte aucun enroulement. Chaque phase est constituée par deux enroulements mis en série autour des pôles statoriques diamétralement opposés. Une structure élémentaire avec une phase est représentée sur la figure (I.11).

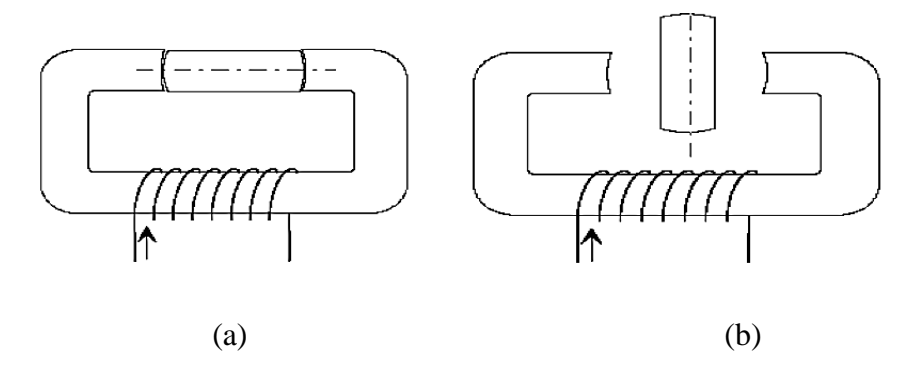

**Figure I.11 :** Représentation d'une MRV monophasée. [13]

Le principe de fonctionnement d'une MRV est celui de l'électro-aimant : lorsqu'une phase est alimentée elle attire le rotor qui tend à tourner pour s"aligner sur cette phase afin de maximiser le flux, deux positions du rotor peuvent être distinguées :

- La position de conjonction (figure .a) : pour laquelle les axes des dents statorique et rotoriques sont alignés.
- La position d'opposition (figure. b) : quand l'axe de la dent rotorique est disposé de façon à rendre l"inductance minimale.

 Dans le cas général, l"inductance L(q) avec q est la position angulaire du rotor, est périodique d'une période  $\frac{2\pi}{N_s \cdot N_r}$ . Quand une phase est alimentée, le couple tend à déplacer le rotor de façon à augmenter l"inductance jusqu"à ce qu"il atteigne la position où l"inductance est maximale. Une MRV triphasée est représentée sur la figure I.12

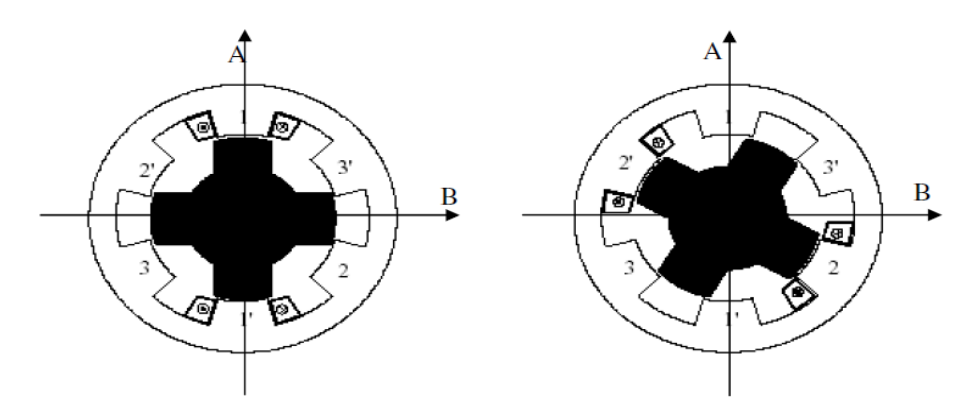

**Figure I.12 :** Représentation d'une MRV triphasée "JEA 94". [13]

# **I.3.4.3 Les avantages et les inconvénients du MRV:**

- Les avantages :
	- Le moteur MRV ne possède ni balai, ni collecteur, ni aimants permanents, ni bobinage au rotor.
	- coût de fabrication réduit.
	- maintenance réduite.
	- Rendement constant sur une large plage de vitesse.
	- grande performance en vitesse et en accélération.
	- une faible inertie due à la légèreté du rotor.
	- peut supporter des températures élevées par rapport à d'autres moteurs.
- Les inconvénients du MRV :
	- bruit acoustique à cause des ondulations du couple.
	- existence des forces radiales qui varient du maximum au minimum selon la position du rotor, ce qui produit des excentricités.
	- nécessité de l'emploi de capteur de position au rotor afin d"alimenter les bobines à des positions précises.

# **I.3.4.4 APPLICATIONS MRV :**

 D"une façon générale, le moteur MRV présente beaucoup d'avantages et peut être employé avec succès en tant que moteur à vitesse variable, par exemple dans les véhicules électriques [24,14] et traction électrique sur rails [15,16, 17] (figure I.13) .et les équipements de bord (figure I.14).

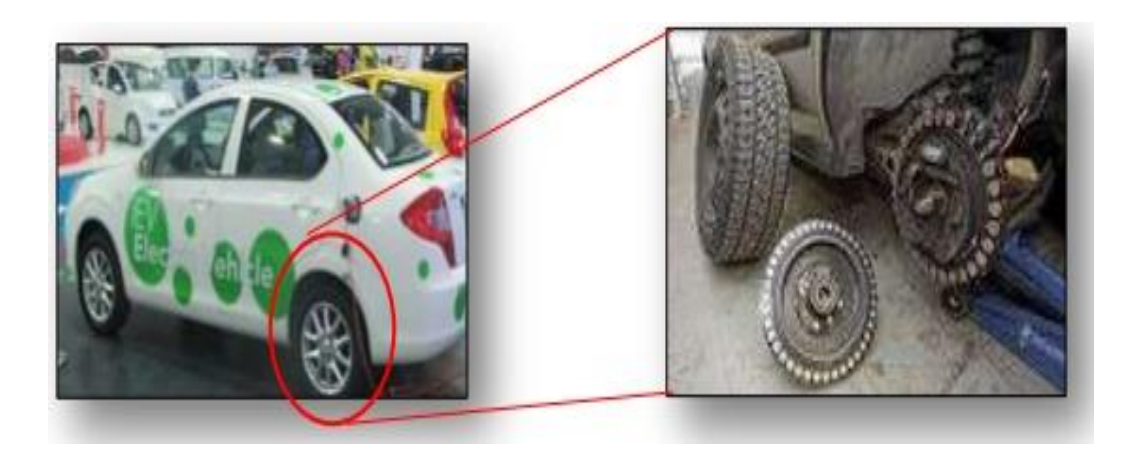

**Figure I.13 :** Moteur MRV dans un véhicule. [16]

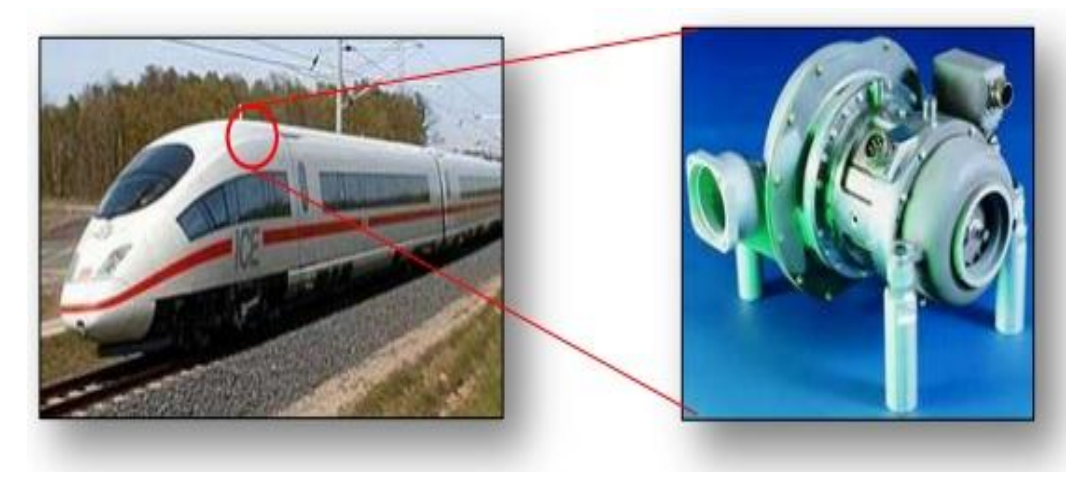

**Figure I.14 :** Système d'attraction : transport. [14]

### **I.4 Actionneurs électromagnétiques linéaires:**

La machine linéaire n'est qu'une machine cylindrique développée le long de son entrefer, ou encore un déploiement géométrique d"une machine tournante sur un plan transversal par son axe. Ou encore c'est un moteur tournant classique où l'on aurait déroulé le bobinage.

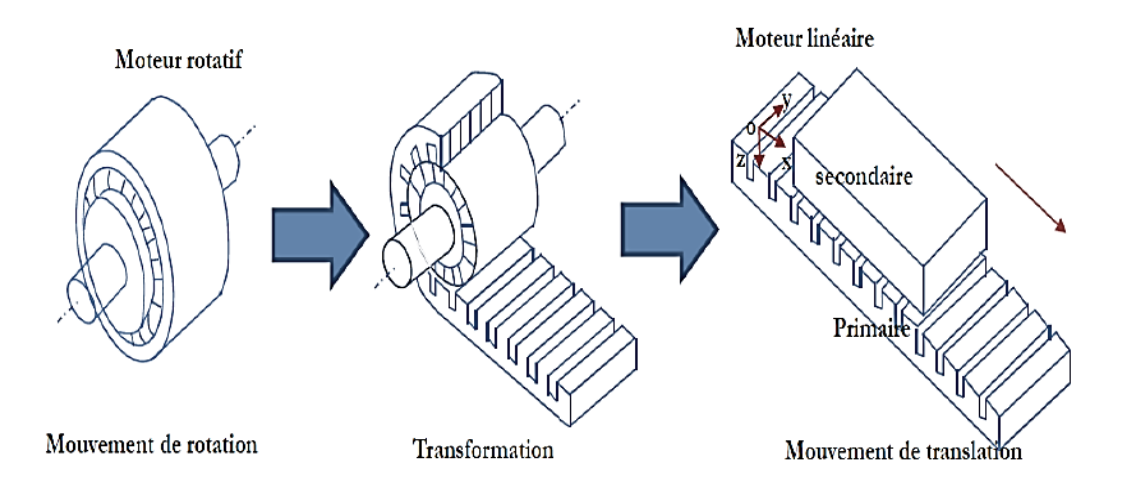

**Figure I.15 :** Transformation d'un moteur rotatif en moteur linéaire. [18]

### **I.4.1 Principe de fonctionnement :**

La Figure (I.16) présente un moteur linéaire à induction avec un seul primaire, les enroulements sont places suivant l'axe transversal  $\overrightarrow{OY}$ . Ainsi, les courants créent un champ d'induction magnétique, dirige suivant l'axe  $\overrightarrow{OZ}$ . Si les enroulements sont convenablement repartis et alimentes par une source électrique polyphasée de pulsation  $\omega$ , le champ magnétique se propage sous la forme d'une onde glissante selon la direction  $\overrightarrow{OX}$ .

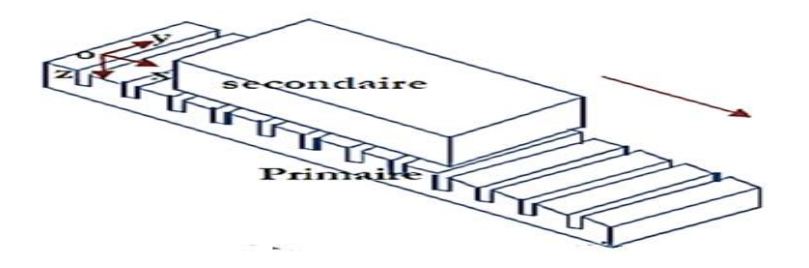

**Figure I.16:** Schéma simplifié de la structure d'un moteur linéaire à induction.

$$
B = B_{\text{max}}.\cos\left(\frac{\pi x}{\tau} - \omega\right) \tag{I.29}
$$

Avec :

- B : Induction magnétique (T).
- $B_{\text{max}}$ : Induction magnétique maximale.
- T : représente le pas polaire du moteur.

Où  $\tau$  représente le pas polaire du moteur. En réaction, les courants induits créent le flux magnétique au secondaire. Une force de translation apparait. Le principe est identique à celui du moteur rotatif à induction, mais au lieu de créer un champ magnétique tournant, c"est un champ magnétique de translation qui est créé. Tous les types de moteur rotatif peuvent être réalisés en moteur linéaire. [18]

# **I.4.2 Différence entre les moteurs linéaires et tournants :** [19]

Le moteur linéaire diffère du moteur rotatif par les points fondamentaux suivants,

- $\triangleright$  Circuit magnétique (inducteur) ouvert aux deux extrémités, ce qui donne en outre la possibilité d"y ménager soit un nombre pair, soit un nombre impair de pôles.
- Induit constitué, par une masse conductrice, généralement homogène et isotrope, où des conducteurs isolés transportent les courants dans des directions imposées.
- Entrefer important et occupé, dans sa majeure partie, par l"induit.

# **I.4.3 Topologies et classification des moteurs linéaires :**

# **I.4.3.1 Topologie des moteurs linéaires :**

 La Figure (I.17) présente le classement des moteurs linéaires selon leur géométrie. Il y a deux grandes familles du moteur linéaires : le moteur linéaire à géométrie plate et à géométrie tubulaire. Ils peuvent être divisés encore en deux parties selon la géométrie du primaire : long ou court. Les moteurs linéaires à géométrie plate peuvent être encore sous divisés selon le nombre de primaire : à primaire double et à primaire simple

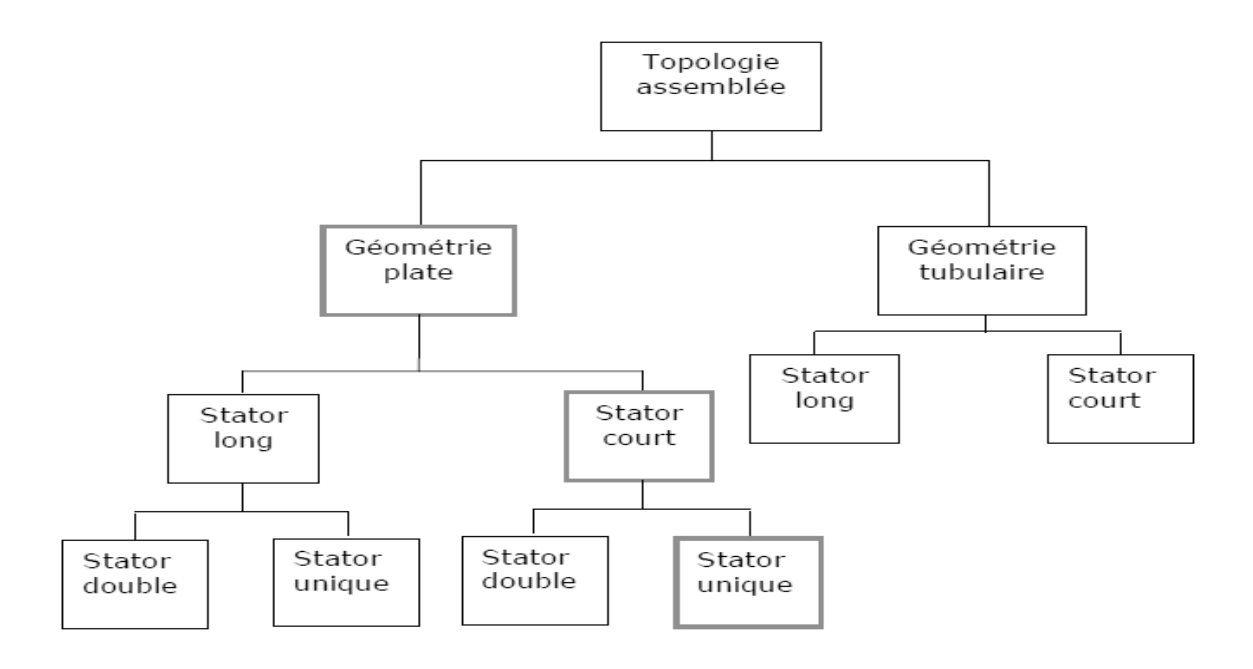

**Figure I.17 :** Topologie du moteur linéaire. [21]

# **I.4.3.2 Classification des moteurs linéaires :**

Il existe une autre classification liée au principe de fonctionnement du moteur. C'est ce que montre la figure (I.18) Les moteurs électromagnétiques linéaires sont les plus largement utilisés et peuvent être divisés en trois parties: les moteurs à induction linéaire, les moteurs synchrones et à courant continu.

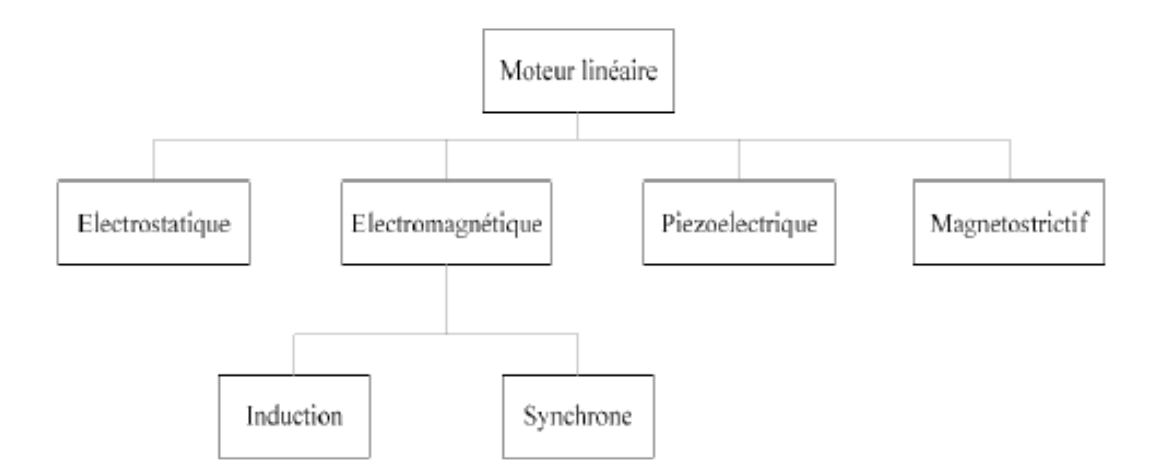

**Figure I.18 :** Classement des moteurs linéaires selon leur circuit magnétique. [20]

### **I.4.4 Principales architectures d'actionneurs linéaires :**

 Contrairement aux machines électriques tournantes où le stator et le rotor sont généralement coaxiaux, ils sont composés de pièces mobiles et d'un stator fixe dont les positions peuvent être inter changées. Les machines linéaires peuvent être représentées par trois formes de structure: Figure (I.19)

- forme plate.
- forme plate en U.
- forme cylindrique.

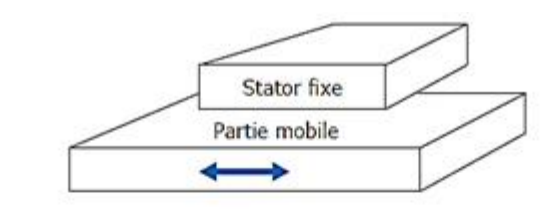

Structure linéaire plate.

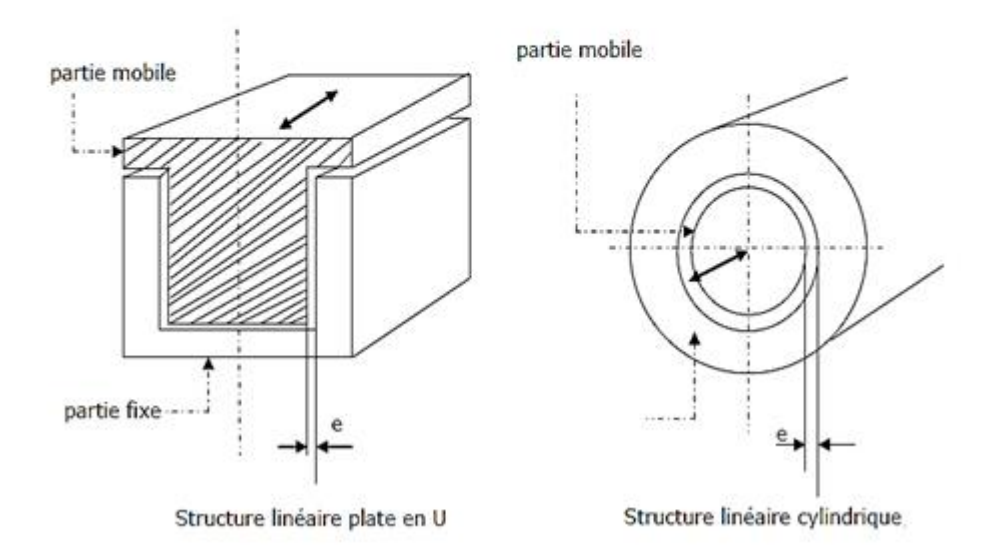

**Figure I.19 :** Formes de l"induit en U et tubulaire. [19]

# **I.4.5 Différents types de moteurs linéaires :**

# **I.4.5.1 Moteur à inducteur simple :**

Le principe de fonctionnement est celui du couplage magnétique :

Les bobines de l'inducteur traversées par le courant de l'alimentation créent un champ magnétique qui engendre dans l"induit des f.e.m, donc des courants. L"interaction des courants induits et du champ inducteur se traduit par une force de poussée. Ce type de moteur comporte un circuit magnétique de retour [22] , figure (I.20).

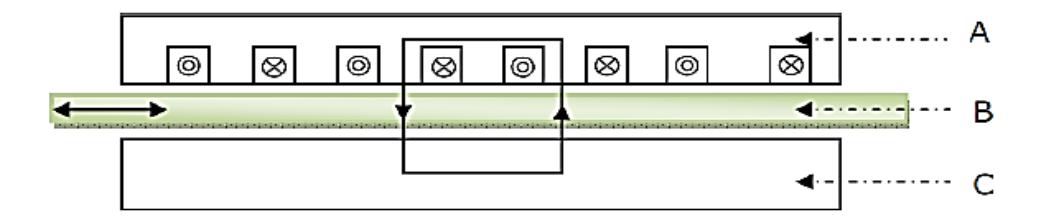

**Figure I.20 :** Moteur linéaire à inducteur simple. [22]

A : inducteur. B : induit.

C : circuit magnétique de fermeture.

# **I.4.5.2 Moteur à inducteur simple sans circuit de retour :**

Le même principe que le précèdent, sauf que les lignes d'induction se ferment dans l'air, figure  $(I.21)$ :

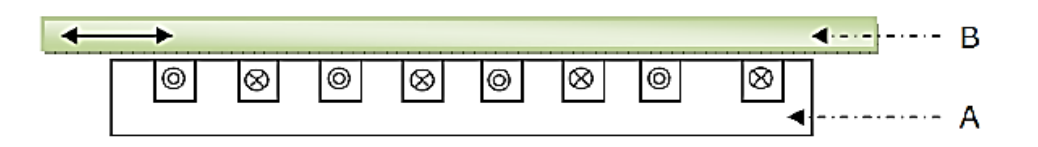

**Figure I.21** : Moteur linéaire à inducteur simple sans circuit magnétique de retour.

A : inducteur. B : induit.

# **I.4.5.3 Moteur à induit en forme d'échelle :**

 Dans lequel on dispose, dans les encoches de l"induit ferromagnétique, une échelle conductrice, dont les barreaux sont équivalents aux barres des moteurs a cage et les montants aux anneaux de court-circuit, figure (I.22).

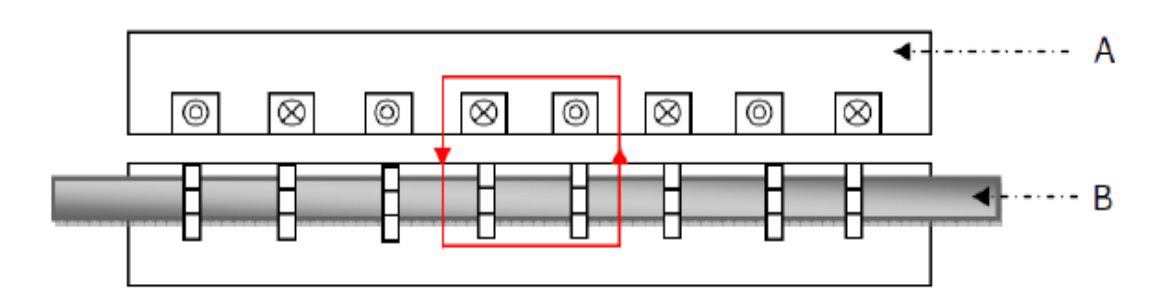

**Figure I.22 :** .Moteur linéaire à induit en forme d"échelle.

A : inducteur. B : induit ferromagnétique des barreaux conducteurs.

# **I.4.5.4 Moteur linéaire a induit composite :**

 Le courant est induit dans une couche conductrice généralement en aluminium appliquée sur une plaque d"acier magnétique assurant le retour du flux, figure (I.23).

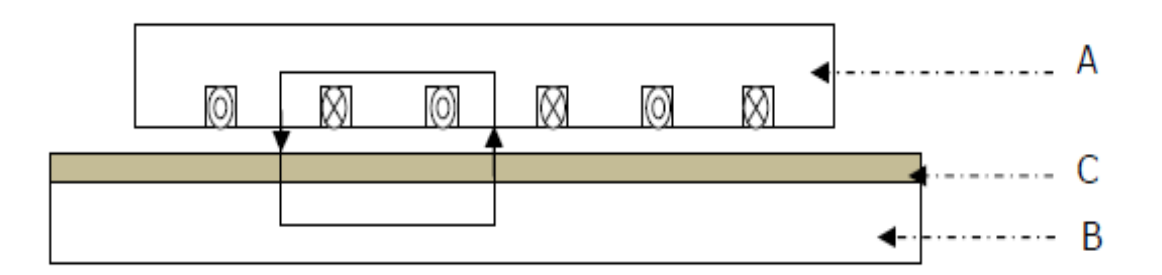

**Figure I.23 :** Moteur linéaire a induit composite.

A : inducteur. B : plaque d'acier magnétique.

C : couche conductrice.

#### **I.4.5.5 Moteur linéaire à aimants permanents :**

 Le principe de fonctionnement du moteur linéaire a aimant permanent est assure par l"action d"un champ électromagnétique de l"inducteur sur l"induit compose d"aimants permanents. Les enroulements sont bobines sur les dents régulièrement reparties dans l"inducteur. Généralement, les aimants utilises dans les moteurs linéaires synchrones a aimants permanents sont du type Néodyme-Fer- Bore. [23]

 Les moteurs linéaires a aimants permanents sont souvent alimentes en bipolaire ainsi les enroulements, sont mis en série pour former deux phases décalées de l'angle  $\pi/2$ . L"alimentation des deux phases par des courants positifs et négatifs provoque un mouvement linéaire applique sur l"induit, figure (I.24).

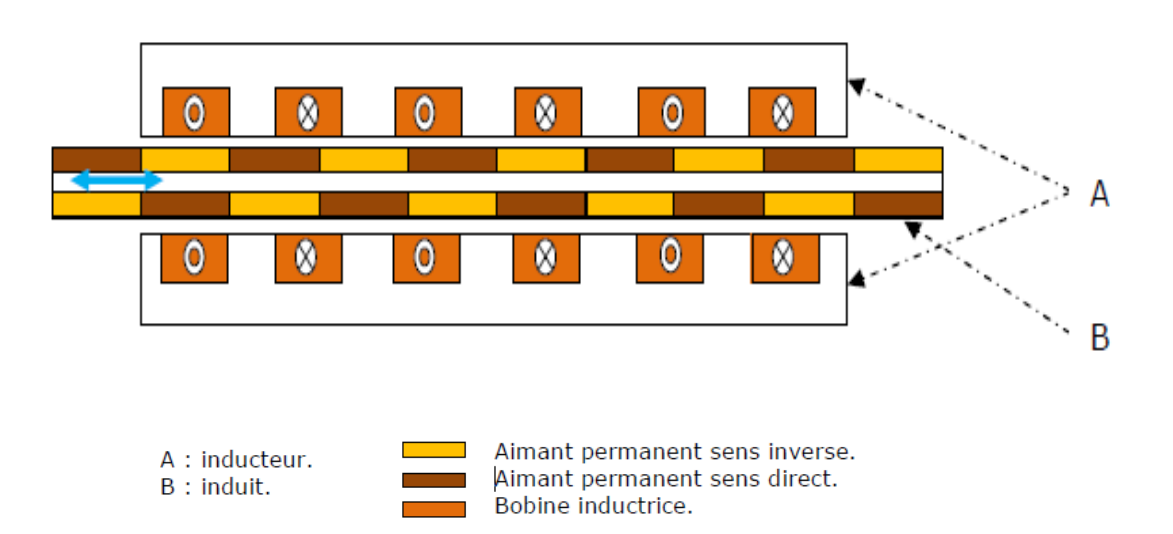

**Figure I.24 :** Moteur linéaire a aimants permanents. [23]

#### **I.4.6 Les avantages et les inconvénients des machines linéaires :**

- **Les avantages :**
	- $\checkmark$  Une excellente capacité thermique.
	- $\checkmark$  Excellentes performances dynamiques. Il permet d'avoir des accélérations très importantes, une grande force de déplacement. et une large gamme force / vitesse.
	- $\checkmark$  Durée de vie qui est dix fois plus qu'un système de transmission moteur rotatif-vis à bille.
- $\checkmark$  Grande dynamique de mouvement.
- $\checkmark$  Une propreté inégalée et une insonorisation qu'un système classique ne peu procure.
- Accroissement de la durée de vie.
- **Les inconvénients :**
	- $\checkmark$  Entrefer très important du moteur à induction exige une énergie considérable pour obtenir une pousse convenable.
	- $\checkmark$  La capacité maximale de la force électromécanique linéaire est limitée.
	- $\checkmark$  La géométrie très particulière du la machine impose une poussée spécifique inferieur à celle de la machine rotatif.

# **I.4.7 Domaines d'application des moteurs linéaires :**

### **I.4.7.1 Transports :**

 Le train est propulsé par un moteur rotatif, mais quand on s'en soucie (quelles que soient les conditions d'adhérence, vitesse plus élevée, accélération plus élevée et freinage efficace, confort, suppression du bruit de roulement, rayon de courbure linéaire plus petit..)

Il est préférable d'utiliser un actionneur linéaire Figure I.25.

 Dans le domaine des trains à grande vitesse et à sustentation magnétique, les avantages attendus de la traction ferroviaire sont l'absence de frottement et d'usure et pas de bruit.

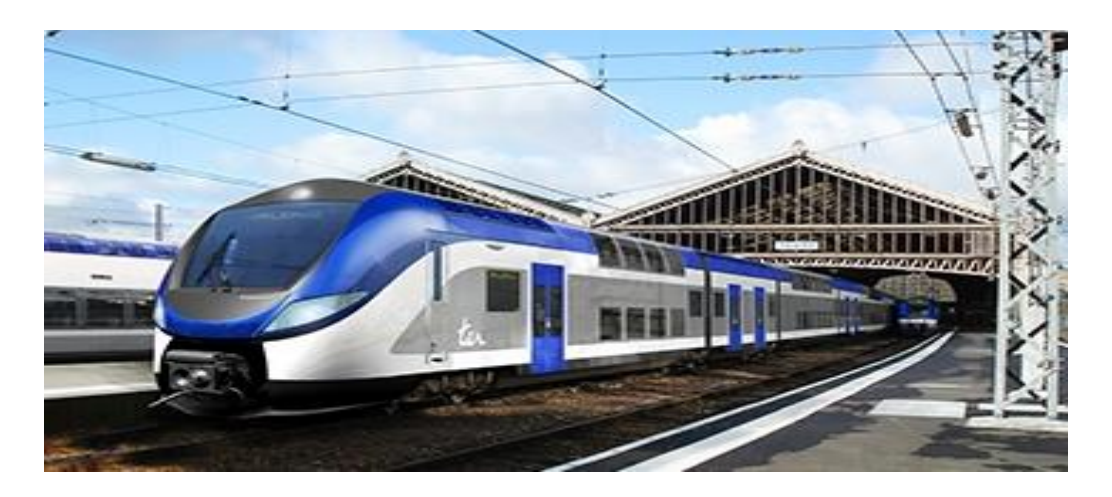

**Figure I.25** : Metro a moteurs linéaires sur roues.

# **I.4.7.2 Production d'énergie électrique :**

Le non-renouvellement des ressources énergétiques fossiles et le défi environnemental font que la qualité de recevabilité peut être un avantage dans certaines applications liées à la production d'énergie électrique, en particulier pour l'exploitation de l'énergie houlomotrice Figure I.26 (Houlogénérateur linéaire).

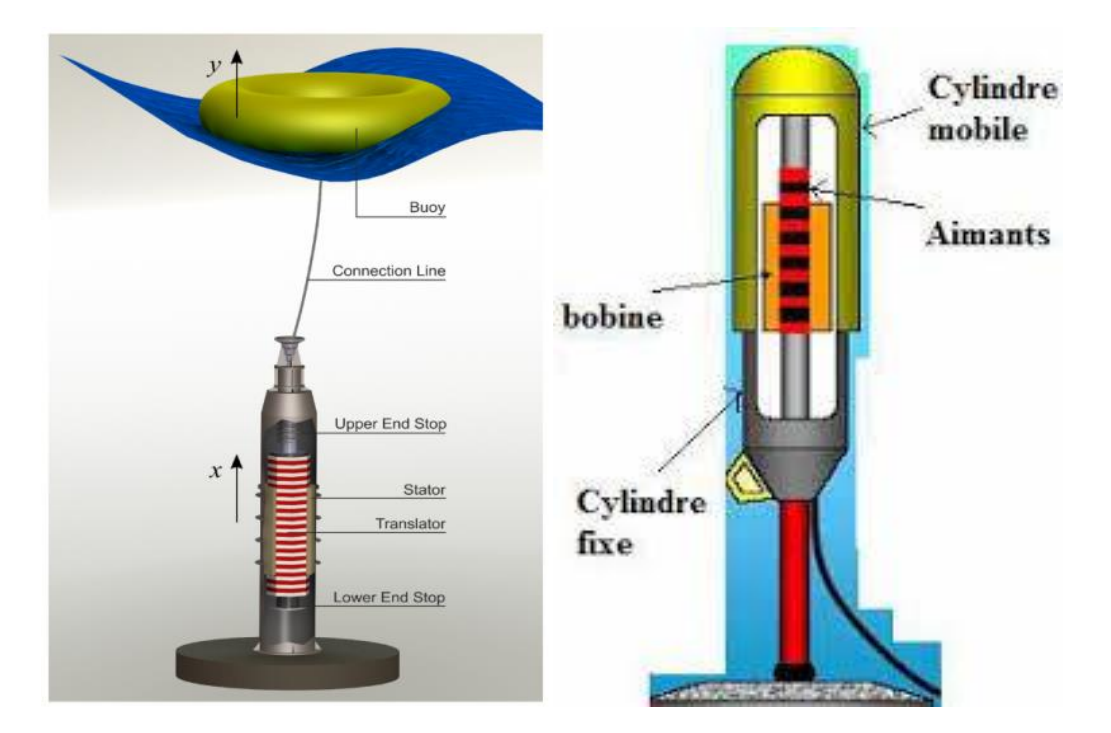

**Figure I.26 :** SystemsArchimedeswave swing. [15]

# **I.5 Conclusion:**

 Dans ce chapitre, nous nous sommes familiarisés avec les types des moteurs électromagnétiques à savoir les moteurs rotatifs ainsi que les moteurs linéaires, les différentes équations, les caractéristiques des moteurs, leur principe de fonctionnement ainsi que leurs utilisations. En étudiant les différents moteurs, nous avons appris la différence entre eux.

# *CHAPITRE II: MODÉLISATION ÉLECTROMAGNÉTIQUE*

#### **II.1 Introduction :**

 La description d'un problème physique est souvent réalisée à l'aide d'un modèle mathématique c'est-à-dire sur la base d'une mise en équations. Dans le cas des problèmes électromagnétiques, on utilise les équations de MAXWELL associées à des lois de comportement. Ces dernières permettent de prendre en compte les caractéristiques physiques des matériaux. La résolution directe de ces équations n'est généralement pas possible. On fait alors recours à des méthodes numériques telles que la méthode des éléments finis, pour approcher au mieux la solution exacte du modèle mathématique. [27] [28]

### **II.2 Les équations de Maxwell :**

 L"ensemble des phénomènes électromagnétiques est régi par les quatre équations de Maxwell et les lois de comportement des milieux. Les équations de Maxwell spécifient que toute variation spatiale ou temporelle d"un champ électromagnétique en un point de l"espace entraîne, ou est due à, l'existence d'un autre champ au même point. Ces équations sont donc locales et sont valables dans l"espace et dans le temps. Pour calculer du champ électromagnétique qui règne dans un système matériel, on utilise les quatre équations fondamentales aux dérivées partielles de MAXWELL [29, 30,31] qui s"écrivent sous leurs formes la plus générale comme suit :

$$
\overline{\nabla}. \overrightarrow{B} = 0
$$
 (Equation de conservation du flux magnitude) (II.1)

$$
\nabla. \vec{D} = \rho \text{ (Equation de Maxwell - Gauss)} \tag{II.2}
$$

$$
\nabla \wedge \vec{E} = -\frac{\partial \vec{B}}{\partial t} (\text{Equation de Maxwell - faraday}) \tag{II.3}
$$

$$
\nabla \wedge \vec{H} = \vec{J} + \frac{\partial \vec{D}}{\partial t} (\text{Equation de Maxwell - faraday})
$$
 (II.4)

Avec :

 $E[V/m]$  et  $H[A/m]$  Champs électrique et magnétique.  $[D [A, s/m]$  et  $B [T]$  Inductions électrique et magnétique.

 $\left[ \frac{[A/m2]}{[C/m3]} \right]$  Densités de courant de conduction et de charge électrique.

Pour définir complètement le phénomène électromagnétique, on ajoute aux équations précédentes les lois de comportement du milieu :

$$
\vec{J} = \sigma. \vec{E} \qquad \text{(Loi d'ohm)} \tag{II.5}
$$

$$
\vec{B} = \mu \cdot \vec{H} \tag{II.6}
$$

$$
\mu = \mu_r \cdot \mu_0 \quad (Relations magnétiques) \tag{II.7}
$$

$$
\vec{D} = \varepsilon. \vec{E} \tag{II.8}
$$

$$
\varepsilon = \varepsilon_{r}. \varepsilon_{0} \qquad \text{(Relationships dielectriques)} \tag{II.9}
$$

Avec :

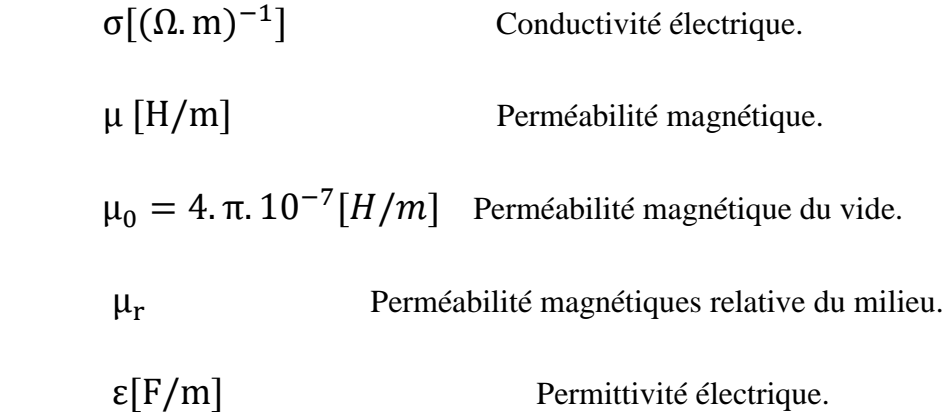

#### **II.3 Formulation électromagnétique :**

Les équations de MAXWELL se découplent donnant naissance à des formulations plus simples dites formulations électromagnétiques.

#### **II.3.1. Formulation magnétostatique:**

Les phénomènes magnétostatiques sont des phénomènes magnétiques indépendants du temps, donc dans les équations qui les régissent on néglige la variation des grandeurs par rapport au temps : [32]

$$
\frac{\partial}{\partial t} = 0 \tag{II.10}
$$

La relation de milieu :

$$
\vec{B} = \mu \cdot \vec{H} \,\mathrm{[m]} \tag{II.11}
$$

D'après l'équation (III.1), il existe un potentiel vecteur magnétique  $\vec{A}$  tel que :

$$
\vec{\nabla}.\vec{B} = 0 \Rightarrow \vec{A} \vec{A}/\vec{B} = \vec{\nabla} \wedge \vec{A}
$$
 (II.12)

Avec :

$$
\vec{B} = \mu \cdot \vec{H} \Rightarrow \vec{H} = \frac{\vec{B}}{\mu}
$$
 (II.13)

Ou :

 $\vec{A}$  : Potentiel vecteur magnétique [Tm]

On remplace  $\vec{H}$  dans l'équation II.4 on aura

$$
\vec{\nabla}\wedge\frac{\vec{B}}{\mu} = \vec{J}
$$
 (II.14)

La combinaison entre les équations suivantes (II.11) et (II.12) avec (II.4) nous donne :

$$
\vec{\nabla}\wedge\frac{\vec{\nabla}\wedge\vec{A}}{\mu} = \vec{J}
$$
 (II.15)

Avec :

$$
\vec{J} = \vec{J}_s + \vec{J}_{\text{ind}} \tag{II.16}
$$

Telles que :

 $\vec{J}_s$ : Densité de courant de source.

 $\vec{J}_{ind}$ : Densité de courants induits

$$
\vec{J}_{\text{ind}} = -\sigma \frac{\partial \vec{A}}{\partial t} = 0 \tag{II.17}
$$

$$
\vec{\nabla}\wedge\frac{\vec{B}}{\mu} = \vec{J}_s \tag{II.18}
$$

#### **II.3.2 Formulation magnétodynamique : [33]**

La magnétodynamique consiste en l'étude des phénomènes électromagnétiques couplés, en régime dynamique, en négligeant les courants de déplacement  $\left(\frac{\partial \vec{D}}{\partial t}\right)$  . Les équations à considérer sont issues des équations de Maxwell, en négligeant le courant de déplacement (II.1), (II.3), (II.4). A ces équations s'ajoutent les lois (II.6) avec éventuellement  $\mu = \mu(H)$ pour les matériaux non-linéaires.

De même qu'en magnétostatique, l'équation (II.1) permet l'introduction du potentiel vecteur magnétique  $\vec{A}$  tel que:

$$
\vec{B} = rot(\vec{A}) \tag{II.19}
$$

En remplaçant (II. 19) dans (II. 3) on obtient l'expression du champ électrique  $\vec{E}$  :

$$
\vec{E} = -\frac{\partial \vec{A}}{\partial t} - \text{grad}(V) \tag{II.20}
$$

Où V est un potentiel scalaire électrique.

En introduisant (II. 19) dans (II. 4) en tenant compte des relations (II. 5, II. 7) on obtient :

$$
\operatorname{rot}(V \operatorname{rot} \vec{A}) + \sigma \left( -\frac{\partial \vec{A}}{\partial t} - \operatorname{grad}(V) \right) = \vec{0}
$$
 (II.21)

Qui constitue la formulation magnétodynamique en potentiel vecteur, ou la formulation A V. Dans les régions non-conductrices, l'équation à résoudre s'écrit :

$$
rot(V rot\vec{A}) = \vec{J}_s
$$
 (II.22)

#### **II.3.3 Formulation électrocinétique :**

 Ce type de problèmes concerne l"étude de la répartition des courants dans des conducteurs électriques soumis à des tensions continues (le terme  $\frac{dE}{dt}$  reste nul). Ce modèle est régit par les équations suivantes : [34]

$$
rot E = 0 \tag{II.23}
$$

$$
div \, J = 0 \tag{II.24}
$$

$$
J = \sigma. E \tag{II.25}
$$

Où :

L'équation (II. 26) implique que le champ électrique dérive d'un potentiel scalaire V. Tenant compte de l'équation (II. 27) on trouve :

$$
J = -\sigma \text{grad } V \tag{II.26}
$$

On aboutit alors à :

$$
\operatorname{div}(-\sigma \operatorname{grad} V) = 0 \tag{II.27}
$$

C"est la formulation finale.

#### **II.4 Quelques grandeurs électromagnétiques :**

#### **II.4.1 Les courants induits :** [35]

On appelle les courants induits les courants électriques créés dans une masse conductrice, soit par la variation au cours du temps d"un champ magnétique extérieur traversent ce milieu, soit par un déplacement de cette masse dans un champ magnétique constant. Ces courant on les effets suivants :

- Echauffement du conducteur.
- > Créent un champ magnétique qui s'oppose au champ source.
- $\triangleright$  Créent une force répulsive.

#### **II.4.2 Force de Laplace :**

Puisqu'un courant électrique crée un champ magnétique et les champs magnétiques des aimants créent des forces répulsives ou attractives entre les aimants, il est donc normal de s'attendre à ce qu'un aimant crée une force sur un courant électrique.

Un conducteur est posé sur deux rails dans l'entrefer d'un aimant en U. Lorsqu'un courant circule, ce conducteur est mis en mouvement par l'action d'un champ magnétique.

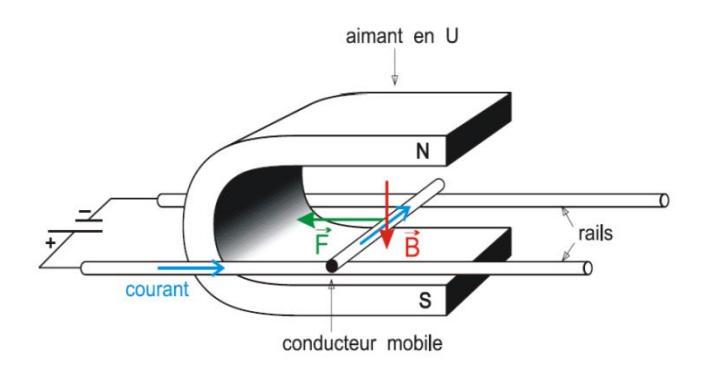

**Figure II .1** : Lanceur à rail à aimant permanent. [36]

Cette force F est appelée force de Laplace :

$$
d\vec{F} = Id\vec{l} \wedge l\vec{B}
$$
 (II.28)

Avec :

- $\vec{F}$ : force de Laplace (N).
- I : intensité de courant (A).
- $\vec{B}$ : champ magnétique en (T).

Le sens du vecteur l<sup>2</sup> étant celui du courant.

La force de Laplace a donc les caractéristiques suivantes:

- $\triangleright$  Direction :  $\vec{F}$  est toujours perpendiculaire au plan formé par le conducteur et le champ (Fest normal au plan défini par l et  $\vec{B}$ ).
- sens: il est conforme à la règle de la main droite. Nous dirons également que le trièdre  $(\vec{l}, \vec{F}, \vec{B})$  est direct.
- > Intensité :

$$
F = I. l. B. \sin(\alpha) \tag{II.29}
$$

Avec :  $\alpha = (\vec{1}, \vec{B})$ .

#### **II.5 Méthodes de modélisation des systèmes électromagnétiques:**

Il existe plusieurs méthodes de modélisation des systèmes électromagnétiques et elles peuvent être classées en deux types :

- $\triangleright$  Analytiques.
- ▶ Numériques (MDF, MEF, MVF,...etc.).

#### **II.5.1Méthodes analytiques :**

 Ce sont les premières méthodes utilisées. Ils sont limités à des géométries simples dans une approche unidimensionnelle ou parfois dans des problèmes bidimensionnels. La méthode analytique la plus puissante et la plus fréquemment utilisée pour résoudre les équations aux dérivées partielles est la méthode de séparation des variables. [37]. Si la résolution analytique apparaît relativement aisée et produit des solutions précises, elle présente l'inconvénient majeur de ne pas prendre en compte les non-linéarités et les déformations de la géométrie. Pour cela et pour surmonter cet obstacle, nous utilisons des méthodes numériques.

#### **II.5.2 Méthodes numériques :**

Les méthodes numériques ont pris un essor considérable avec l'avènement des moyens informatiques, dans les années 50. Celles-ci sont d"autant plus utilisées que les configurations à traiter sont complexes. Parmi ces méthodes, on trouve les méthodes des différences finies (MDF), les intégrales de frontières et la méthode des éléments finis (MEF), sa meilleure adaptation aux géométries complexes, donne l"avantage à la méthode des éléments finis.

#### **II.5.2.1 Méthode des éléments finis (MEF) :**

 La méthode des éléments finis consiste à mailler l'espace (subdiviser le domaine) en éléments. Le maillage peut être constitué de triangles ou de quadrilatères pour des domaines axisymétriques ou 2D et de prismes ou d'hexaèdres pour des domaines 3D. Généralement on associe à chaque élément réel un élément de référence. Chaque élément a un nombre de nœuds définis suivant le polynôme d'interpolation choisi. Couramment les polynômes de lagrange d'ordre un ou deux sont utilisés. L'inconnue est définie aux nœuds des éléments. Les polynômes définis sur l'élément de référence sont utilisés pour interpoler la grandeur inconnue sur l'élément [38] [39]. Le principe de la méthode des éléments finis est la discrétisation des équations aux dérivées partielles et les transformer à un système d"équation algébrique. [38]

#### **II.5.2.1.1 Discrétisation par éléments finis (DEF) :**

 Le maillage consiste à discrétiser le domaine de l"objet analysé, qui peut être à une, deux ou trois démentions, en un ensemble d"éléments finis de forme simple. Ces éléments peuvent être des segments, des triangles, des quadrilatères, des parallélépipèdes, des prismes etc., selon le domaine à discrétiser (figure II.2). [37]

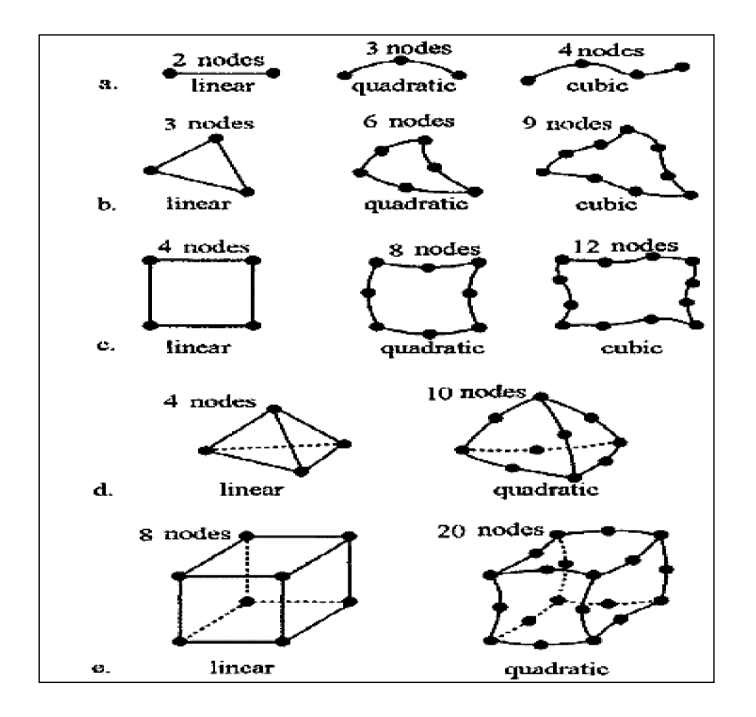

**Figure II.2** : Eléments de base. a- Élément droit 1D, b- Triangle 2D, c-Quadrilatère 2D d-

Tétraèdre 3D, e-Polyèdre. [37]

# **II.5.2.2 Méthode des différences finies (MDF) :**

 C"est une méthode numérique simple à mettre en œuvre, elle est utilisée pour la résolution des équations différentielles, en particulier celles aux dérivées partielles concernant les problèmes de champs électromagnétiques. Cette méthode est basée sur la transformation de l"operateur différentielle en un opérateur aux différences, où chaque dérivée est approchée par une différence de valeurs de l"inconnue déterminée en un certain nombre de points du domaine de résolution [41]. Soit le réseau carre suivant (figure II.3) :

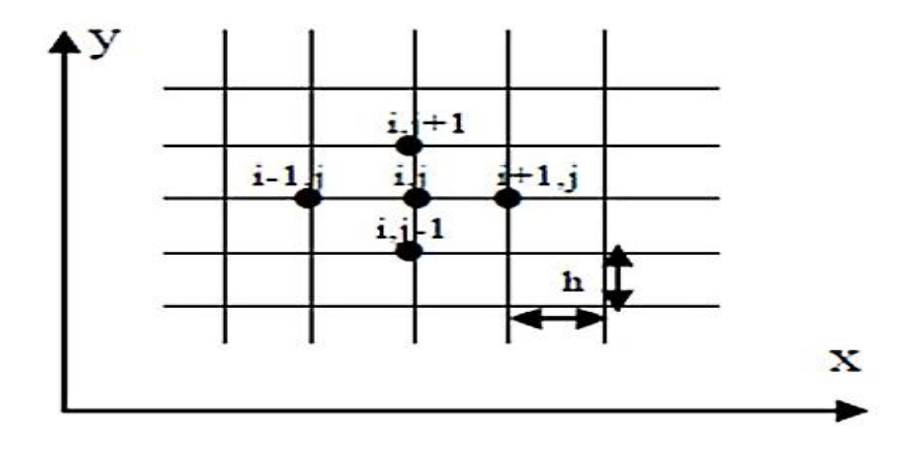

**Figure II.3** : maillage type différences finis. [41]

#### **II.5.2.3 Méthode des volumes finis (MVF) :**

 La méthode des volumes finis est une technique de discrétisation qui convertit les équations de conservation aux dérivées partielles en équations algébriques qui peuvent être résolues numériquement. La technique des volumes de contrôle consiste dans l"intégration des. Équations aux dérivées partielles sur chaque volume de contrôle pour obtenir les équations discrétisées qui conservent toutes les grandeurs physiques sur un volume de contrôle, Le volume de contrôle de type rectangulaire nous permet de modéliser les phénomènes électromagnétiques que pour des géométrique simples [42], elle consiste à subdiviser le domaine d'étude en volumes élémentaires, de forme simple, adjacents chaque volumes est délimité par, deux interfaces, dans le cas monodimensionnel, quatre interfaces dans le cas bidimensionnel dont chaque volume entoure un nœud (figure II.4). [43]

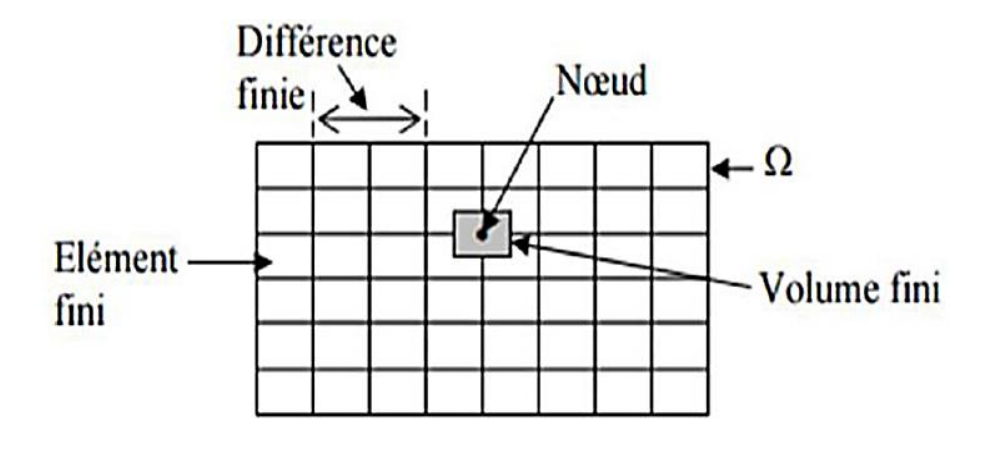

**Figure II.4 :** Maillage du domaine d"étude réalisé par la méthode MVF. [43]

 Pour calculer l"intégrale sur ce volume élémentaire, la fonction inconnue est représentée à l"aide d"une fonction d"approximation (linéaire, exponentielle) entre deux nœuds consécutifs. Ensuite, la forme intégrale est discrétisée dans le domaine d"étude. Grâce à un libre choix de la fonction de liaison entre nœuds consécutifs, la procédure conduit à une solution plus précise que celle fournie par la MDF.

# **II.6 Description du logiciel de modélisation FEMM :**

 Le programme FEMM ( Finite Element Method Magnetics) permet de résoudre des différents problèmes en électromagnétique en électrostatique en géométrie planaire ou axisymétriques bidimensionnels (2D) en utilisant la méthode des éléments finis. [44] (figure II.5 et tableau II.1).

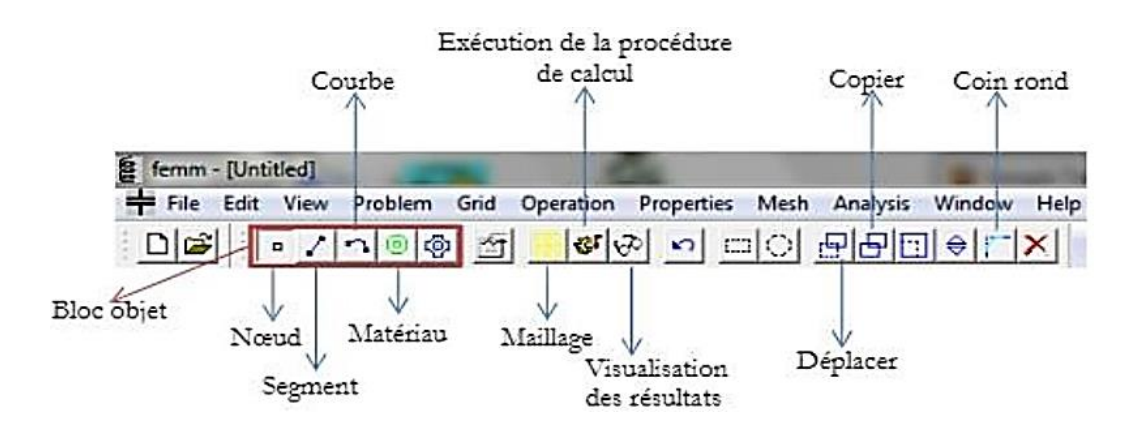

**Figure II.5** : La barre du menu principal du logiciel FEMM.

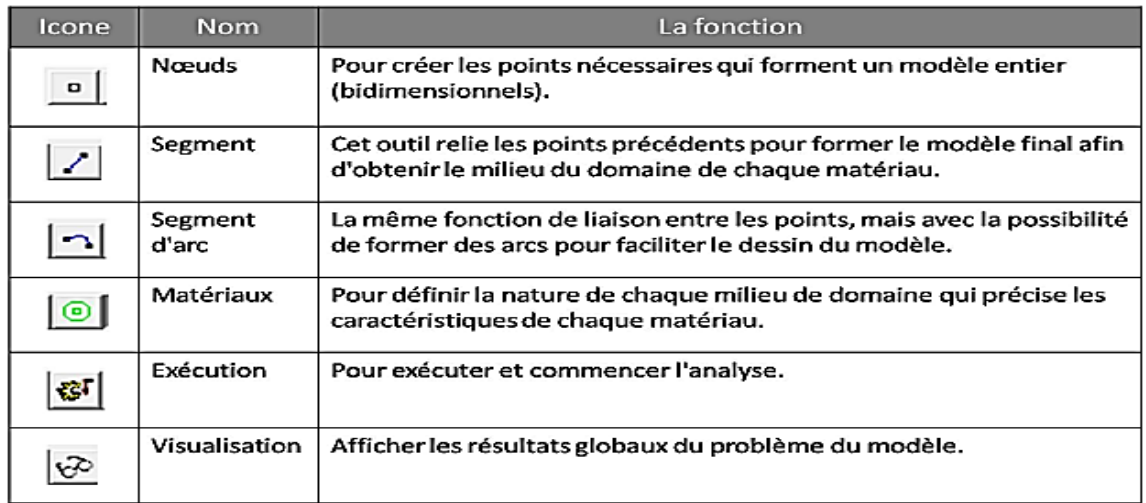

**Tableau I.1:** Les composants de la barre d'outils.

# **II.6.1 Discrétisation du domaine d'étude (maillage) :**

 Discrétisation du domaine (maillage) Le choix du maillage consiste à diviser le domaine de travail en parties égales ou non afin d"obtenir un espace discret Les solutions héritées seront de ce fait approchées. Les sous divisions obtenues sont appelées élément finis. Les points de jonction entre les éléments sont les nœuds. Il faut noter que plus on a d"élément plus la solution est précise. La figure II.6 montre un exemple de maillage d'un moteur linéaire simple généré par FEMM.

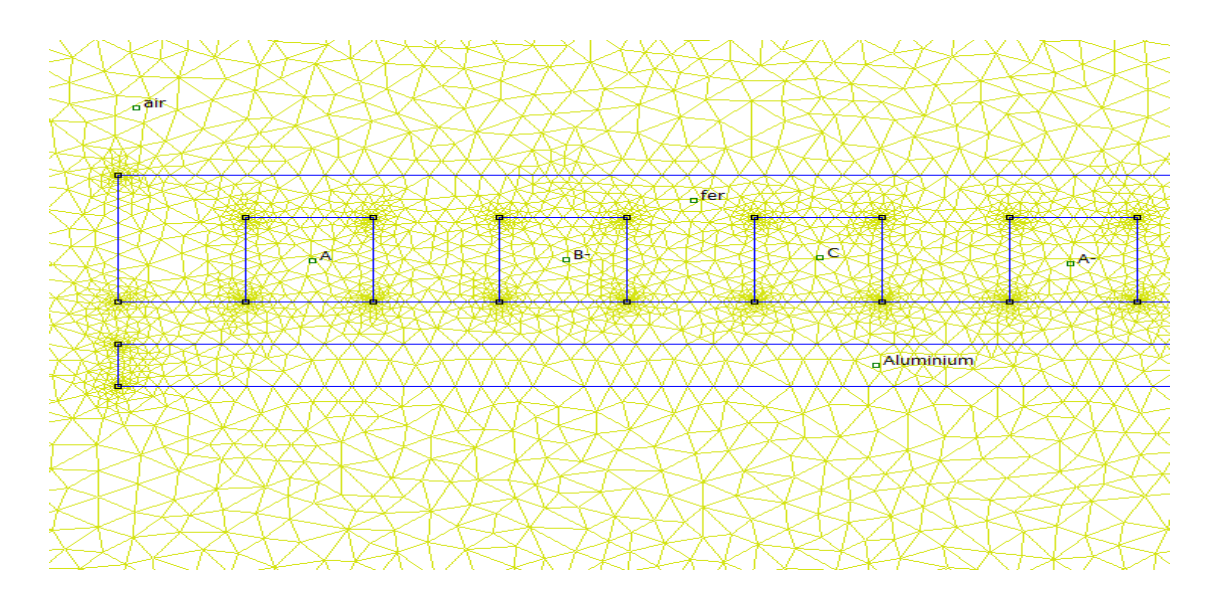

**Figure II.6** : Exemple d'un maillage crée par le logiciel FEMM : moteur linéaire.

# **II.6.2 Création du schéma de simulation :**

 L'étape consiste à dessiner en 2D le modèle du circuit magnétique, mais avant ça définissons quelques paramètres :

# **II.6.2.1 Définir les caractéristiques du modèle:**

On choisit quelques paramètres dans la feuille d'édition,

 Dans la barre des menus cliquez sur "Problème" ; une boîte de dialogue s'affiche afin d'entrer les paramètres du problème (type, fréquence,...etc.).

|  |                 |  |  |  |  |  |          |        | <b>Problem Definition</b> |              | $\times$ |
|--|-----------------|--|--|--|--|--|----------|--------|---------------------------|--------------|----------|
|  |                 |  |  |  |  |  |          |        | Problem Type              | Planar       |          |
|  | <b>Barre</b> de |  |  |  |  |  |          | $\sim$ | Length Units              | Inches       |          |
|  | menu            |  |  |  |  |  |          |        |                           |              |          |
|  |                 |  |  |  |  |  |          |        | Frequency (Hz)            | $\mathbf 0$  |          |
|  |                 |  |  |  |  |  |          |        | Depth                     | 1            |          |
|  |                 |  |  |  |  |  |          |        | Solver Precision          | 1e-008       |          |
|  |                 |  |  |  |  |  | boîte de |        |                           |              |          |
|  |                 |  |  |  |  |  |          |        | Min Angle                 | 30           |          |
|  |                 |  |  |  |  |  | dialogue |        | <b>AC Solver</b>          | Succ. Approx |          |
|  |                 |  |  |  |  |  |          |        | Comment                   |              |          |
|  |                 |  |  |  |  |  |          |        | Add comments here.        |              |          |
|  |                 |  |  |  |  |  |          |        |                           |              |          |
|  |                 |  |  |  |  |  |          |        |                           |              |          |

**Figure II.7** : les paramètres du problème.

Pour ajouter des matériaux, sélectionnez "Propriétés → Bibliothèque de matériaux ».

Glissez les différents matériaux que vous souhaitez utiliser dans le modèle.

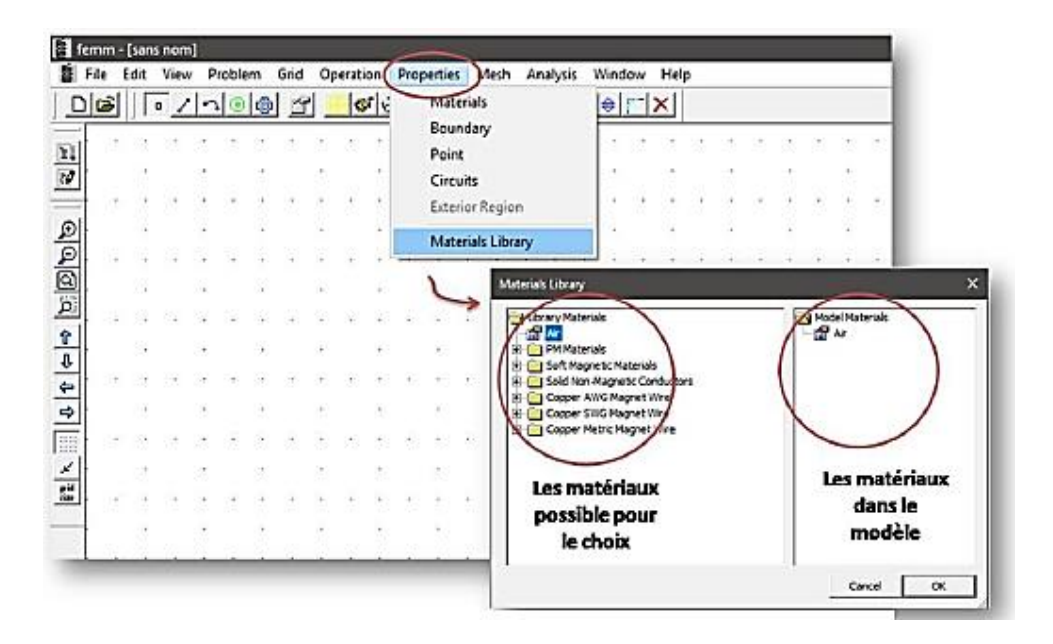

**Figure II.8** : Ajouter des matériaux dans le modèle.

.

Pour ajouter d"autres matériaux non disponibles dans la bibliothèque, suivez ces étapes :

 Propriétés→ Matériels→ Ajoutez une propriété (entrez les paramètres qui caractérisent à ce matériau).

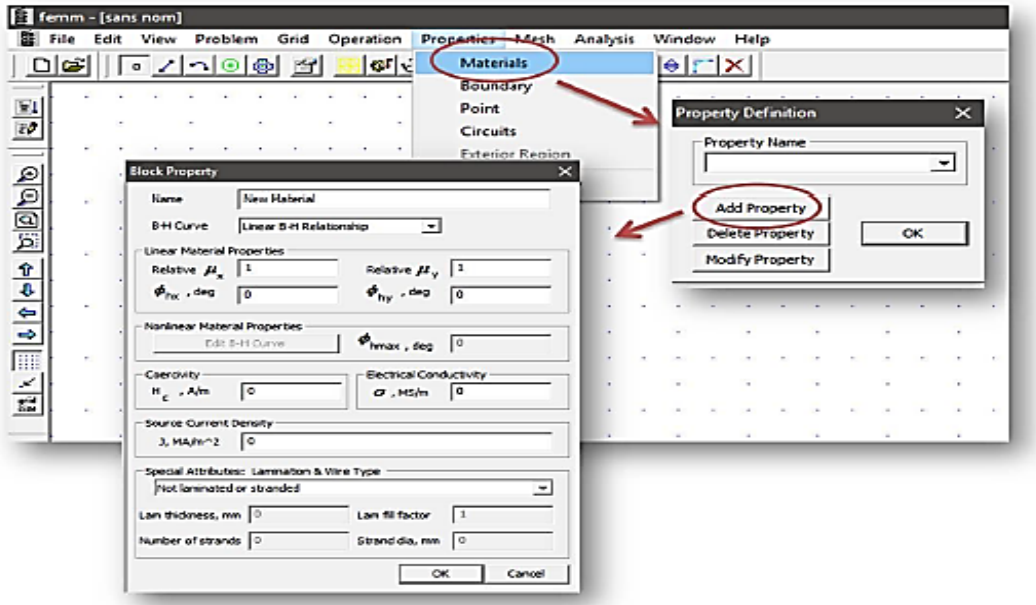

**Figure II.9 :** Boîte de dialogue propriété de bloc.

#### **II.6.2.2 Dessin du modèle géométrique du problème :**

 Afin de placer un nœud aux coordonnées X et Y sélectionner l'icône Nœuds, On peut utiliser le bouton gauche de la souris, ou bien en utilisant la touche TAB. Pour supprimer un nœud sélectionner celui-ci avec le bouton droit de la souris, puis actionner Supp ou Del (selon le clavier).la saisie des différents nœuds est donnée en figure 10.

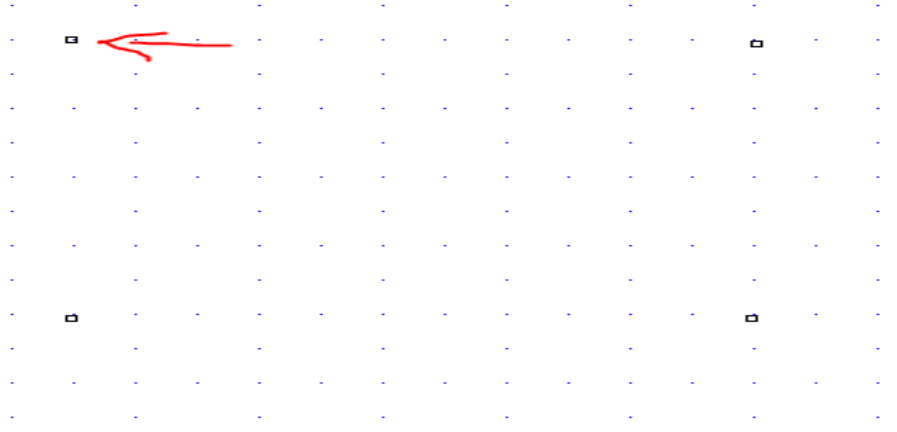

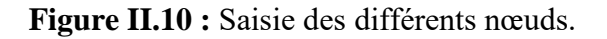

 Pour relier les différents nœuds, sélectionner l'icône Segments puis avec la souris activer le nœud de départ et celui d'arrivée, un segment apparait alors. Votre schéma doit ressembler à celui de la figure 11.

| $\sim$ $\sim$<br><b>Contract</b><br><b>Allen 1</b><br>×<br>$\sim 100$<br>$\mathcal{L}_{\text{max}}$<br>$\sim$ $\sim$<br>where the control of the control of the control of the control of the con-<br><b>Contractor</b><br>All Controller<br><b>Contract Contract</b><br><b>Contract</b><br>$\sim$ $\sim$<br>$\epsilon_{\rm{max}}$<br>$\sim$ $\sim$<br>$\sim$ 100 $\pm$<br><b>A</b><br><b>Contract</b><br>$\sim$<br>$\epsilon_{\rm{max}}$<br>the contract of the state of the state of the state of the state of the state of the state of<br>and the company<br><b>Contractor</b><br>$\sigma_{\rm{max}}$<br>$\sim$ $\sim$<br>$\epsilon_{\rm{eff}}$<br>$\sim$<br>$\sim$ $\sim$<br>the control of the control of the control of the control of the control of the con-<br>and the company<br>the control of the control of the<br>$\sigma_{\rm{max}}$<br>$\sim$<br>$\mathcal{L}_{\mathrm{max}}$<br>. 1<br>$\sim$ $\sim$<br>$\mathbb{R}^n \times \mathbb{R}^n$<br>$\epsilon_{\rm{max}}$<br>$\sim$<br>$\epsilon_{\rm{eff}}$<br><b>All Corporation</b><br>$\sim$<br><b>ACCESS</b><br>$\mathcal{L}_{\text{max}}$<br>$\sim 10^{-1}$<br>the contract of the contract of the contract of the contract of<br><b>All Contracts</b><br><b>Contractor</b><br>$\sim$ 10 $\pm$<br>$\sim 10^7$<br>$\sim$<br>$\epsilon_{\rm{eff}}$<br>$\mathcal{L}_{\mathcal{A}}$ and the set of the set of the set of the set of the set of the set of the set of the set of the set<br>. The second constraints of the second constraints of the second constraints of the second constraints of $\mathcal{L}_\mathcal{A}$ |                             |  |  |  |  |  |  |  |  |  |  |  |
|----------------------------------------------------------------------------------------------------|-----------------------------|--|--|--|--|--|--|--|--|--|--|--|
|                                                                                                    |                             |  |  |  |  |  |  |  |  |  |  |  |
|                                                                                                    |                             |  |  |  |  |  |  |  |  |  |  |  |
|                                                                                                    | $\mathcal{L}_{\rm{max}}$    |  |  |  |  |  |  |  |  |  |  |  |
|                                                                                                    |                             |  |  |  |  |  |  |  |  |  |  |  |
|                                                                                                    |                             |  |  |  |  |  |  |  |  |  |  |  |
|                                                                                                    |                             |  |  |  |  |  |  |  |  |  |  |  |
|                                                                                                    |                             |  |  |  |  |  |  |  |  |  |  |  |
|                                                                                                    |                             |  |  |  |  |  |  |  |  |  |  |  |
|                                                                                                    |                             |  |  |  |  |  |  |  |  |  |  |  |
|                                                                                                    | ¥,                          |  |  |  |  |  |  |  |  |  |  |  |
|                                                                                                    |                             |  |  |  |  |  |  |  |  |  |  |  |
|                                                                                                    |                             |  |  |  |  |  |  |  |  |  |  |  |
|                                                                                                    |                             |  |  |  |  |  |  |  |  |  |  |  |
|                                                                                                    |                             |  |  |  |  |  |  |  |  |  |  |  |
|                                                                                                    |                             |  |  |  |  |  |  |  |  |  |  |  |
|                                                                                                    |                             |  |  |  |  |  |  |  |  |  |  |  |
|                                                                                                    |                             |  |  |  |  |  |  |  |  |  |  |  |
|                                                                                                    |                             |  |  |  |  |  |  |  |  |  |  |  |
|                                                                                                    |                             |  |  |  |  |  |  |  |  |  |  |  |
|                                                                                                    |                             |  |  |  |  |  |  |  |  |  |  |  |
|                                                                                                    | $\mathcal{L}_{\mathcal{A}}$ |  |  |  |  |  |  |  |  |  |  |  |

**Figure II.11 :** Saisie des différents segments.

 Une autre boîte de dialogue apparaît ; dans le « type de bloc » on retrouve les matériaux qui sont déjà choisis par le modèle précédent. (Figure II.12) .

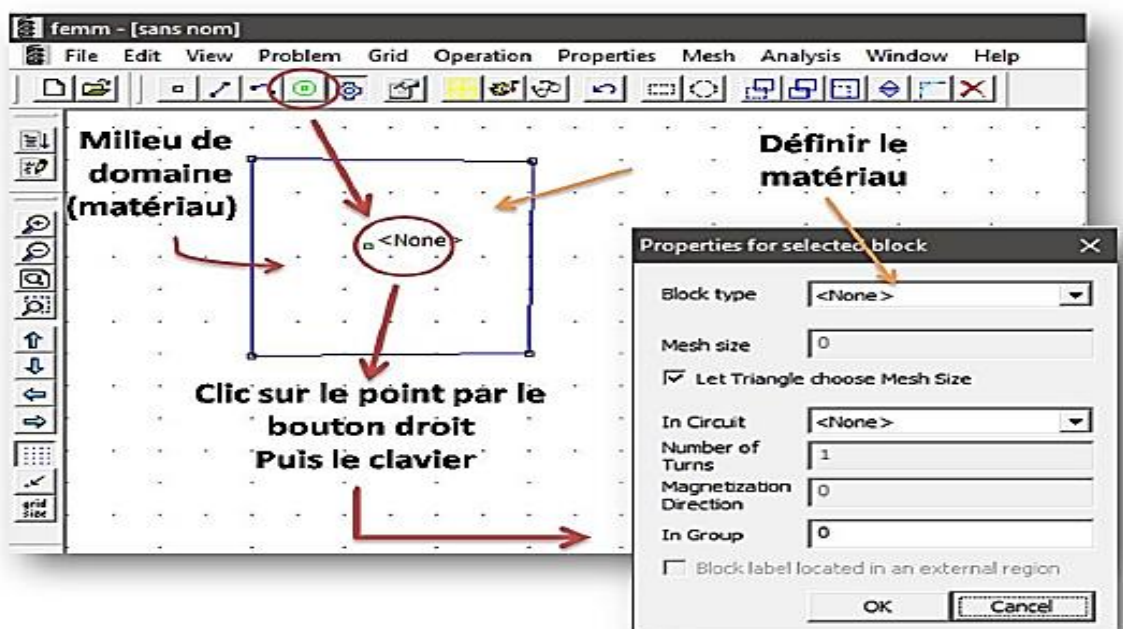

**Figure II.12 :** Processus pour définir les matériaux.

# **II.6.2.3 Définir les conditions aux limites :**

Il est nécessaire de limiter le modèle géométrique par des conditions appropriées :

- Sélectionnez "Propriétés→ Limites" dans la barre de menu.
- Cliquez sur le bouton « Ajouter une propriété » on trouve tous les paramètres disponibles. (Figure II.13)

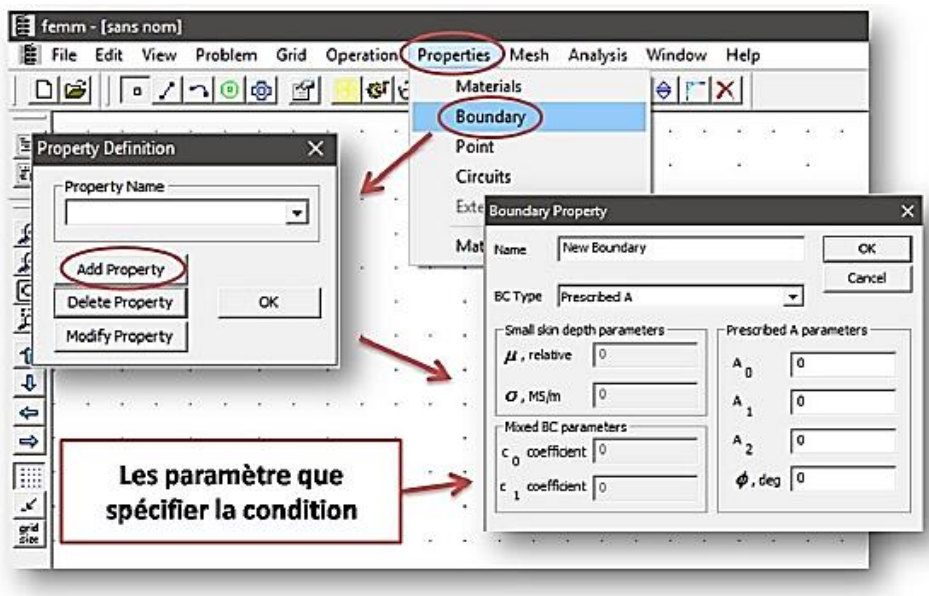

**Figure II.13** : Insertion des conditions aux limites.

Une boîte de dialogue apparaît pour ajouter les conditions aux limites en figure II.14.

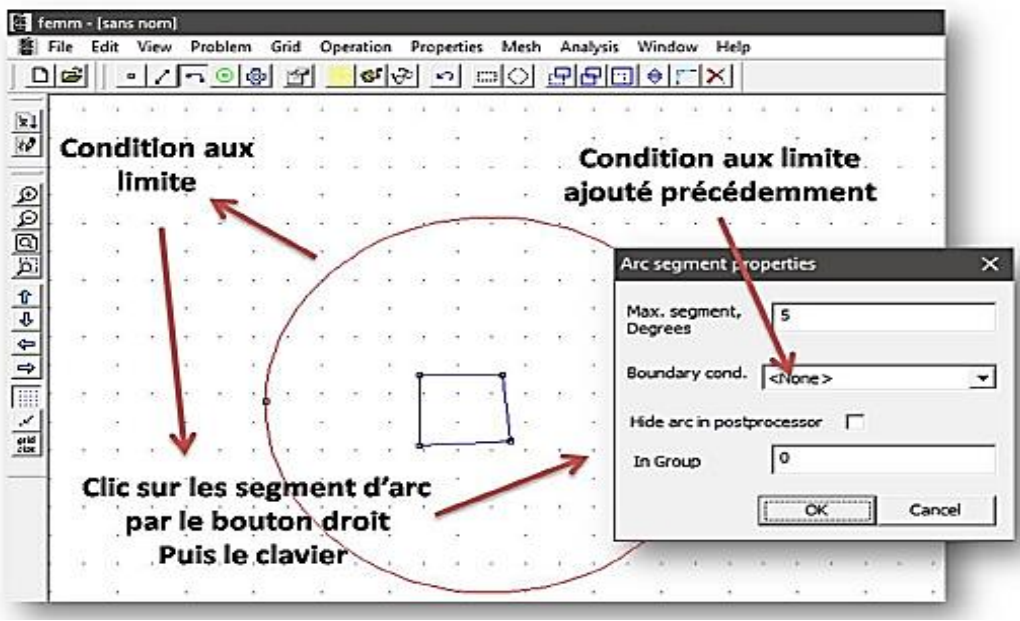

**Figure II.14** : Désignation des conditions aux limites.

# **II.7 Etapes d'un problème de modélisation :**

L'organigramme suivant résume les étapes principales d'un problème de modélisation (figure II.16).

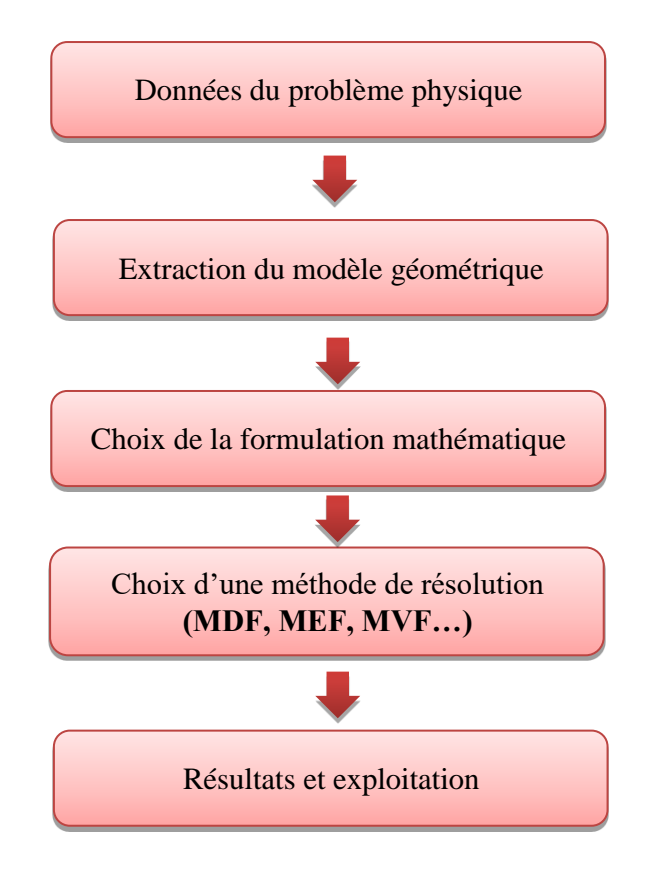

**Figure II.15** : Les étapes d'un problème de modélisation.

# **II.8 Conclusion :**

 Dans ce chapitre nous avons rappelé les équations de MAXWELL , ainsi que la méthodes de résolution des équations aux dérivées partielles avec la présentation de quelques méthodes numériques d"approximation pour la résolution des problèmes électromagnétiques, ainsi que la force de Laplace et nous avons procédé également à une description générale sur le logiciel de modélisation FEMM.

# *CHAPITRE III : MODELISATION ET OPTIMISATION D'UN ACTIONNEUR LINEAIRE A INDUCTION*

#### **III.1 Introduction :**

La résolution d'un problème d'optimisation consiste à explorer un espace de recherche pour maximiser (ou minimiser) une fonction donnée pour donner les meilleurs résultats. Plusieurs techniques existes pour répondre à cette question, telles que le recuit simulé, l'algorithme génétique, ...etc. Dans ce chapitre nous avons utilisé la méthode des algorithmes génétiques implémentée dans MATLAB. Mais avant çà, nous avons cherché à remplacer le modèle étudié dans le chapitre précédent par un réseau de neurones équivalent.

#### **III.2. Modélisation d'un actionneur électromagnétique linéaire :**

#### **III.2.1 Description de l'actionneur :**

Le dispositif étudié (figure III.1) est un moteur linéaire à induction (LIM) à primaire simple. Ce dispositif se compose de primaire (partie mobile) et secondaire (fixe). Le secondaire est réalisé par une plaque en aluminium, tandis que le primaire est un circuit magnétique bobiné.

Quand les enroulements sont alimentés par un système symétrique triphasé de tension alternative, un champ magnétique de traction apparaît et induit des courants de Foucault dans la plaque aluminium. Le champ magnétique et les courants de Foucault donnent naissance à une force de poussée, ce qui déplace le primaire le long de la plaque aluminium.

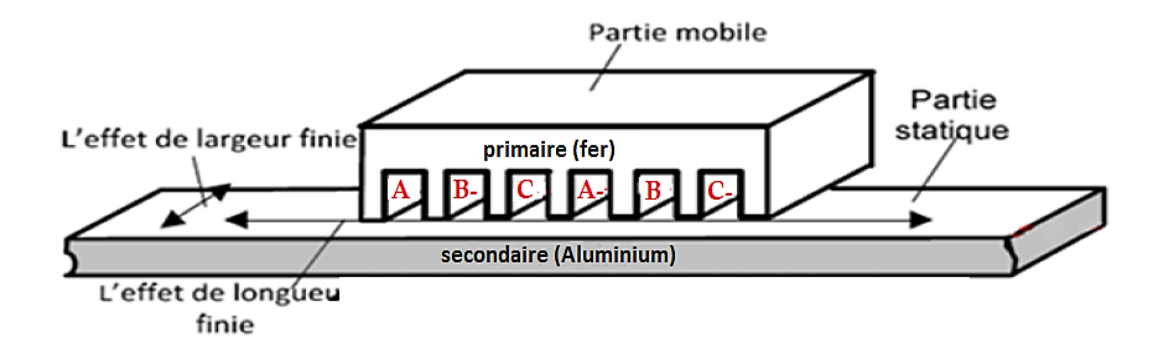

**Figure III.1 :** Moteur linéaire à primaire simple

Un moteur linéaire particulier est pris comme référence. Cette structure de référence est choisie dans l"objectif de valider les approches de modélisation retenues. La structure et les dimensions du primaire du moteur de référence sont présentées comme suit. La machine étudiée est un moteur linéaire à simple induction à six encoches.

# **III.2.2. Dimensions de l'actionneur (moteur) linéaire :**

La Figure (III.2) représente les dimensions du dispositif, ces paramètres seront utilisés pour modéliser le moteur de référence par la méthode éléments finis.

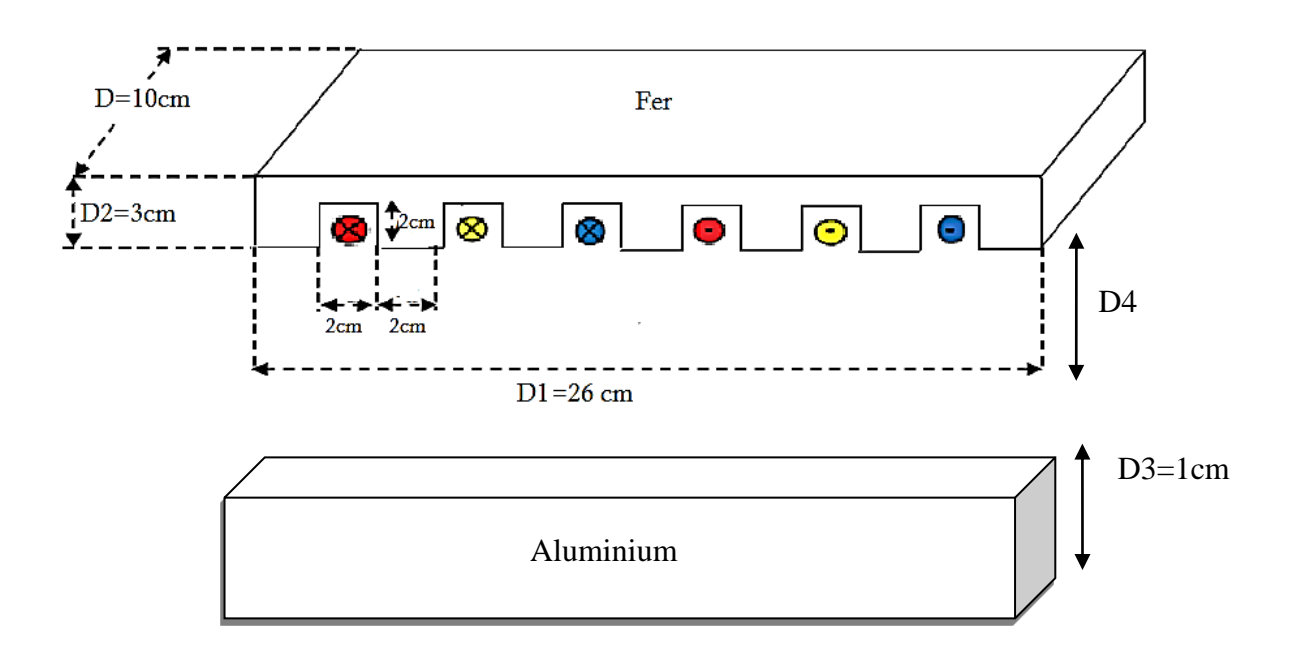

**Figure III.2 :** Caractéristiques géométriques

# **III.2.3 Modèle géométrique du moteur linéaire :**

 On définit la géométrie de notre structure, les caractéristiques des matériaux et la géométrie du dispositif auquel sont associées des conditions aux limites sur les frontières du domaine, elles sont de type Dirichlet (potentiel magnétique A=0) représentées sur la figure III.3.

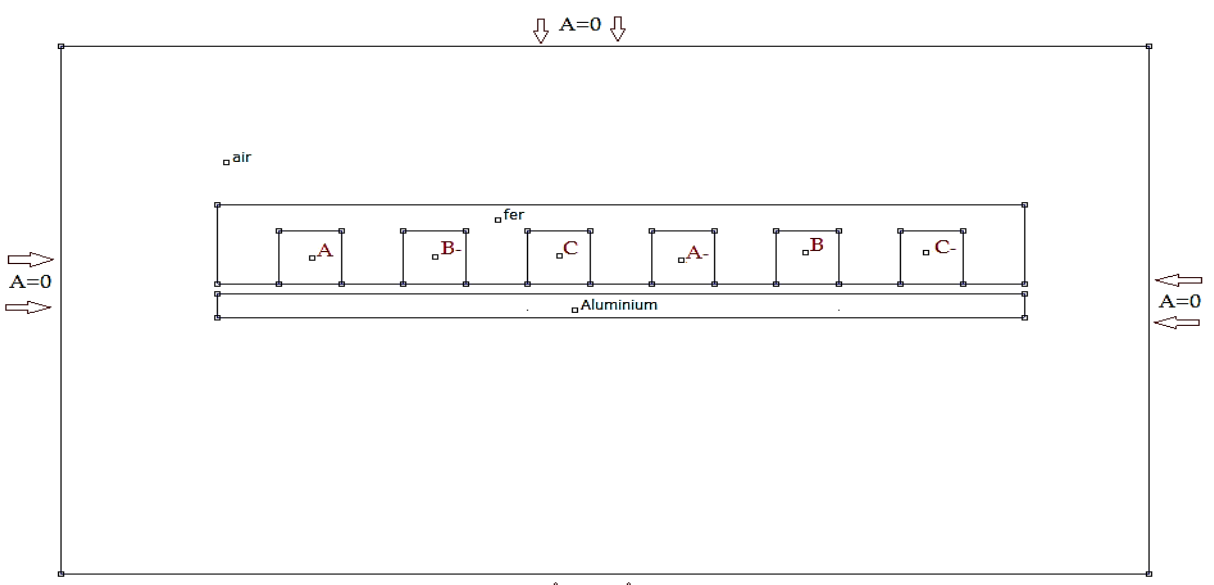

 $\hat{U}$  A=0  $\hat{U}$ 

 **Figure III.3 :** Définition du modèle géométrique et les conditions aux limites sur FEMM

# **III.2.4 Les données du moteur et les propriétés des matériaux :**

 Les propriétés électromagnétiques des différents matériaux utilisés dans cet actionneur linéaire sont montrées dans le tableau III.1.

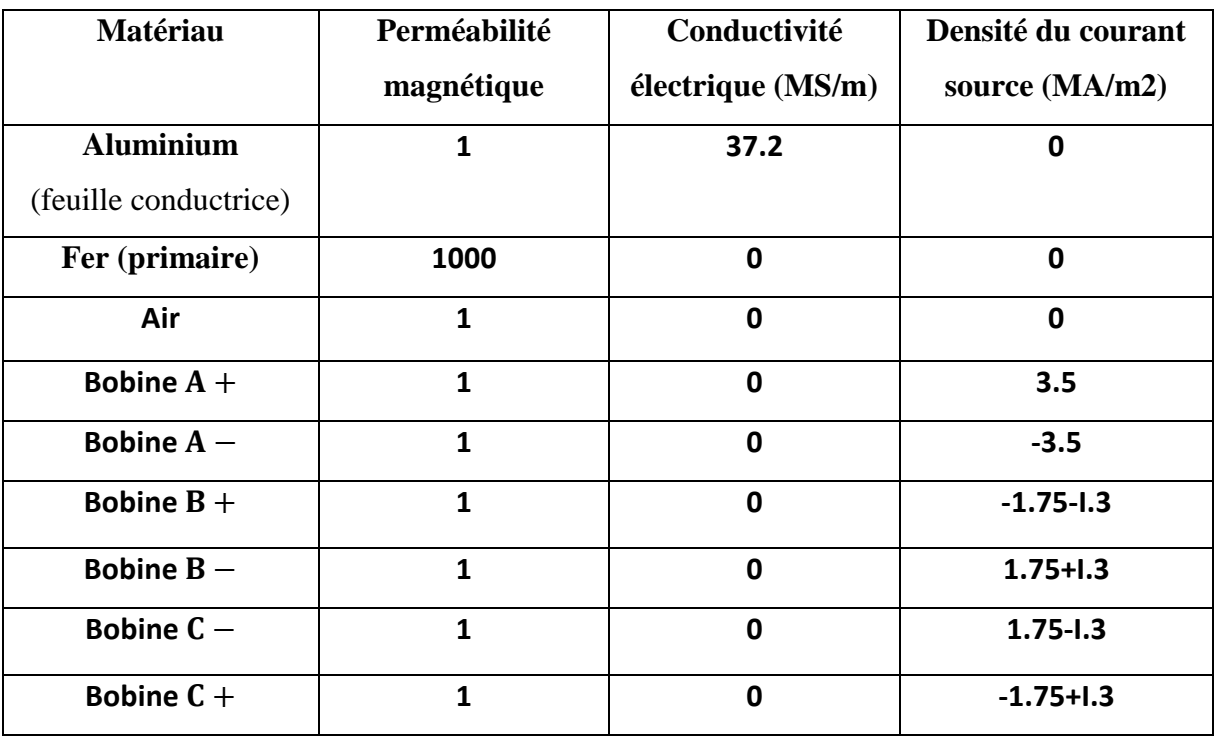

Fréquence =50Hz

**Tableau III.1 :** Propriétés des matériaux utilisés dans le moteur linéaire.

# **III.2.5 Résultats de la modélisation - étude paramétrique :**

# **III.2.5.1 Effet de l'entrefer :**

La figure III.4 et le tableau III.2, représentent l"effet de la variation d"entrefer (D4) sur la force électromagnétique. On observe que lorsqu"on augmente l'entrefer (D4), la force va augmenter proportionnellement jusqu"où la valeur 8 mm avec une force de 4.58 N, ensuite elle commence à décroitre. Cela est dû peut être à la structure particulière du moteur qui influe sur la distribution du champ magnétique dans le moteur et par conséquent sur la force magnétique.

| $\mathbf{D4}$ (mm) |      | 0.2          | 0.5  |      |      |      |      |      |
|--------------------|------|--------------|------|------|------|------|------|------|
| Fx(N)              | 2.94 | 2.97         | 3.10 | 3.31 | 3.66 | 3.97 | 4.19 | 4.37 |
| $D4$ (mm)          |      | $\mathbf{r}$ |      |      | 10   |      | 12   | 13   |
| Fx(N)              | 4.48 | 4.56         | 4.58 | 4.57 | 4.55 | 4.50 | 4.43 | 4.35 |

**Tableau III.2** : Effet de l'entrefer sur la force électromagnétique.

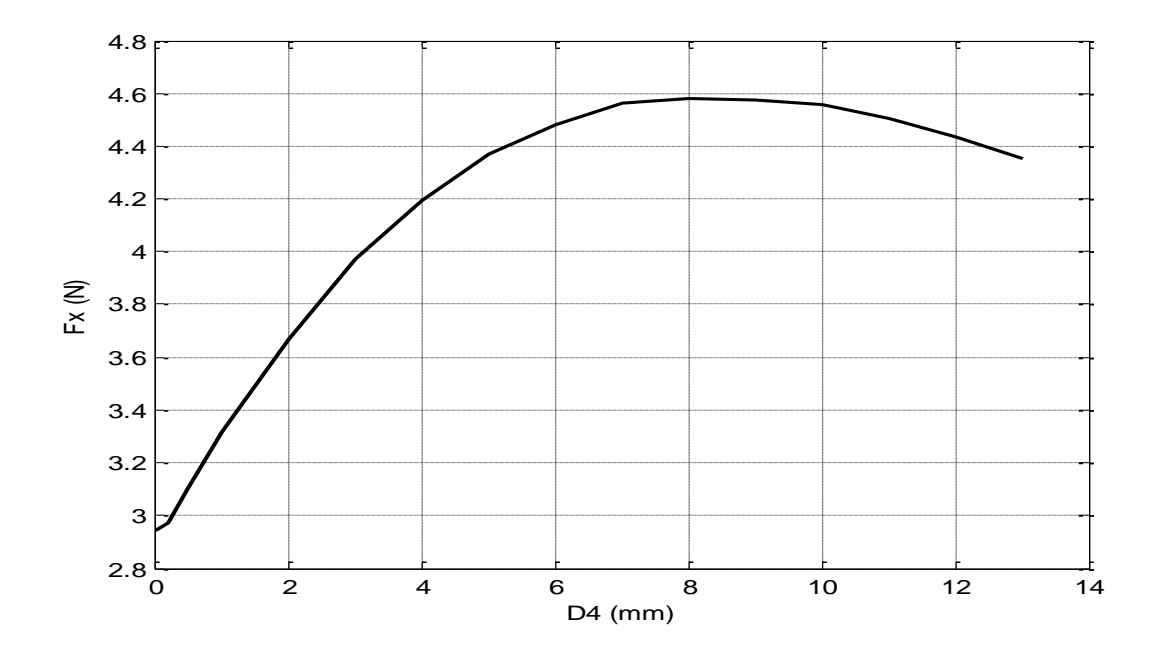

**Figure III.4** : Effet de l'entrefer sur la force électromagnétique.

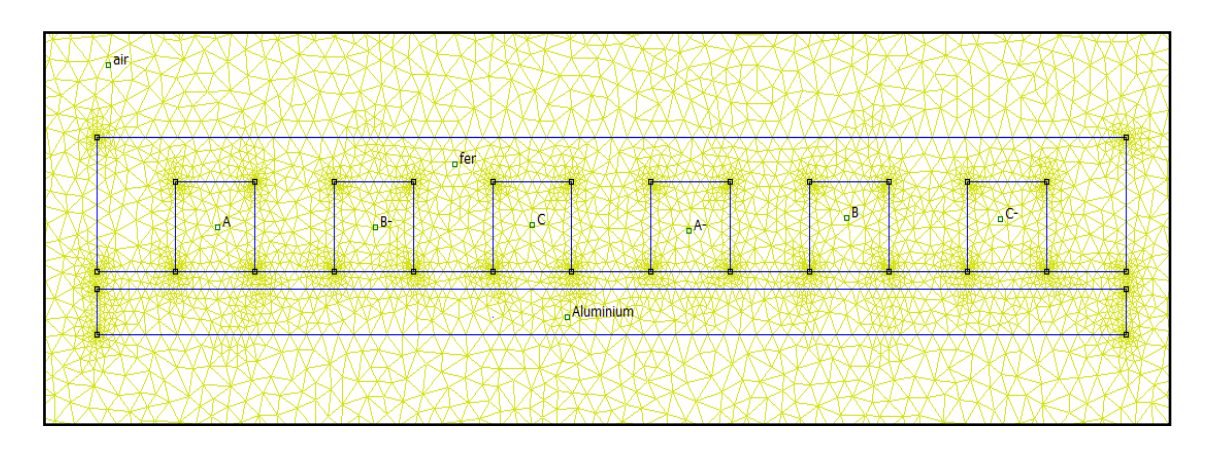

La figure III.5 représente le maillage crée par le logiciel FEMM avec 8661 nœuds.

**Figure III.5 :** Le maillage généré par FEMM, avec 8661 nœuds pour entre fer 8mm.

 A titre d"illustration, la figure III 6, représente la répartition des vecteurs de l"induction magnétique dans le moteur linéaire. On observe qu"ils sont concentrés dans 6 régions. Nous remarquons (figure III.7) que la plupart des vecteurs Fx direction à droite.

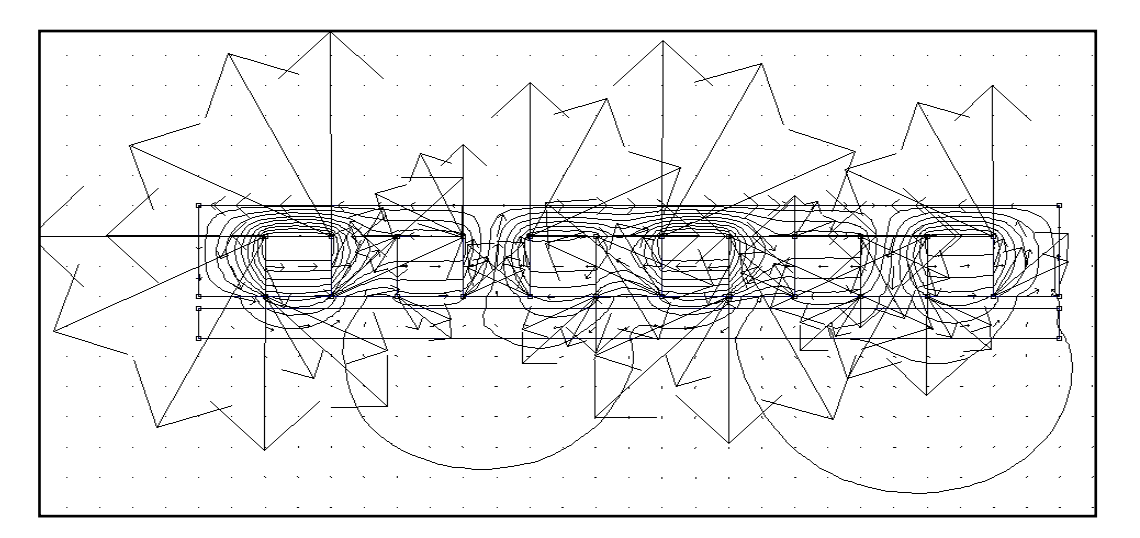

**Figure III.6 :** Les vecteurs de l"induction magnétique pour entre fer 8mm.

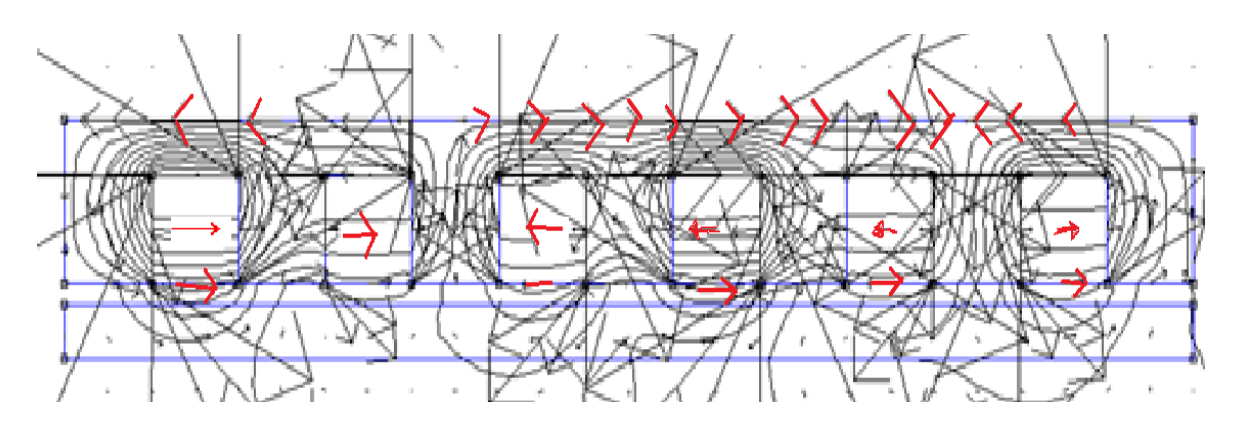

**Figure III.7 :** Montrant les vecteurs Fx de l"induction magnétique pour entre fer 8mm.

 Les figures III.8 et III.9 représentent un dégradé de couleur de la répartition de l'induction magnétique dans la motrice linaire à induction. On remarque l'effet de l'induction magnétique sur la plaque d'aluminium, divers effets sont présents uniquement devant les pôles

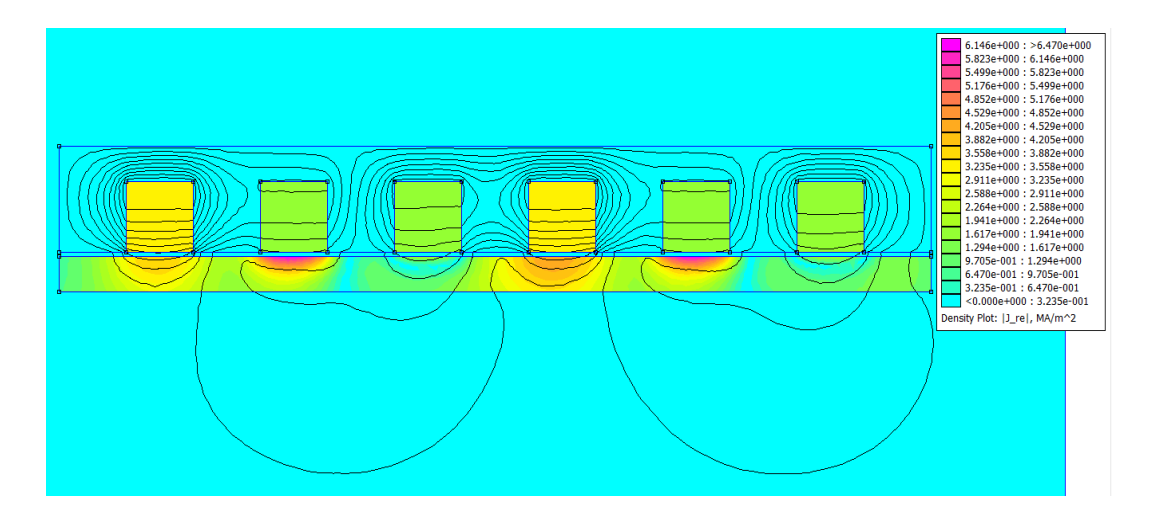

**Figure III.8 :** Dégradé de couleur de l"induction magnétique pour entre fer 8mm.

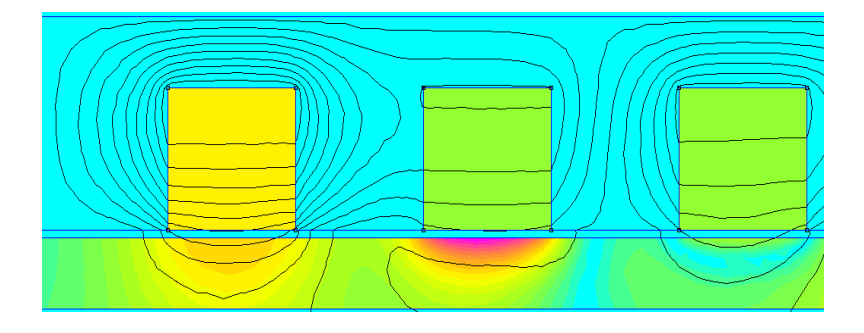

**Figure III.9 :** Zoom dégradé de couleur de l"induction magnétique pour entre fer 8mm.

# **III.2.5.2 Effet de l'épaisseur d'aluminium :**

La figure III.10 et le tableau III.3, représentent l'effet de la variation l'épaisseur de aluminium (D3) sur la force électromagnétique avec D4=4mm (fixe). Lorsqu'on augmente l'épaisseur de la plaque aluminium (D3) la force va augmenter proportionnellement jusqu'où la valeur 2 mm avec une force de 10.96 N, ensuite elle commence à décroitre.

| $D3$ (mm) |      | 0.2  | 0.5  |       | 1.5   |       |       | 3.5  |
|-----------|------|------|------|-------|-------|-------|-------|------|
| Fx(N)     |      | 2.45 | 5.63 | 9.07  | 10.59 | 10.96 | 10.23 | 9.59 |
| $D3$ (mm) |      |      |      |       |       |       |       |      |
| Fx(N)     | 8.93 | 7.73 | 6.71 | 5.878 | 5.192 | 4.640 |       |      |

**Tableau III.3 :** L'effet de l"épaisseur de la plaque aluminium.
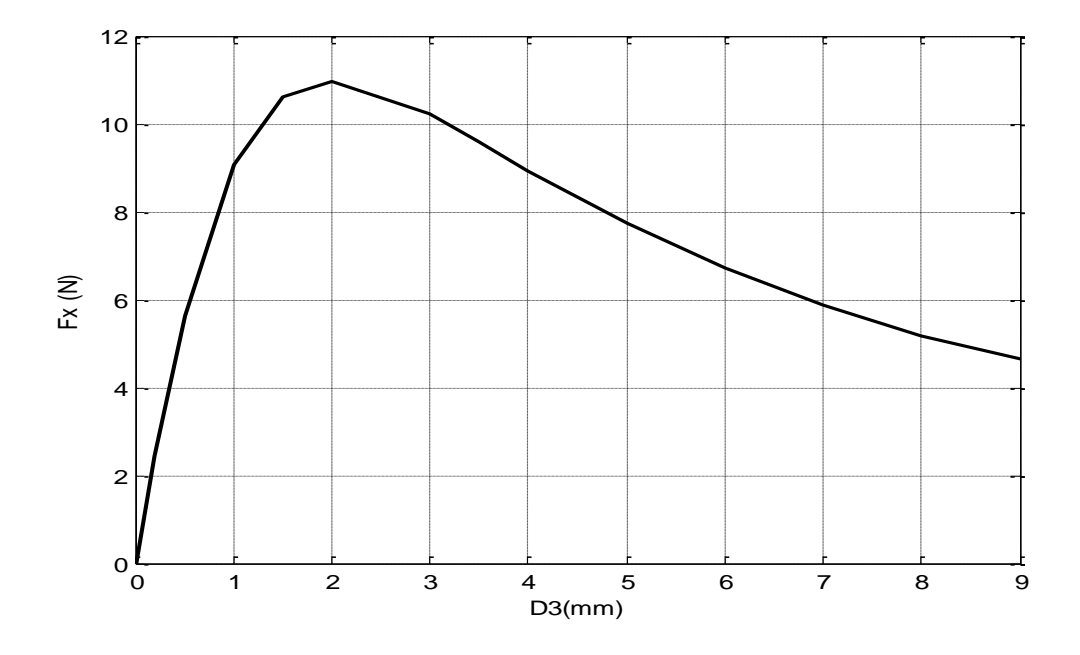

**Figure III.10** : Effet de l'épaisseur de la plaque aluminium sur la force électromagnétique.

## **III.2.5.3 L'effet de la fréquence:**

 La figure III.15 et le tableau III.4, représentent l"effet de la variation de la fréquence sur la force électromagnétique, avec D3=1cm et D4=1cm. Lorsqu"on augmente la fréquence la force va augmenter proportionnellement jusqu"à la valeur 13 Hz avec une force de 8.61 N, ensuite elle commence à décroitre.

| fréquence (Hz) | $\Omega$ | 1 <sub>0</sub>   | $\sim$ | ⊥ັ   | 10   |      | ററ<br>∠∪ | 30   |      |
|----------------|----------|------------------|--------|------|------|------|----------|------|------|
| Fx(N)          |          | 8.36<br>$\Omega$ | 8.61   | 8.55 | 8.48 | 8.28 | 8.04     | 6.65 | +.JJ |

**Tableau III.4:** Effet de la fréquence.

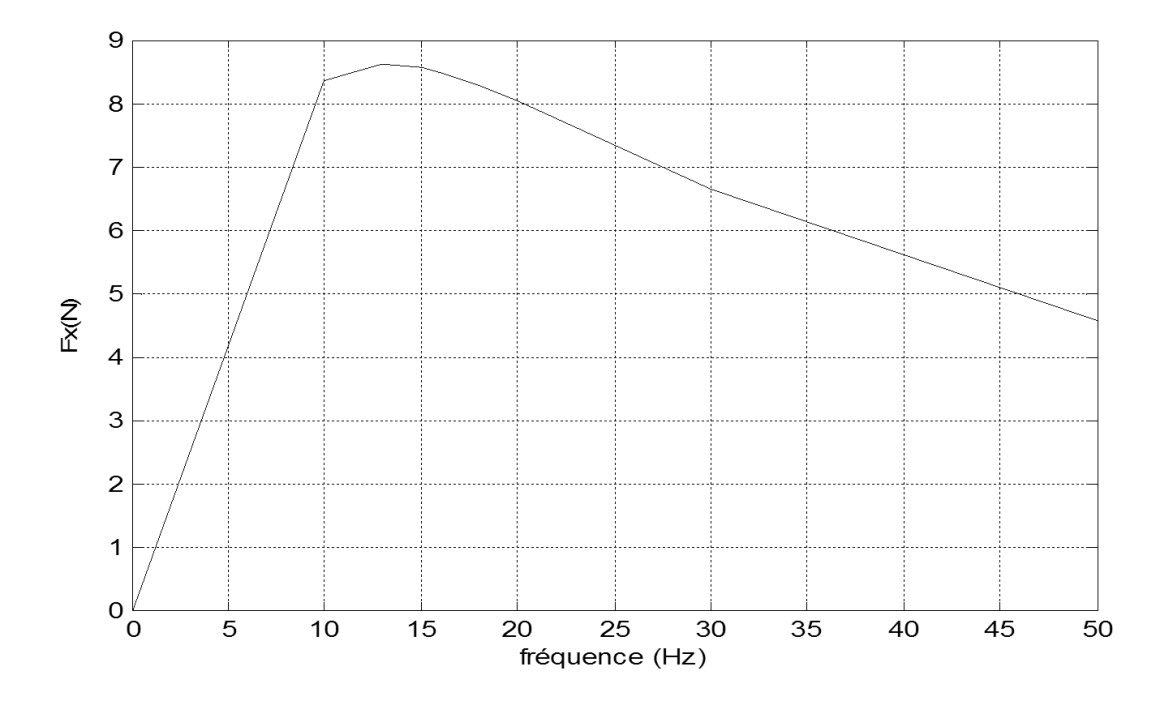

**Figure III.11 :** Effet de la fréquence sur la force électromagnétique.

## **III.2.5.4 Effet de l'entrefer avec l'existence d'une plaque de fer de canalisation du champ :**

 Dans cet essai, une plaque de fer d'épaisseur.1cm est collée au-dessous de la plaque d'aluminium. La figure III.12 et le tableau III.5, représentent l"effet de la variation de l'entrefer sur la force électromagnétique avec fixer l'épaisseur de aluminium D3=1cm, Lorsqu'on augmente entrefer(D4) la force va augmenter proportionnellement jusqu'où la valeur 10 mm avec une force de 4.36N, ensuite elle commence à décroitre.

| $D4$ (mm)      | O     | 0.2  | 0.5  |       | 2    |      | 4    |      |
|----------------|-------|------|------|-------|------|------|------|------|
| Fx(N)          | 1.60  | 1.71 | 1.89 | 2.20  | 2.74 | 3.20 | 3.57 | 3.85 |
| $D4$ (mm)      | 6     |      | 8    | 9     | 10   | 11   | 12   | 13   |
| Fx(N)          | 4.070 | 4.22 | 4.30 | 4.35  | 4.36 | 4.34 | 4.30 | 4.24 |
| $\bf{D4}$ (mm) | 14    | 15   | 16   | 17    |      |      |      |      |
| Fx(N)          | 4.17  | 4.09 | 3.99 | 3.889 |      |      |      |      |

**Tableau III.5 :** La force électromagnétique en fonction de l"entrefer.

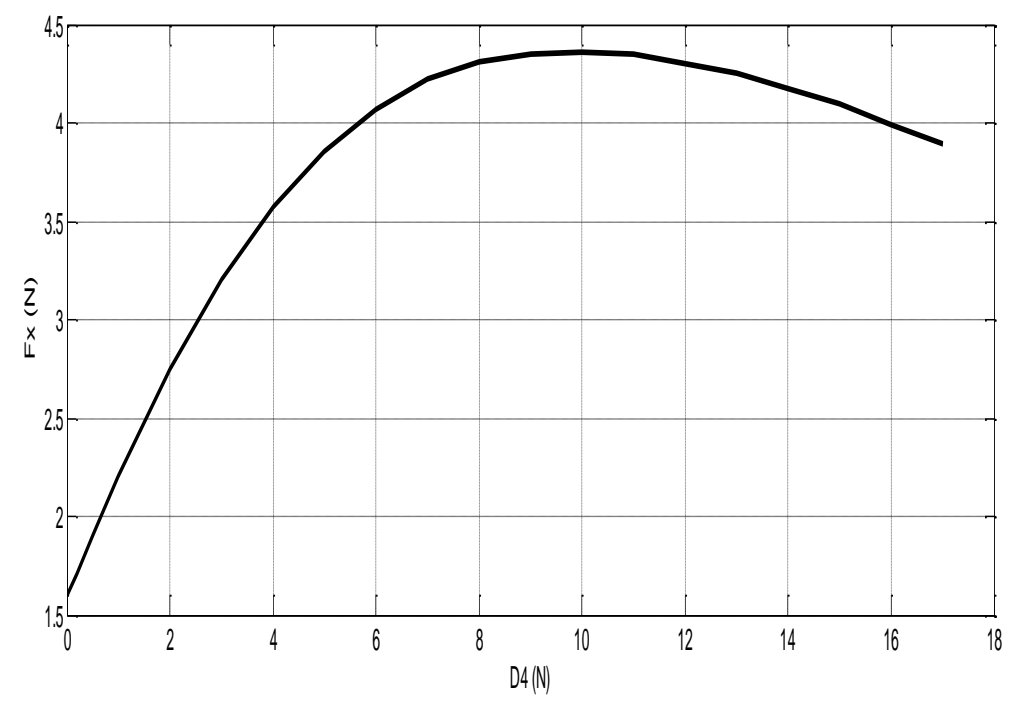

**Figure III.12 :**La force electromanetique en fonction de l"entrefer.

La figure III.13 représente un dégradé de couleur de la répartition de l'induction magnétique dans la motrice linaire à induction à primaire simple l'existence de plaque fer pour entrefer 10mm. On remarque l'effet de l'induction magnétique sur la plaque d'aluminium et n'affecte pas la plaque de fer.

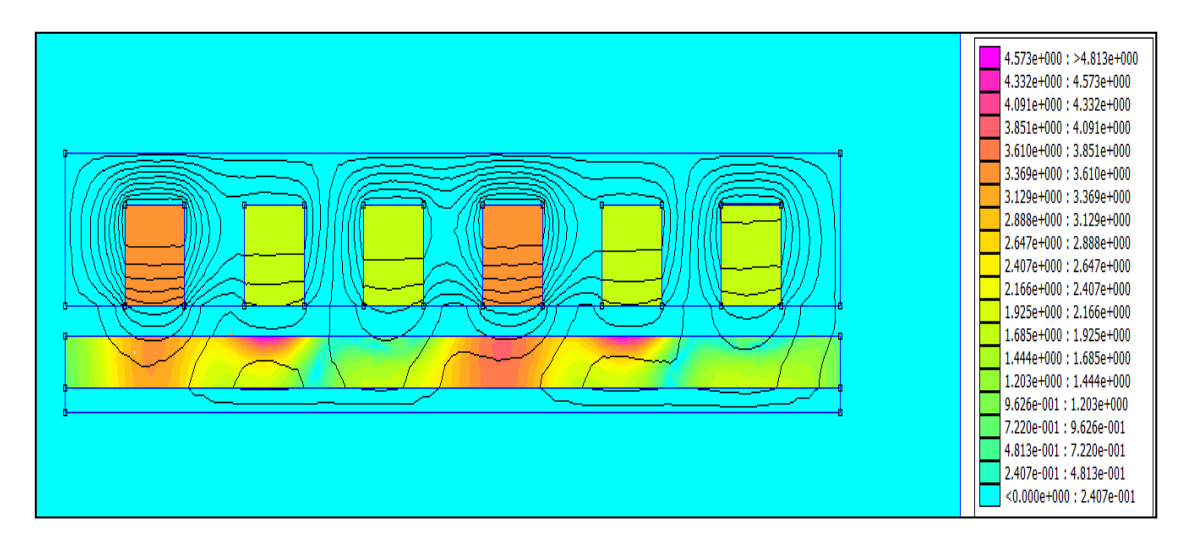

 **Figure III.13 :** Dégradé de couleur de l"induction magnétique l'existence de plaque fer pour entrefer 10mm.

## **III.3 Optimisation du moteur linéaire :**

#### **III.3.1. Réseaux de neurones (RN) :**

 L"objectif de cette partie (avant le travail d"optimisation) consiste à chercher un model RN équivalent du moteur linéaire qui servira par la suite pour l"optimisation du moteur.

## **III.3.1.1 Eléments de base :**

#### **Modélisation biologique :**

Le cerveau humain, est le meilleur modèle de la machine, polyvalente incroyablement rapide et surtout douée d"une incomparable capacité d"auto organisation. Son comportement est beaucoup plus mystérieux que le comportement de ses cellules de base. Il est constitué d"un gronde nombre d"unités biologiques élémentaires (1000 à 10000 synapse par neurone) [46].

#### **Structure de neurone :**

Deux neurones biologique et artificiel, la figure III.17 Représente la différence entre eux.

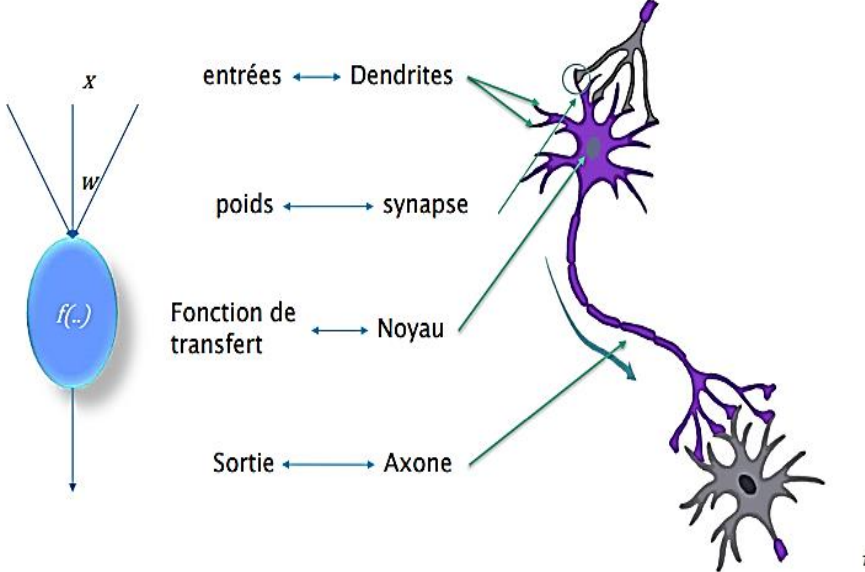

**Figure III.14 :** différence entre neurones biologique et artificiel. [47]

## **Le neurone formel :**

Sur la Figure III.25 les  $x_0$ ,  $x_1$ ,  $x_2$ , ...  $x_n$  représentent les n entrées des neurones, dont les liens sont pondérés par les poids synaptiques  $\omega_i$ . S représente donc la somme pondérée des entrées du neurone, et **b** : représente seuil de déclenchement. La sortie **S** est donnée par l'application de la fonction d'activation  $f$  à cette somme, autrement dit :  $S = f(S)$ 

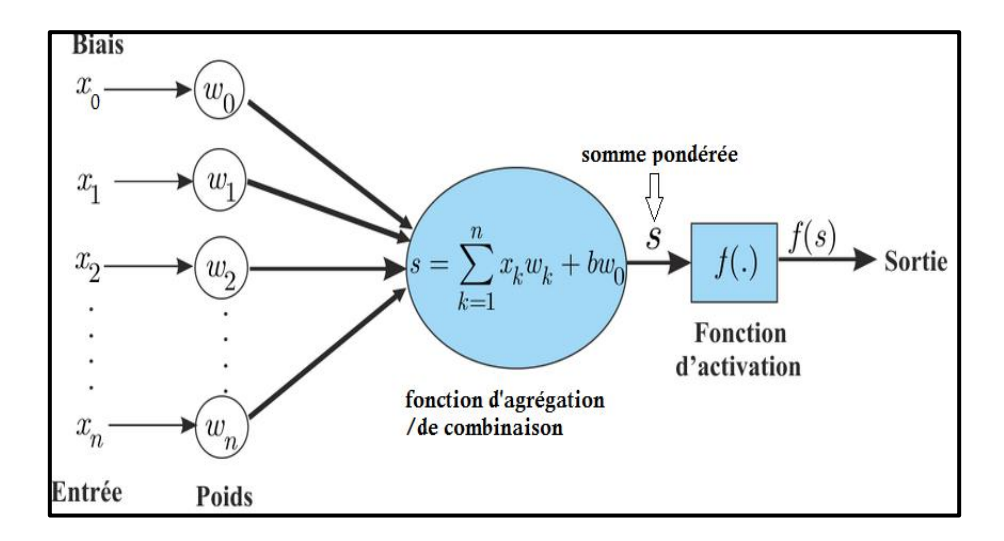

**Figure III.15 :** Le neurone formel

Il existe en pratique plusieurs types de fonctions d"activation classées suivant les valeurs manipulées par les neurones (figure III.16) :

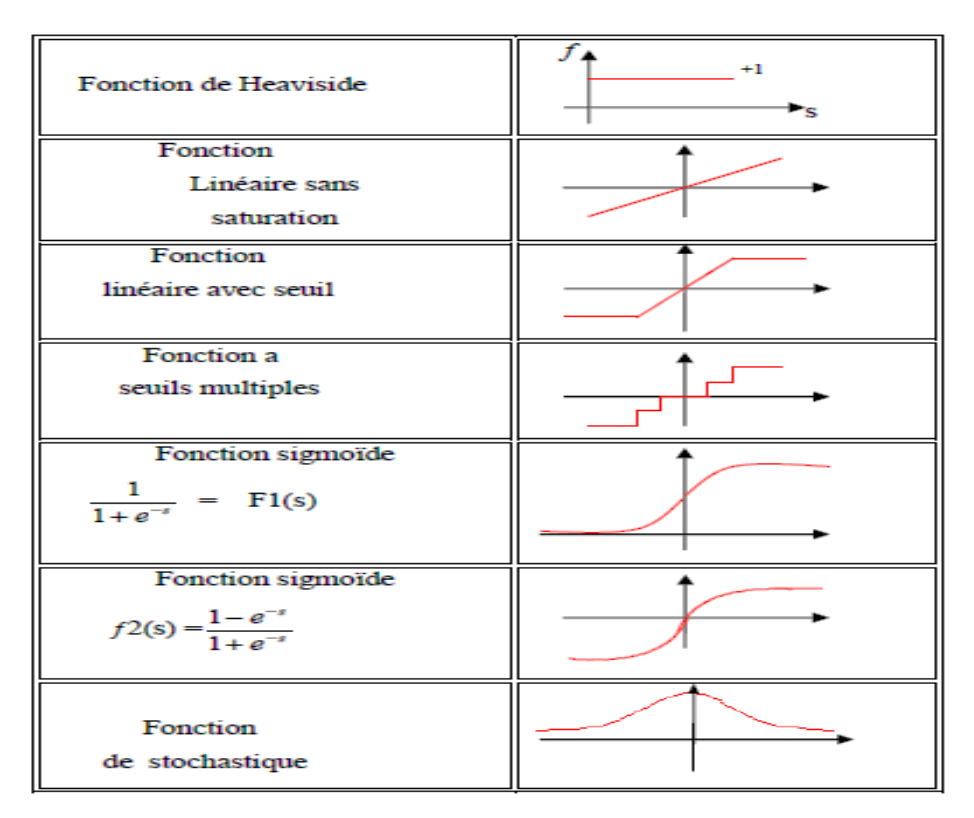

**Figure III.16 :** Principales fonctions d"activation.

## **III.3.1.2. Topologies d'un réseau :**

 Les neurones sont connectés entre eux de diverses manières. (a) Réseaux multicouche à connexions Totales, (b) à connexions locales, (c) réseau à connexions complexes et (d) réseau multicouche à connexions récurrentes (dynamique) (FigureIII.17).

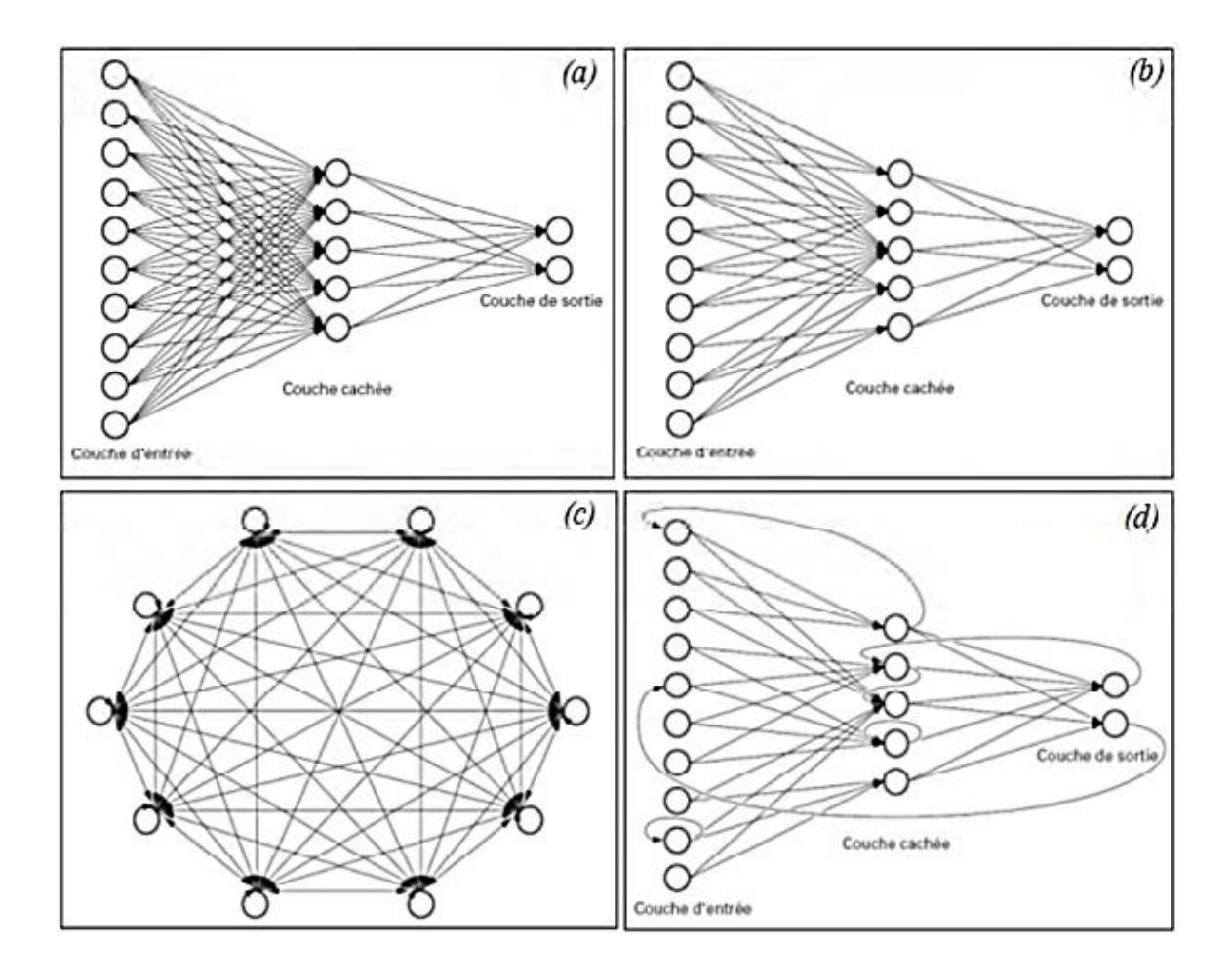

**Figure III.17 :** Topologies des RNA.De la figure. 1.3 On peut distinguer deux familles de réseaux de neurones : non bouclés ou statiques (a) et (b) et bouclés (dynamiques) (c) et (d).

[49]

## **III.3.1.3 Apprentissage d'un réseau de neurones :**

 L"objectif de la phase d"apprentissage des RN est de trouver, parmi toutes les fonctions paramétrées par les poids synaptiques, celle qui s"approche le plus possible de l"optimum. L"apprentissage consiste, donc à minimiser une fonction de coût à l"aide des algorithmes d"optimisation. Il existe deux types d'apprentissage : l'apprentissage supervisé et l'apprentissage non supervisé. [49]

## **III.3.1.3.1 L'apprentissage supervisé :**

 Consiste à ajuster par interpolation, par approximation ou optimisation les poids du réseau de neurones en comparant la sortie obtenue et la sortie désirée de façon à minimiser l"erreur (figure III.18).

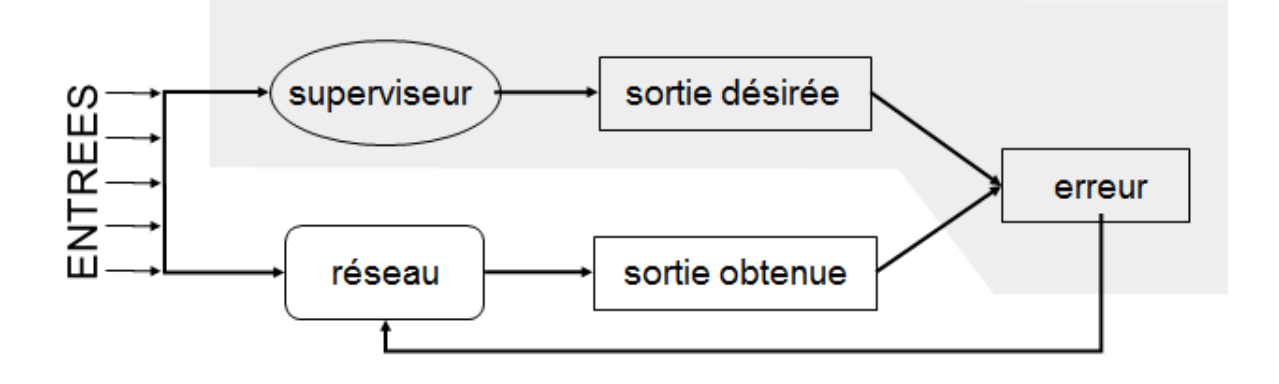

**Figure III.18 :**L"apprentissage supervisé. [50]

#### **III.3.1.3.2 L'apprentissage non supervisé :**

 Cet apprentissage consiste à détecter automatiquement des régularités qui figurent dans les exemples présentés et à modifier les poids des connexions pour que les exemples ayant les mêmes caractéristiques de régularité provoquent la même sortie (figure III.19) .Les réseaux auto organisateurs de Kohonen (1981) sont les réseaux à apprentissage non supervisé les plus connus. [51]

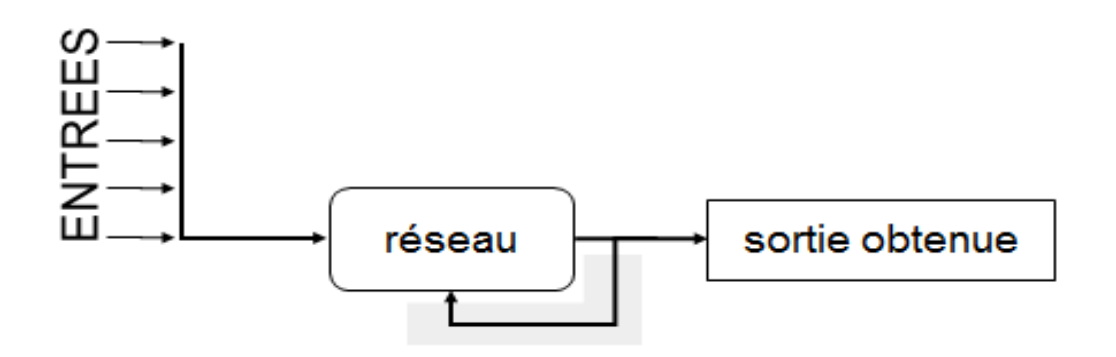

**Figure III.19 :** L'apprentissage non supervisé. [50]

## **III.3.1.3.3 l'apprentissage par renforcement :**

La machine va apprendre par récompense. C"est-à-dire, lorsque celle-ci améliore sa performance, elle reçoit une récompense et ceci va donc augmenter les chances que ce comportement se reproduise. [52]

## **III.3.1.4 Application des réseaux de neurones: le moteur linéaire :**

En utilisant le logiciel de modélisation FEEM, pour différentes valeurs de l'épaisseur et l'

entrefer (deux variables comme entrées), nous obtenons différentes valeurs de la force électromagnétique dite variable de sortie (Tableaux III.6 III.7 III.8 III.9 III.10).

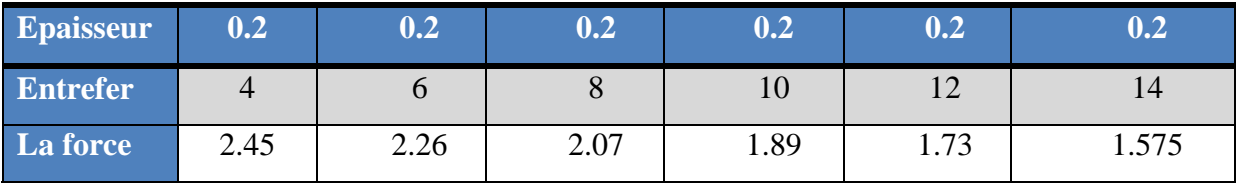

**Tableau III.6 :** Effet de l'entrefer sur la force, épaisseur = 0.2mm.

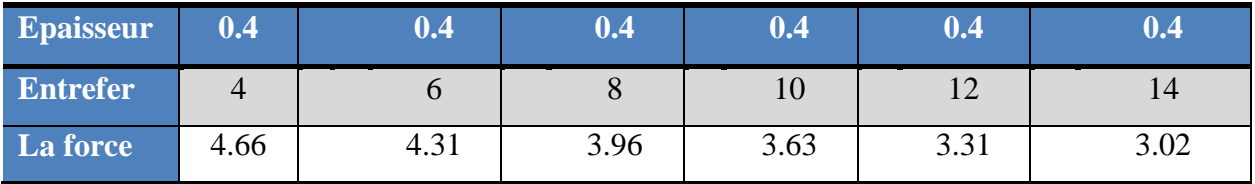

**Tableau III.7 :** Effet de l'entrefer sur la force, épaisseur = 0.4mm.

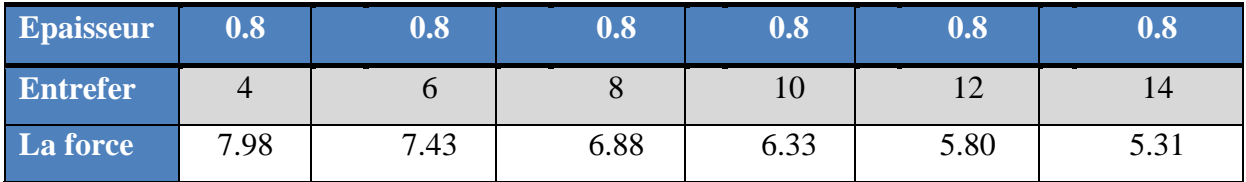

**Tableau III.8 :** Effet de l'entrefer sur la force, épaisseur = 0.8mm.

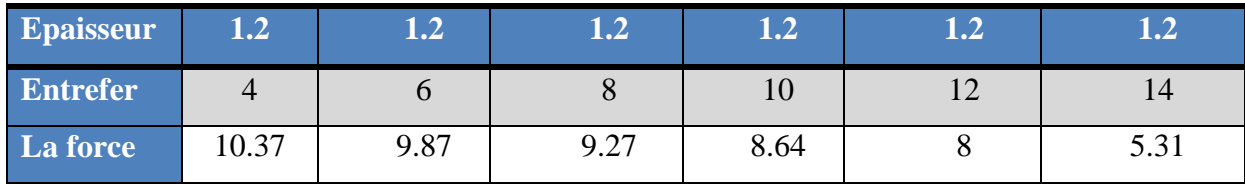

**Tableau III.9 :** Effet de l'entrefer sur la force, épaisseur = 1.2mm.

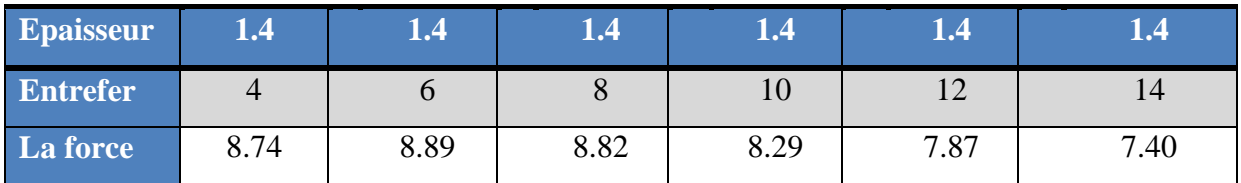

**Tableau III.10 :** Effet de l'entrefer sur la force, épaisseur = 1.4mm.

Nous choisissons 25% de la cette base de données qui servira comme base de test (soit 7 valeurs), et le reste de la base (75%) sera utilisé pour l'apprentissage (soit 23 valeur) :

La base d'apprentissage est alors :

- Epaisseur \_apprentissage =  $[0.2 \ 0.2 \ 0.2 \ 0.2 \ 0.4 \ 0.4 \ 0.4 \ 0.4 \ 0.4 \ 0.8 \ 0.8 \ 0.8 \ 0.8 \ 0.8 \ 0.8 \$ 1.2 1.2 1.2 1.2 1.4 1.4 1.4 1.4 1.4]
- Entrefer \_apprentissage =  $[4 \t8 \t10 \t12 \t4 \t6 \t8 \t10 \t14 \t4 \t6 \t10 \t12 \t14 \t6 \t10 \t12 \t14 \t4 \t6 \t8$ 10 12]
- Force \_apprentissage =  $[2.45 \ 2.07 \ 1.89 \ 1.73 \ 4.66 \ 4.31 \ 3.96 \ 3.63 \ 3.02$ 7.98562 7.43 6.33 5.80 5.31 9.87 8.64 8 5.31 8.74 8.89 8.82 8.29 7.87 ]

La base de test est :

- Epaisseur \_test =  $[0.2 \, 0.2 \, 0.4 \, 0.8 \, 1.2 \, 1.2 \, 1.4]$
- Entrefer  $_test = [6 14 12 8 4 8 14]$
- Force  $test = [2.26 \t1.57 \t3.31 \t6.88 \t10.37 \t9.27 \t7.40]$

A l'aide d'un programme MATLAB, nous essayons de trouver un modèle RN équivalent dans lequel l'erreur est minimale :

Programme MATLAB :

```
Clear all
Clc
% base de données apprentissage
Epaisseur _ apprentissage = [0.2 0.2 0.2 0.2 0.4 0.4 0.4 0.4 0.4 0.8 0.8 0.8 0.8 0.8 1.2 1.2 
1.2 1.2 1.4 1.4 1.4 1.4 1.4];
Entrefer _ apprentissage = [4 8 10 12 4 6 8 10 14 4 6 10 12 14 6 10 12 14 4 6 8 10 12];
Force _ apprentissage =[2.45 2.07 1.89 1.73 4.66 4.31 3.96 3.63 3.02 7.98 7.43 
6.33 5.80 5.31 9.87 8.64 8 5.31 8.741 8.89 8.82 8.29 7.87 ];
p_a= [Epaisseur _ apprentissage;Entrefer _ apprentissage];
s_a=Force _ apprentissage;
```
## % base test

Epaisseur \_ test = [0.2 0.2 0.4 0.8 1.2 1.2 1.4]; Entrefer \_ test =[6 14 12 8 4 8 14]; Force \_ test =  $[2.26 \t1.57 \t3.31 \t6.88 \t10.37 \t9.27 \t7.40]$ ; p\_t= [Epaisseur \_ test;Entrefer \_ test]; s\_t=Force \_ test;

```
% création du réseau de neurones
net = newff(minmax(p_a),[10 1],{'tansig','}purelin');% apprentissage du réseau
net.trainParam.epochs = 100;
net = train (net, p_a, s_a);s<sub>cal</sub> = sim (net, p<sub>a</sub>);
```
## % erreur de l'apprentissage

Erreur\_a=abs (s\_cal-s\_a) figure; plot(erreur\_a,'r\*-') Erreur\_a\_glob=sum (erreur\_a)/23

% test du RN  $s\_cal\_test = sim(net, p_t);$ 

```
% erreur du test
erreur_t=abs(s_cal_test-s_t)
figure; plot(erreur_t,'b*-')
erreur_t_glob=sum(erreur_t)/7 
erreur_final=(erreur_t_glob+erreur_a_glob)/2
```
save mda net % Enregistrez l'équation tan nom ( mda )

## **Résultats :**

Les résultats de l'apprentissage sont montrés dans les figures suivantes :

- La Figure III.20 représente l"erreur d'apprentissage, on remarque que la valeur

d'erreur est faible.

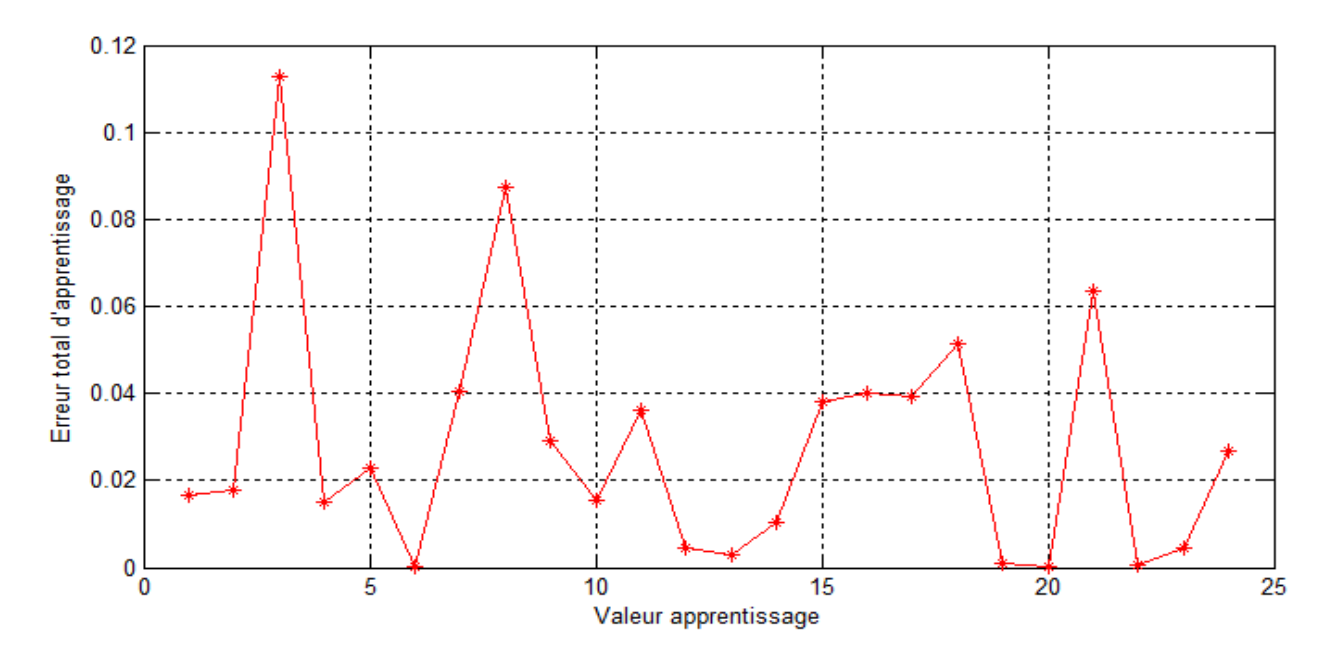

**Figure III.20 :** Erreur d"apprentissage.

- La figure III.21 représente l'erreur de test. On observe également une erreur faible.

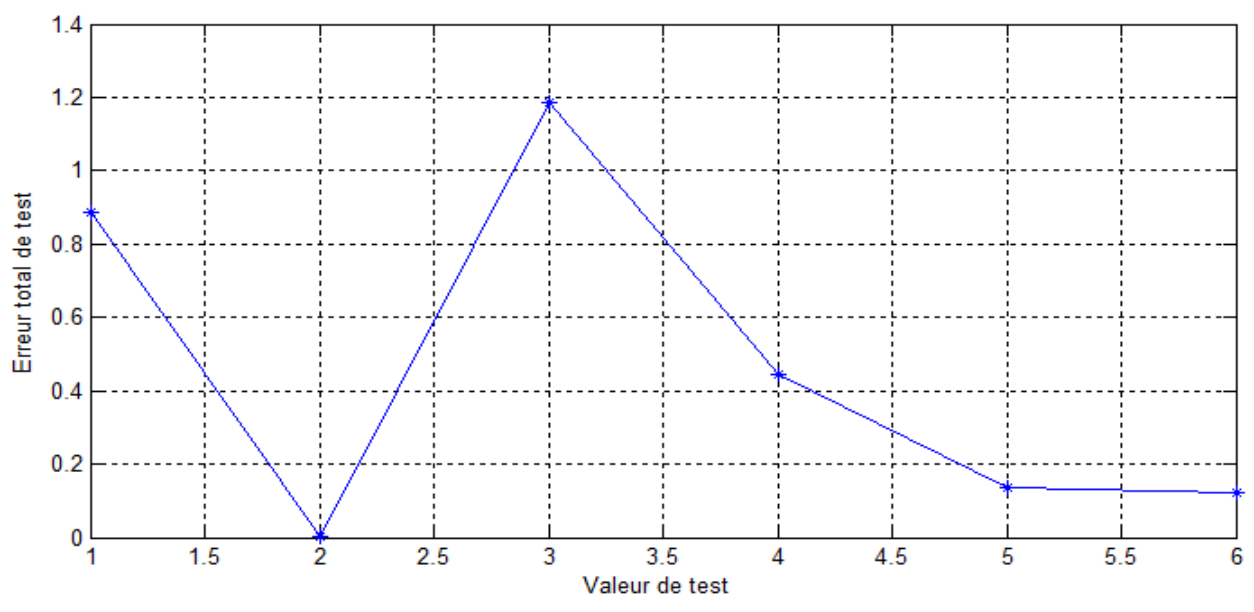

**Figure III.21 : Erreur de test.** 

 Vu l"erreur faible, donc le modèl RN établi est acceptable et est maintenu pour l"optimisation dans la partie suivante su présent chapitre. Les alogorithmes génétiques sont choisis pour cette optimisation ; l"objectif consiste à trouver quelques dimensions optimimales du moteur linéaire défini precedemment dont les dimenions sont choisis d"une façon aléatoire.

## **III.3.2 Les algorithmes génétiques :**

 Les algorithmes génétiques sont des algorithmes de recherche stochastique adaptatifs basés sur les idées évolutionnistes de la sélection naturelle et de la génétique. Ils représentent une exploitation intelligente d'une recherche aléatoire pour résoudre des problèmes d'optimisation. [54]

## **III.3.2.1 Les éléments d'un algorithme génétique :**

- Le croisement : Mélange par la reproduction des particularités des individus.
- La mutation : échange aléatoire des particularités d'un individu.
- Individu/chromosome/séquence : une solution potentielle du problème.
- Population : un ensemble de chromosomes ou de points de l"espace de recherche.
- Environnement : l"espace de recherche.
- Fonction de fitness : la fonction positive que nous cherchons à optimiser.

## **III.3.2.2 Opérateurs d'un algorithme génétique :**

 Les algorithmes génétiques se caractérisent par quatre aspects : le codage des paramètres du problème, Initialisation de la population, Principes de sélection, et la fonction dévaluation servant sélectionner les chromosomes parents et le hasard qui joue un rôle important dans l"évolution des chromosomes de génération en generation.et Nous allons passer en revue ces différents aspects.

## **Le codage :**

Avant de passer à l"explication des différents processus génétiques, il faut tout d"abord expliquer le codage des individus. La procédure normale pour coder un algorithme génétique ayant plusieurs paramètres est de coder chaque paramètre comme une séquence de bits (figure22).

Les séquences sont ensuite tronquées l'une après l'autre pour former une grande séquence, le chromosome, qui représente le vecteur des paramètres. Chaque séquence du vecteur total représente un gène, et la valeur de chaque gène est un allèle. [53]

|               | chromosome                     |               |  |  |
|---------------|--------------------------------|---------------|--|--|
| gène 1        | gène 2                         | gène 3        |  |  |
|               | 10010011   11101011   00011010 |               |  |  |
| $x_1 = 3,256$ | $x_2 = 0.658$                  | $x_3 = 10,26$ |  |  |

**Figure III 22 :** Illustration du codage des variables d'optimisation. [48]

#### **Sélection :**

 Nous allons maintenant enrichir notre population en croisant des individus. Nous allons essayer de prendre des morceaux de solution de certains individus et d'autres morceaux d'autres individus pour créer des nouveaux individus qui, on l'espère, seront des solutions meilleures à notre problème.

Il est tout à fait possible de choisir des individus au hasard et de les mélanger aléatoirement pour créer de nouveaux individus. Je vais détailler ici quelques-unes de méthodes de sélections souvent utilisées : la roulette, la sélection par rang, la sélection par tournoi et l"élitisme. [53]

#### **La roulette :**

La sélection des individus par le système de la roulette s'inspire des roues de loterie. À chacun des individus de la population est associé un secteur d'une roue. L'angle du secteur étant proportionnel à la qualité de l'individu qu'il représente. Vous tournez la roue et vous obtenez un individu. Les tirages des individus sont ainsi pondérés par leur qualité. Et presque logiquement, les meilleurs individus ont plus de chances d'être croisés et de participer à l'amélioration de notre population.

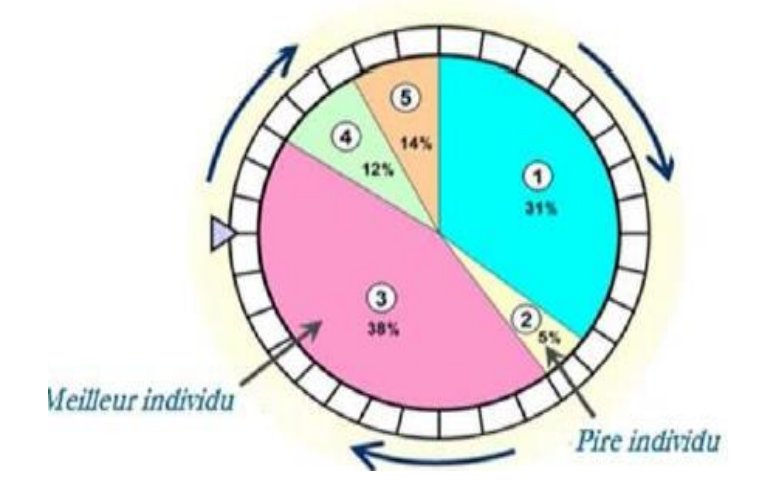

**Figure III.23 :** sélection par roulette [40].

#### **La sélection par rang :**

La sélection par rang trie d'abord la population par aptitude. Chaque chromosome se voit associé un rang en fonction de sa position. Le plus mauvais chromosome aura le rang 1, le suivant 2, et ainsi de suite jusqu'au meilleur chromosome qui aura le rang N (pour une population de N chromosomes). La sélection par rang d'un chromosome est la même que par roulette, mais les proportions sont en relation avec le rang plutôt qu'avec la valeur de l'évaluation. Avec cette méthode de sélection, tous les chromosomes ont une chance d'être sélectionnés. Cependant, elle conduit à une convergence plus lente vers la bonne solution. Ceci est dû au fait que les meilleurs chromosomes ne diffèrent pas énormément des plus mauvais. [45]

#### **Sélection par tournoi :**

La sélection par tournoi consiste à sélectionner n individus au hasard et à prendre le meilleur parmi ces n individus. On organise autant de tournois qu'il y a d'individus à repêcher. Le nombre n permet de donner plus ou moins de chance aux individus peu adaptés. Avec un nombre élevé de participants, un individu faible sera presque toujours sûr de perdre. Le nombre d"individus par tournoi détermine les paramètres d"exploration (n petit) et d"exploitation (n grand) du bassin génétique. [26]

## **Elitisme :**

A la création d'une nouvelle population, il y a de grandes chances que les meilleurs chromosomes soient perdus après les opérations d'hybridation et de mutation. Pour éviter cela, on utilise la méthode d'élitisme. Elle consiste à copier un ou plusieurs des meilleurs chromosomes dans la nouvelle génération. Ensuite, on génère le reste de la population selon l'algorithme de reproduction usuel. Cette méthode améliore considérablement les algorithmes génétiques, car elle permet de ne pas perdre les meilleures solutions. [26]

## **Croisement :**

Les croisements permettent de simuler des reproductions d'individus dans le but d'en créer des nouveaux. Il est tout à fait possible de faire des croisements aléatoires. Toutefois, une solution largement utilisée est d'effectuer des croisements multipoints Comme montre la figure24. [25]

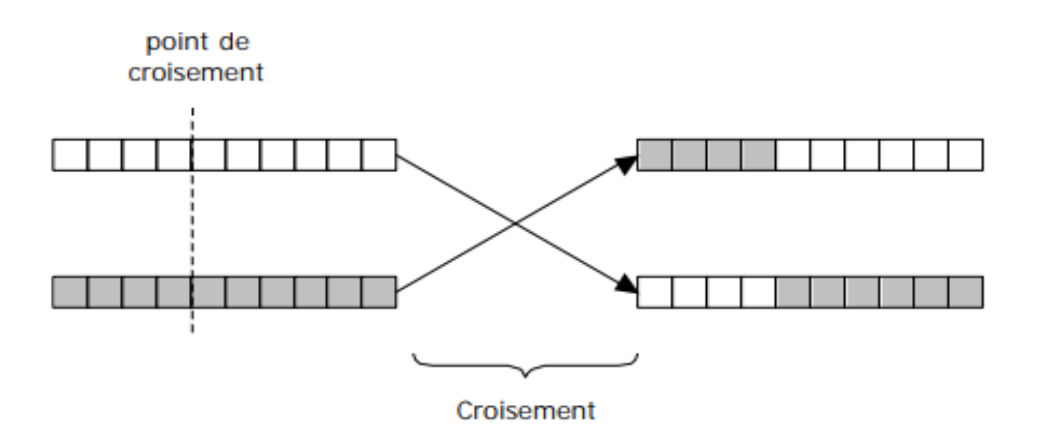

**Figure III.24 :** Exemple d'un croisement. [25]

## **Mutation:**

 Une autre solution que le croisement pour créer de nouveaux individus est de modifier ceux déjà existants. Une fois de plus, le hasard va nous être d'une grande utilité. Il peut s'avérer efficace de modifier aléatoirement quelques individus de notre population en en modifiant un gène ou un autre. Rien ne nous dit que l'individu muté sera meilleur ou moins bon, mais il apportera des possibilités supplémentaires qui pourraient bien être utiles pour la création de bonnes solutions. De même que pour les croisements, il n'est pas recommandé de faire muter tous les individus. Il est possible de faire muter un individu de la manière qu'il vous plaira.

 Une seule contrainte : l'individu muté doit être de la forme d'une solution potentielle. Généralement, on ne modifie qu'un gène pour passer d'une solution à une autre solution de forme similaire mais qui peut avoir une évaluation totalement différente [24].

Par exemple :

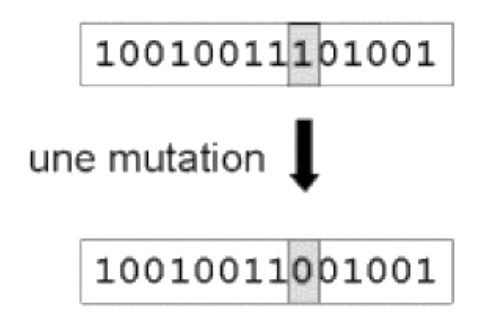

## **III.3.2.3. Application des algorithmes génétiques (AG)**

 Ici, nous recherchons à optimiser quelques dimensions du moteur par AG afin d'obtenir une force électromagnétique maximale dans le moteur. L"épaisseur de la plaque d"aluminium est limitée entre [2-30] mm et l'entrefer entre [2-20] mm (comme deux variables d'entrées à optimiser). Le model RN a été utilisé à la place du moteur (c'est model RN équivalent).

Le programme MATLAB écrit est le suivant :

Function  $y=obj(x)$ 

load mda.mat ;

 $y = -sim(net,x)$ ;

end

Fitness =  $@$ obj;

Nvars  $= 2$ ;

 $LB = [0.2 4];$ 

 $UB = [1.4 14];$ 

 $[X, Y] = ga$  (@Fitness, Nvars, [], [], [], [], LB, UB)

Avec :

Nvars: Nombre de variables

Obj : La fonction objective.

LB : Valeurs minimales de la variable x.

LU : Valeurs maximales de la variable x.

Mda : fonction equivalent

X : Solution.

Y : Valeur de la fonction objective à la solution.

Après exécution, de l'algorithme d'optimisation nous avons obtenu les résultats suivants :

 $X = 1.3418$  4.6204

 $Y = 14.8868$ 

Donc les meilleures dimensions (dimensions optimales) pour le moteur linéaire sont:

- Épaisseur de la plaque aluminium : 1.34 mm
- Entrefer 4.62 mm
- Cela produit une force électromagnétique maximale de 14.89 N

## **III.4 Conclusion:**

Ce chapitre a été principalement consacré à l'optimisation de la force électromagnétique engendrée dans un moteur linéaire à induction par le logiciel FEMM et MATLAB, le but de cette étude est d"évaluer l"influence de quelque paramètres tels que la l'entrefer, l"épaisseur de la plaque aluminium, la fréquence,...etc., sur la force du moteur. Ensuite cette étude a consisté à optimiser la force électromagnétique à l'aide de deux techniques réseaux de neurones et algorithmes génétiques afin d'obtenir les dimensions optimales qui produisons une force électromagnétique maximale dans le moteur.

## *CONCLUSION GÉNÉRAL*

## **Conclusion générale :**

L'objectif de ce travail consiste à l'optimisation des performances dynamiques d'un moteur à induction linéaire en particulier la force électromagnétique développée par le moteur. La méthode des éléments finis implémentée dans le logiciel FEMM a été utilisée pour la modélisation.

Dans ce travail, on a considéré un modèle d'un moteur triphasé linéaire à induction constitué de trois bobines identiques et une plaque en aluminium longue.

 La simulation est effectuée à l"aide du logiciel FEMM en changeant les grandeurs géométriques et les paramètres physiques du dispositif étudié. Nous avons étudié l"effet de plusieurs paramètres sur la force électromagnétiques tels que l"effet de l"entrefer, la fréquence, et l"épaisseur de la plaque aluminium.

 En conclusion, nous avons étudié l"optimisation d"un moteur à induction linéaire. Pour ce faire, nous avons établi un modèle basé sur un réseau de neurones (RN) équivalent.

 L"apprentissage ainsi que le test du RN on été effectués avec succès. Après, nous avons utilisé les algorithmes génétiques pour l"optimisation les dimensions du moteur. La phase d"optimisation a été réalisée avec succès.

# *REFERENCES BIBLIOGRAPHIQUES*

## **REFERENCES BIBLIOGRAPHIQUES**

[1] Actionneurs électromagnétiques - Classification topologique Auteur(s) : Pierre-Emmanuel CAVAREC, Hamid BEN AHMED, Bernard MULTON Date de publication : 10 févr. 2004

[2] Projet de fin d'étude « Etude d"un Moteur à Courant continu et Simulation », Faculté des Sciences et de la Technologie 2016/2017

[3] MACHINES À COURANT CONTINU Cours et Problèmes, université ENSM , Auteur(s) : CLAUDE CHEVASSU

[4] FRANCIS MILSANT « Asservissement linéaires »,4eme Edition Eyrollrs, Paris, 1983

[5] web site « <https://energieplus-lesite.be/> »sujet : moteur synchrone, 25 septembre, 2007

[6] MACHINES ASYNCHRONES CONTINU Cours et Problèmes, université ENSM , Auteur(s) : CLAUDE CHEVASSU

[7] communication technique, cours : le moteur asynchrone triphasé ,BEP métiers de l'électrotechnique

[8] A.youmssi, « Contribution aux calculs des machines synchrones à aimants permanents» Thèse de doctorat d'état <sup>o</sup>'INPL, 1992.

[9] L.Takau and S. Round, « Design Of A Switched Reluctance Motor For An Electric Vehicle », Department of Electrical and Computer Engineering University of Canterbury

[10] La machine synchrone, Auteur : Y.MOREL

[11] Cours machine synchrone, Lycée P. Mendès France Epinal, Spé : génie électrique

[12] mémoire « CONTRIBUTION A LA COMMAND VECTORTELLE DE MACHINES A RELU CT ANCE VARIABLE », Soutenue publiquement le 4 Février 1993

[13] Mémoire Présenté pour obtenir le diplôme de Magister nouveau régime en Electrotechnique Thème- Contribution à la conception de la machine à réluctance variable en vue de sa commande Par GUETTAF Abd-erazek

[14] P.Andrada, M.Torrent, B.Blanqué and J.I.Perat, ¨Switched reluctance drives for electricvehicle applications¨, Proc. Intern. Conf. onrenewableenergies and power quality, No.4, 207-213, April 2002

[15] 'Impact of Tidal Level Variations on WaveEnergy Absorption atWave Hub' by Valeria Castellucci ,Mikael Eriksson andRafael Waters

[16] E.Bach-Sørensen, K.Kongerslev, P.Winther, R.Jæger and S.S.Nielsen, ¨Development of U-coreSwitched Reluctance Motor for In-wheel Drive train¨, Proc. 2 ndStudentSymp.OnMech. And Manufacturing Engineering, Aalborg University,2011.

[17] Dr. BOURI Sihem ép. CHEKROUN Pr. MERZOUK Sid Ahmed " Electrotechnique Générale"" Université Abou BekrBelkaїd – Tlemcen Faculté de Technologie ,2016/2017

[18] GONG JINLIN « modélisation et conception optimale d"un moteur linéaire à induction pour un de traction Ferroviaire ».Thèse de doctorat 2011, école centrale de Lille.

[19] YACINE MESSOUDI « contribution à la modélisation multi physique des générateurs électriques linéaires». Mémoire magister 2012, UMMTO.

[20] S. Chevailler, Comparative Study and SelectionCriteria of Linear Motors, Thèse de

L"École Polytechnique Fédérale de Lausanne, Switherland, 2006.

[21] O.KANA, B.ADI « Conception d"un inducteur destiné à l"entrainement électrique d"un ascenseur » .Mémoire magister 2013, UMMTO.

[22]H.djemaiA.Druoich. "Moteur Linéaire pour Train à Lévitation Magnétique"" mémoire, université abderrahmene mira-bejaia, année 2014 -2015.

[23] L.Bart, Active Electromagnetic Suspension System for ImprovedVehicle Dynamics, IEEE transactions on vehiculartechnology, vol.59, no.3, Mars 2010.

[24] D. Bull.et Martin. « Les algorithms génétique: Part 1, Fundamentals UniversityComputing, vol. 15, n°2, p. 58-59, 1993.

[25] J Renders, Algorithmes génétiques et réseaux de neurones. Paris : Hermès, 1995

[26] " La Programmation Génétique", BELBACHIR Assia, DEAU Raphaël ,LENNE Renaud ,SNOUSSI Jihene

[27] O. C. Zienkiewicz et R. L. Taylor, la méthode des éléments finis: Formulation de base et problèmes linéaires, Afnor, Paris, 1991.

[28] A-BOUZIDI. Etude du Contrôle Non Destructif par Courants de Foucault Pulsés en utilisant les Circuits Electromagnétiques Couplés. Université de Bejaia 2012.

[29] D. Mugnier, F. Dauphine, J. La foucrière et R. Chery, "Champs magnétiques créés pardes bobines circulaires de section droites finies et application aux topographies dites en r 1".Revue de Physique Appliquée, Tome 4, Déc. 1969.

[30] John D. Jackson, "Électrodynamique classique- Cours et exercices d'électromagnétisme", 3e édition, Dunod, 2001.

[31] Ernst Weber, «Electromagneticfield, Theory and Applications", Volume I Mapping of Fields, Brooklyn, New York, John Wiley & Sons, Inc. April, 1950.

[32] L. HAMOUDI M. KAOUDJI (Etude théorique et expérimentale d"une machine linéaire à induit conducteur) Mémoire MASTER université d"UNIVERSITE MOULOUD MAMMERI DE TIZI OUZO année 2009

[33] Cristian GOLOVANOV (Développement de formulations éléments finis 3D en potentiel vecteur magnétique: application à la simulation de dispositifs électromagnétiques en mouvement) (Ingénieur de UniversitateaPolitehnica Bucuresti) (Arrêté ministériel du 30 mars 1992)

[34] Fares Boudiaf « Modélisation d"un actionneur électromagnétique linéaire » Mémoire MASTER Université de Biskra Année 2018.

[35] T.Bouchala , « modélisation semi-analytique des courants de Foucault. Application au contrôle non destructif par des capteurs à noyau de ferrite » thèse de magister spécialité Electrotechnique, Université de Batna, 2008.

[36] Web site :<http://franck.fresnel.free.fr/>

[37] P.P. Silvester and R. L. Ferrari, Finite Elements Method For Electrical Engineers, Cambridge University press, 2nd Edition, 1990, Reprinted 1991.

[38] R. Albanese, G. Rubinacci, numericalprocedures for the solution of non linear electromagneticproblems; IEEE Transaction on magnetics, Vol. 28, No.2, PP 1228-1231, March 1992.

[39] J.D. Lavers, Electromagnetic Field Computation Power Engineering, IEEE Transaction On Magnetics, Vol.29, No.6, pp.2347-2352, 1993

[40] H. J. Goldsby, D. B. Knoester, B. H. C. Cheng, P. K. McKinley, C. A. Fria, "DigitallyEvolvingModels for Dynamically Adaptive Systems", Software Engineering for Adaptive and Self-ManagingSystems, 2007. ICSE Workshops SEAMS '07, page 13, 2007.

[41] R.TAKILT et A.ALLOUCHE « Modélisation par éléments finis d"une machine linéairetubulaire et réalisation d"un prototype » .Mémoire master académique 2013, UMMTO.

[42] ChouaibLabiod, « Modélisation des phénomènes électromagnétiques dans une machine à reluctance variable » thèse de Magister, université de Biskra, 05/2014.

[43] Mesaouda Hamedi « Modélisation et réalisation d"un actionneur électromagnétique triphasé linéaire » Mémoire de MASTER université de Biskra année 2017.

[44] Heike KamerlinghOnnes (1853–1926). Comptes rendus de l'Académie des sciences, séance du 24 août 1908, « L"hélium liquide », pp. 421-424

[45] M. Mitchell, "An Introduction to GeneticAlgorithms", A Bradford Book The MIT Press; Cambridge, Massachusetts London, England, Page 128, 1999.

[46] M. Michel Weineld, "Les réseaux de neurones", Technique d'ingénieur 1995.

[47] 'réseaux de neurones artificiels", Oussama Werfelli 7 nov. 2015 pp[thttps://fr.slideshare.net/](https://fr.slideshare.net/)

[48] J. R. Koza, "On the Programming of Computers by Means of Natural Selection", A Bradford Book, The MIT Press Cambridge, Massachusetts London, England, 1998.

[49] Sorin, F., L. Broussard, P. Roblin (2001). Régulation d"un processus industriel par réseaux de neurones, Techniques de l"Ingénieur, traité Informatique industrielle

[50]Réseaux de Neurones Artificiels,Manuel Clergue, ptt

[51]CHEKROUNE .Soufyane «commande neuro-floue sans capteur de vitesse d'une machine asynchrone triphasée », thèse magister Ecole Normale supérieure d'enseignement 2009

[52] Yannis, 2018. Identifiez les différents types de problèmes de machine learning. In : OpenClassrooms [en ligne]. 14 mai 2018. [Consulté le 20 mai 2018]. Disponible à l"adresse : [https://openclassrooms.com/courses/initiez-vous-au-machinelearning/identifiez-les-differents](https://openclassrooms.com/courses/initiez-vous-au-machinelearning/identifiez-les-differents-types-de-problemes-de-machine-learning)[types-de-problemes-de-machine-learning.](https://openclassrooms.com/courses/initiez-vous-au-machinelearning/identifiez-les-differents-types-de-problemes-de-machine-learning)

[53] web site : https://khayyam.developpez.com/articles/algo/genetic/#LIII-A-2

[54] Charles Darwin*,* 1859, théorie de la sélection naturelle, the Origin of Species